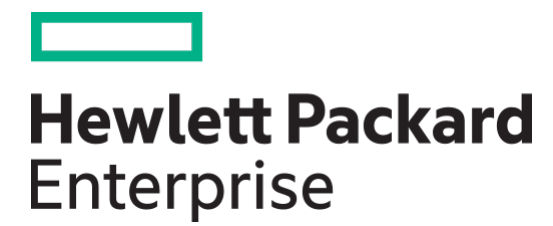

# Onyx for HPE M-Series Ethernet Switch Release Notes v3.10.4408 (LTS)

Part Number: 882262-001 Published: Feb/15/2024 Edition: 1

## **Notices**

© Copyright 2019-2024 Hewlett Packard Enterprise Development LP

The information contained herein is subject to change without notice. The only warranties for Hewlett Packard Enterprise products and services are set forth in the express warranty statements accompanying such products and services. Nothing herein should be construed as constituting an additional warranty. Hewlett Packard Enterprise shall not be liable for technical or editorial errors or omissions contained herein.

Links to third-party websites take you outside the Hewlett Packard Enterprise website. Hewlett Packard Enterprise has no control over and is not responsible for information outside the Hewlett Packard Enterprise website.

Confidential computer software. Valid license from Hewlett Packard Enterprise required for possession, use or copying. Consistent with FAR 12.211 and 12.212, Commercial Computer Software, Computer Software Documentation, and Technical Data for Commercial Items are licensed to the U.S. Government under vendor's standard commercial license.

Mellanox®, Mellanox logo, ConnectX®, Mellanox Spectrum®, MLNX-OS®, SwitchX®, Virtual Protocol Interconnect®, are registered trademarks of Mellanox Technologies, Ltd. Mellanox Onyx is a trademark of Mellanox Technologies, Ltd.

All other trademarks are property of their respective owners.

For the most updated list of Mellanox trademarks, visit<http://www.mellanox.com/page/trademarks>

# **Table of Contents**

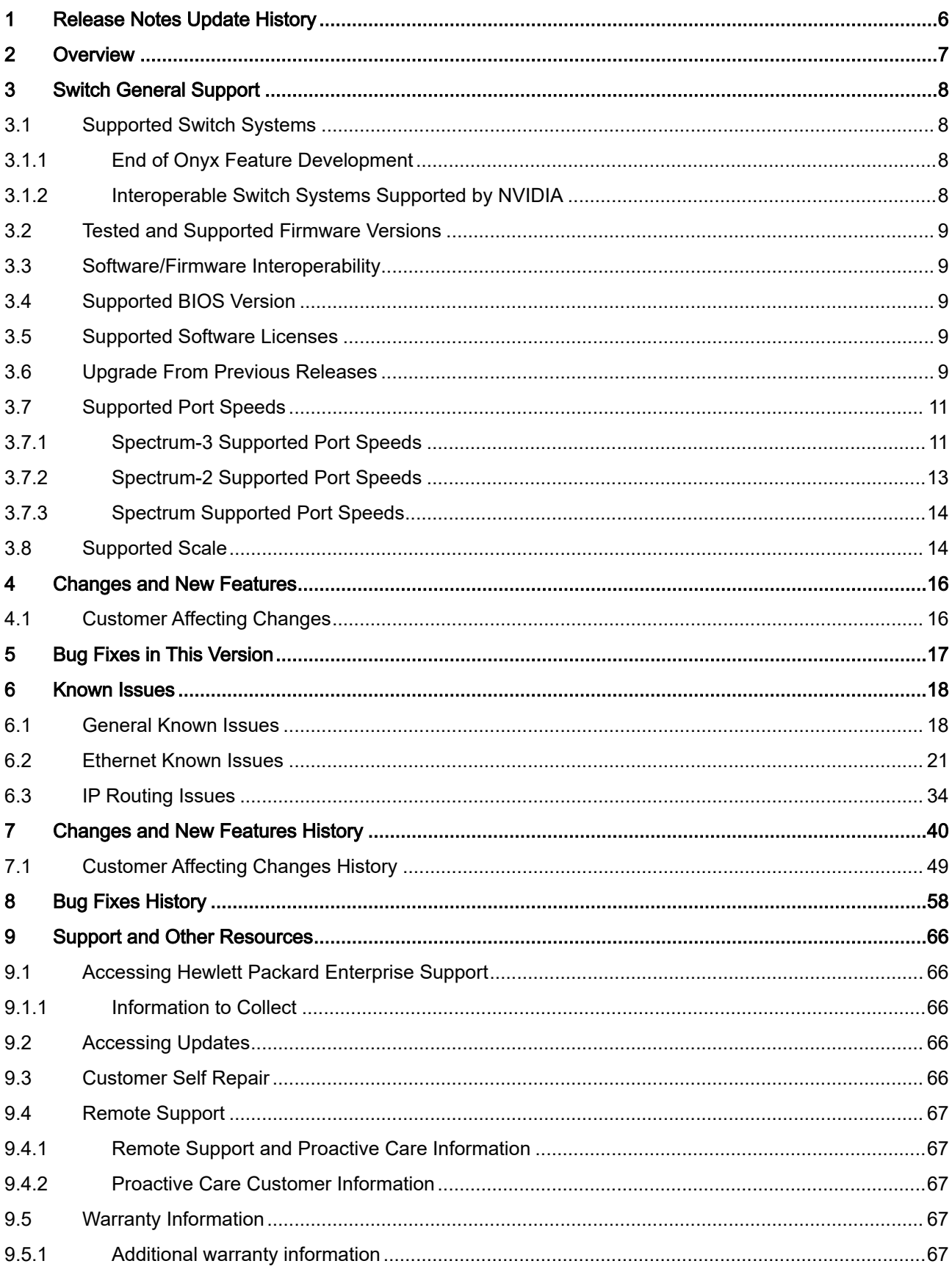

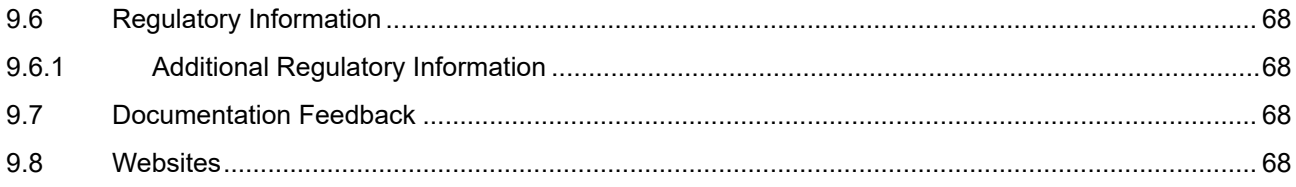

This is a long-term support (LTS) release. LTS is the practice of maintaining a software product for an extended period of time (up to three years) to help increase product stability. LTS releases include bug fixes and security patches.  $\odot$ 

# <span id="page-5-0"></span>1 Release Notes Update History

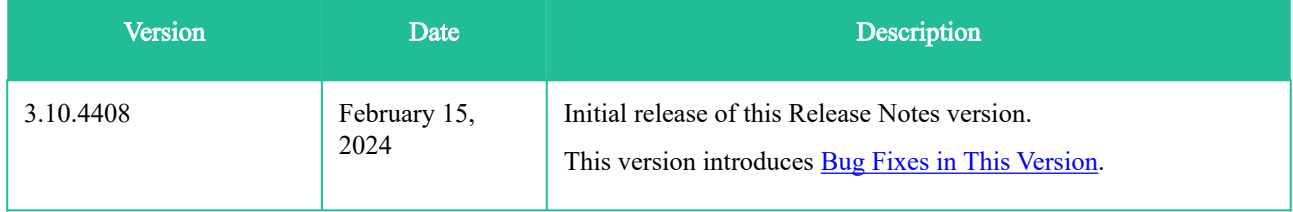

## <span id="page-6-0"></span>2 Overview

This document is the Release Notes for switch software, a comprehensive management software solution that provides optimal performance for cluster computing, enterprise data centers, and cloud computing over various switch IC families.

The fabric management capabilities ensure the highest fabric performance while the chassis management ensures the longest switch up time.

The documentation package includes the following documents:

- User Manual which provides general information about the scope, organization, and command line interface, as well as basic configuration examples.
- Release Notes which provide information on the supported platforms, changes and new features, and reports on software known issues as well as bug fixes.

[The NVIDIA Community also offers useful end-to-end and special How To guides at: https://enterprise](http://community.mellanox.com/community/solutions.)support.nvidia.com/s/.

## <span id="page-7-1"></span><span id="page-7-0"></span>3 Switch General Support

## <span id="page-7-2"></span>3.1 Supported Switch Systems

#### 3.1.1 End of Onyx Feature Development

As of February 2023, long-term support (LTS) releases of this product will be provided. Long-term support (LTS) is the practice of maintaining a product for an extended period, typically three years, to help increase products' stability. LTS releases include updates that address bugs fixes and security patches.

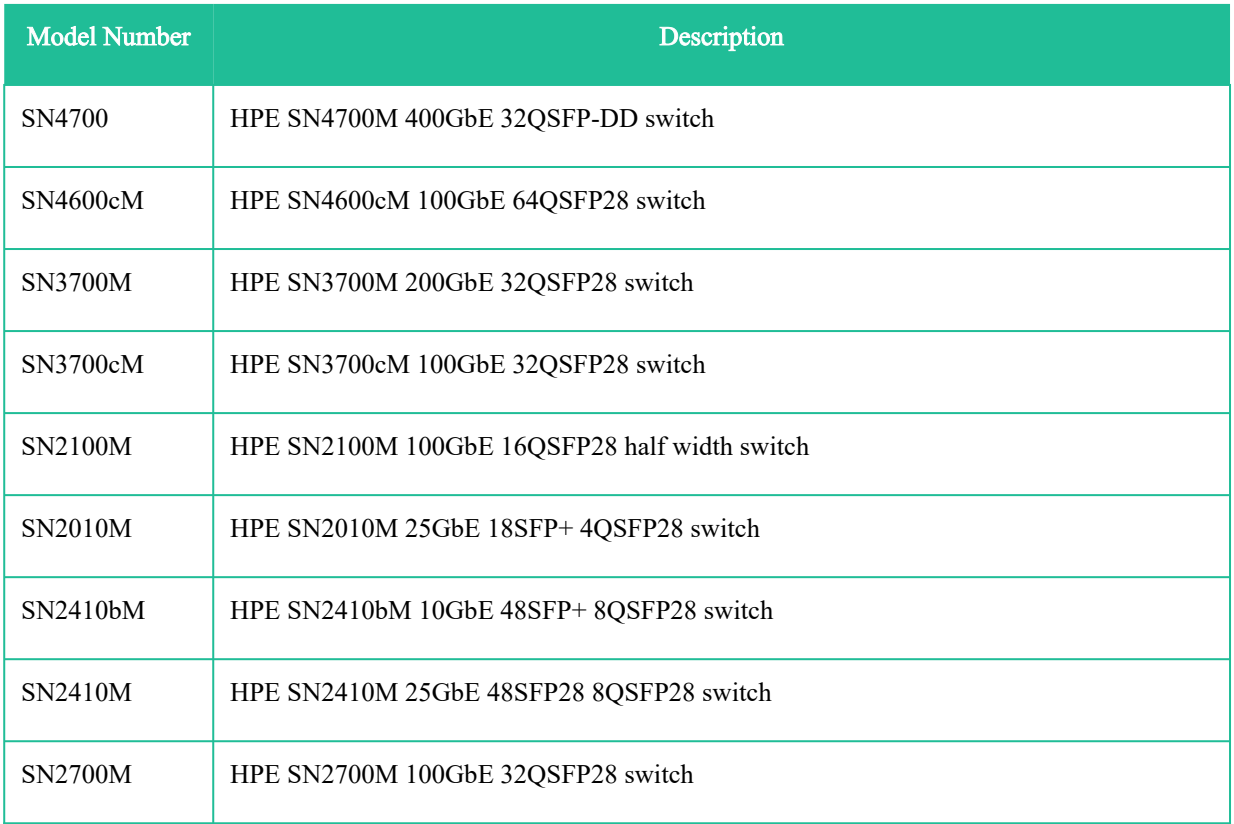

#### <span id="page-7-3"></span>3.1.2 Interoperable Switch Systems Supported by NVIDIA

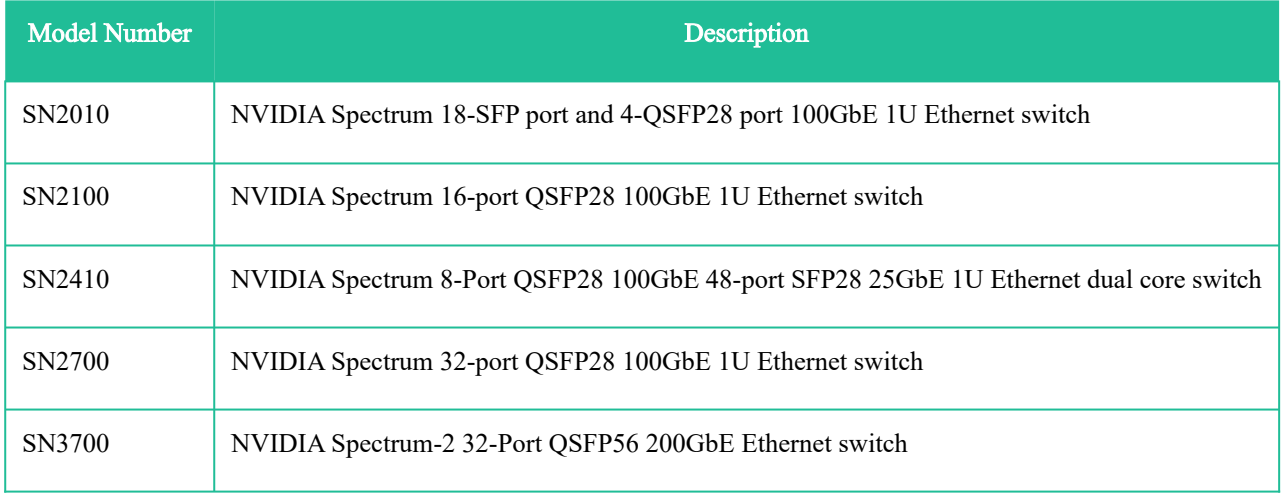

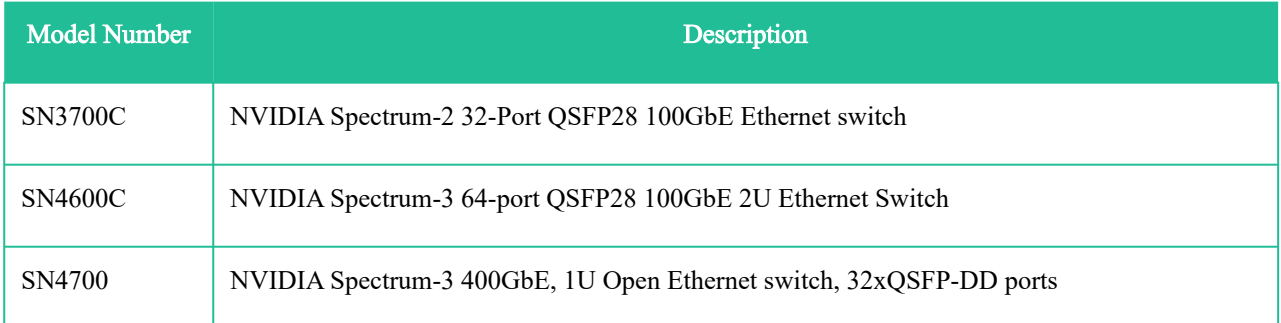

### <span id="page-8-0"></span>3.2 Tested and Supported Firmware Versions

- Spectrum-3 firmware version 30.2010.4416
- Spectrum-2 firmware version 29.2010.4416
- Spectrum firmware version 13.2010.4416

### <span id="page-8-1"></span>3.3 Software/Firmware Interoperability

- ConnectX-4 Lx firmware version 14.32.1010
- ConnectX-5 firmware 16.35.2000
- ConnectX-6 firmware 20.35.2000
- ConnectX-7 firmware 28.35.2000
- BlueField®-2 firmware version 24.35.2000
- NVIDIA NEO™ version 2.7.1
- ONIE version 5.3.0008

### <span id="page-8-2"></span>3.4 Supported BIOS Version

• x86 ATOM 5.6.5—0ACIF007\_02.02.x02

#### <span id="page-8-3"></span>3.5 Supported Software Licenses

For the software licenses supported with Onyx software please refer to the "Licenses" section of the "Getting Started" chapter of the User Manual.

A When installing an HP license in the following format: aaaa bbbb cccc .... yyyy zzzz "Switch nx###GE upgrade SW License" The system will report the following error: "Malformed License: aaaa bbbb cccc ... yyyy". To avoid this issue, please insert the license without the quoted description and make sure the date set on your system matches the date embedded in the supplied HP license.

### <span id="page-8-4"></span>3.6 Upgrade From Previous Releases

Older versions of the software may require upgrading to one or more intermediate versions prior to upgrading to the latest. Missing an intermediate step may lead to errors. Please refer to table below to identify the correct upgrade order.

### Table 1: Supported Software Upgrades

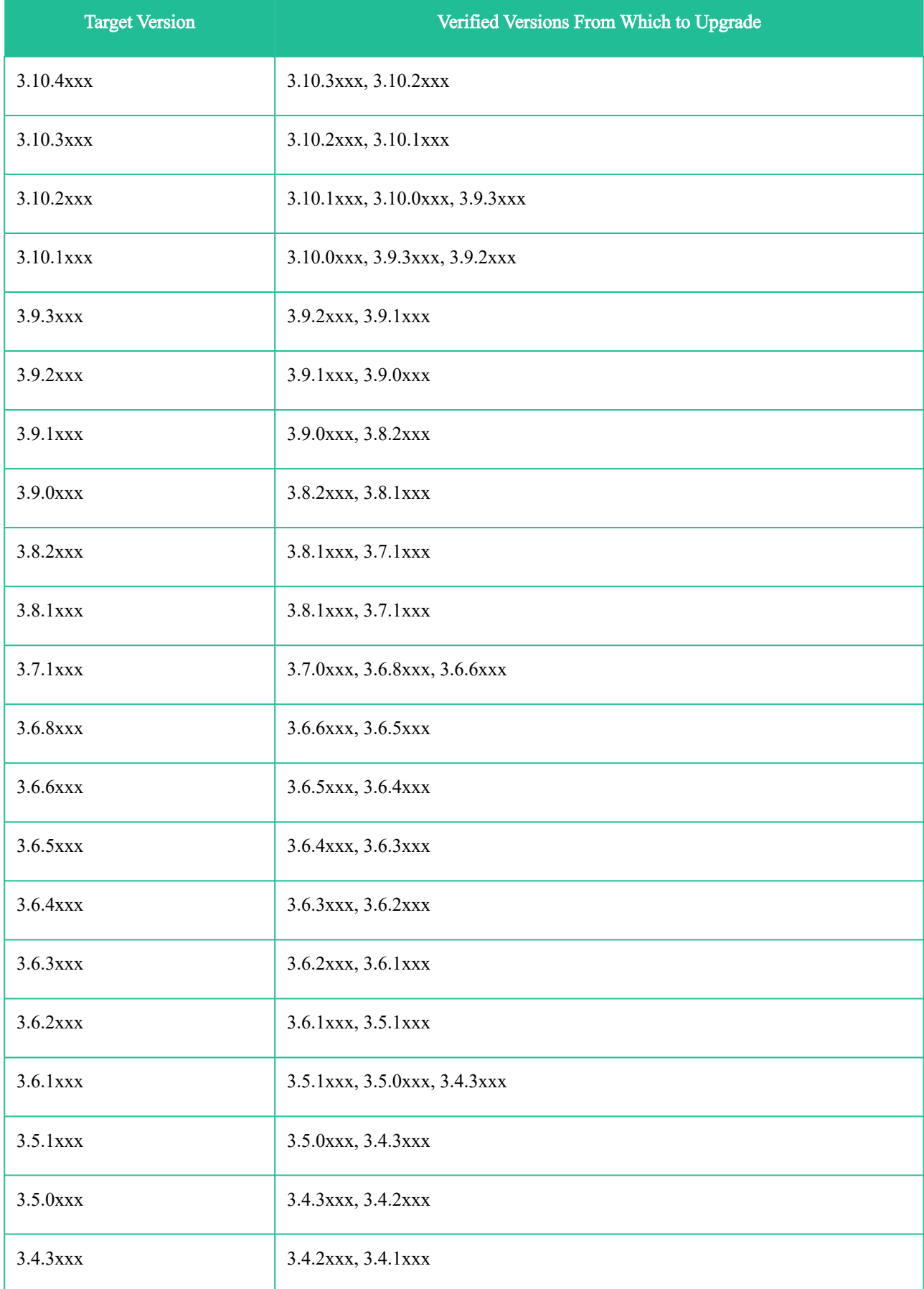

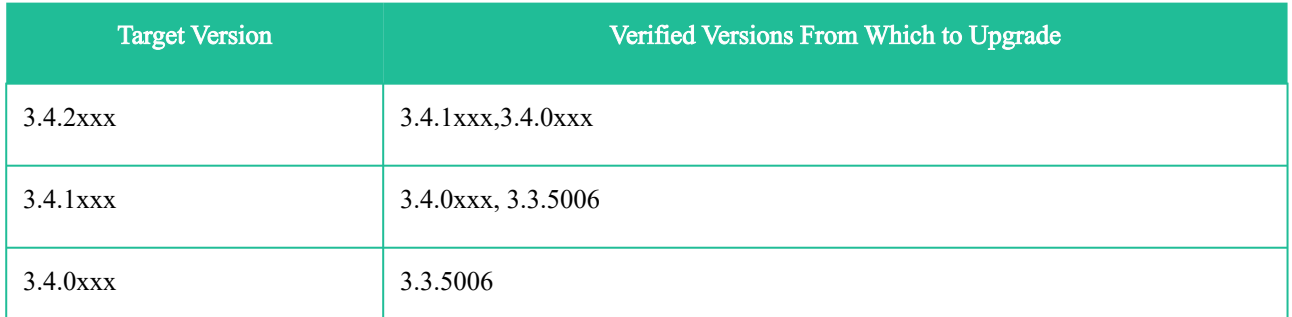

<span id="page-10-0"></span>For upgrade instructions, refer to the section "Upgrading Operating System Software" in the User Manual.

## 3.7 Supported Port Speeds

 $\Delta$ 

• When configuring force mode, configure the same Speed and FEC on both sides. • In Spectrum-2 and above, the link between the Local and Peer ports must be raised only in the same mode (i.e., Force ↔ Force or Auto-Negotiation ↔ Auto-Negotiation modes

#### <span id="page-10-1"></span>3.7.1 Spectrum-3 Supported Port Speeds

When DR4 is connected between 2 400G\_R8 switches, split is not supported, only 400G\_R8.

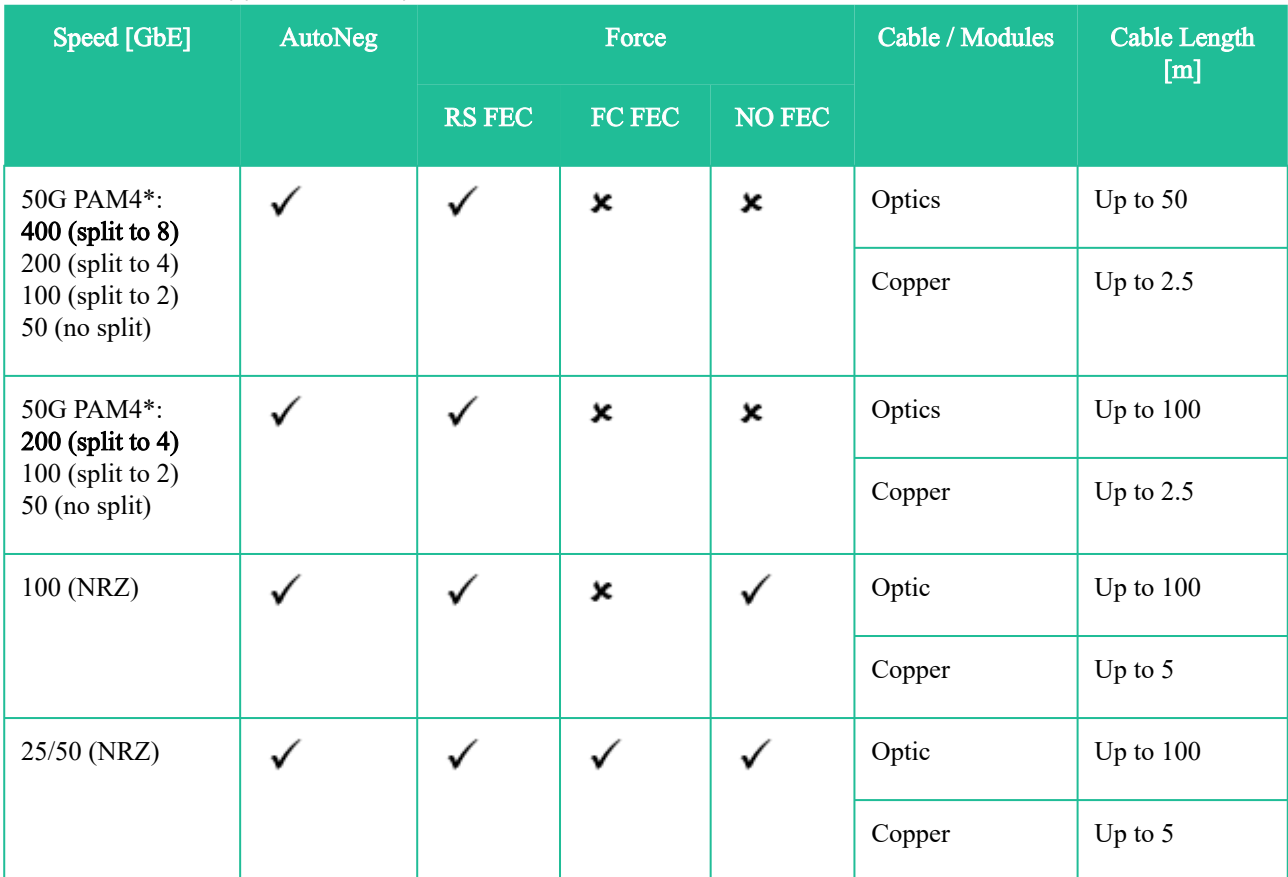

#### Table 2: SN4700 Supported Port Speeds

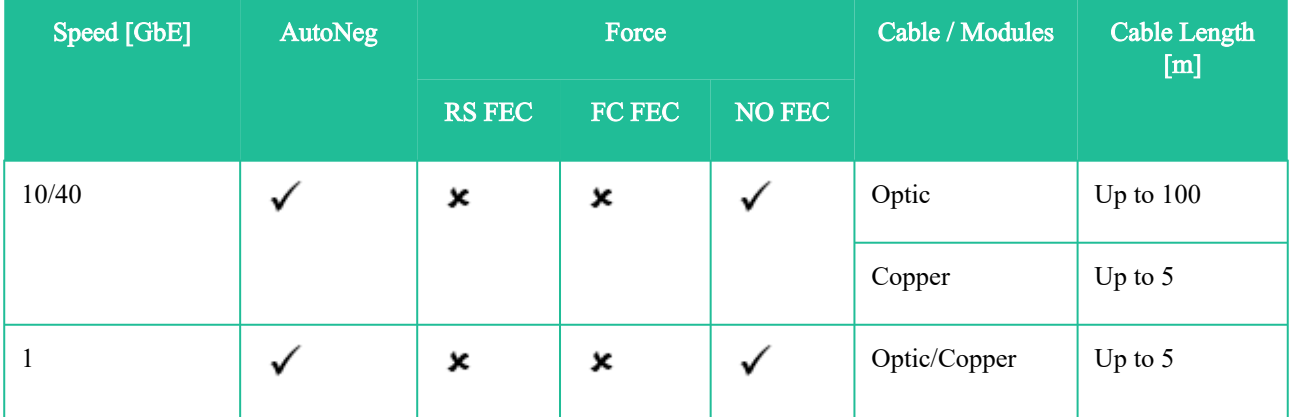

\*PAM4 is the system's default.

When Connecting NVIDIA-to-NVIDIA in PAM4, Auto-Neg should always be enabled.

#### Table 3: SN4600C Supported Port Speeds

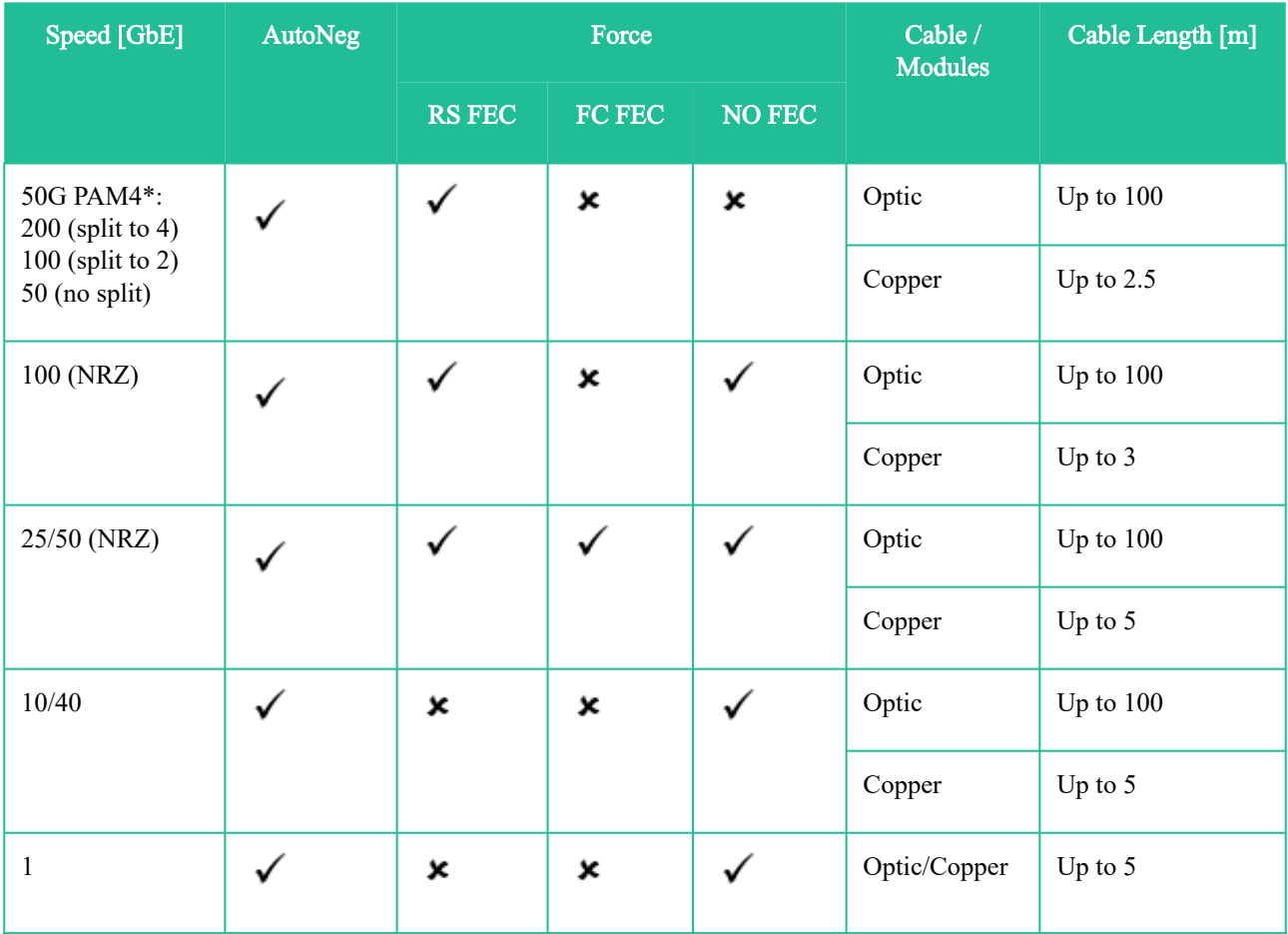

### <span id="page-12-0"></span>3.7.2 Spectrum-2 Supported Port Speeds

#### Table 4: SN3700/SN3700C/SN3420 Supported Port Speeds

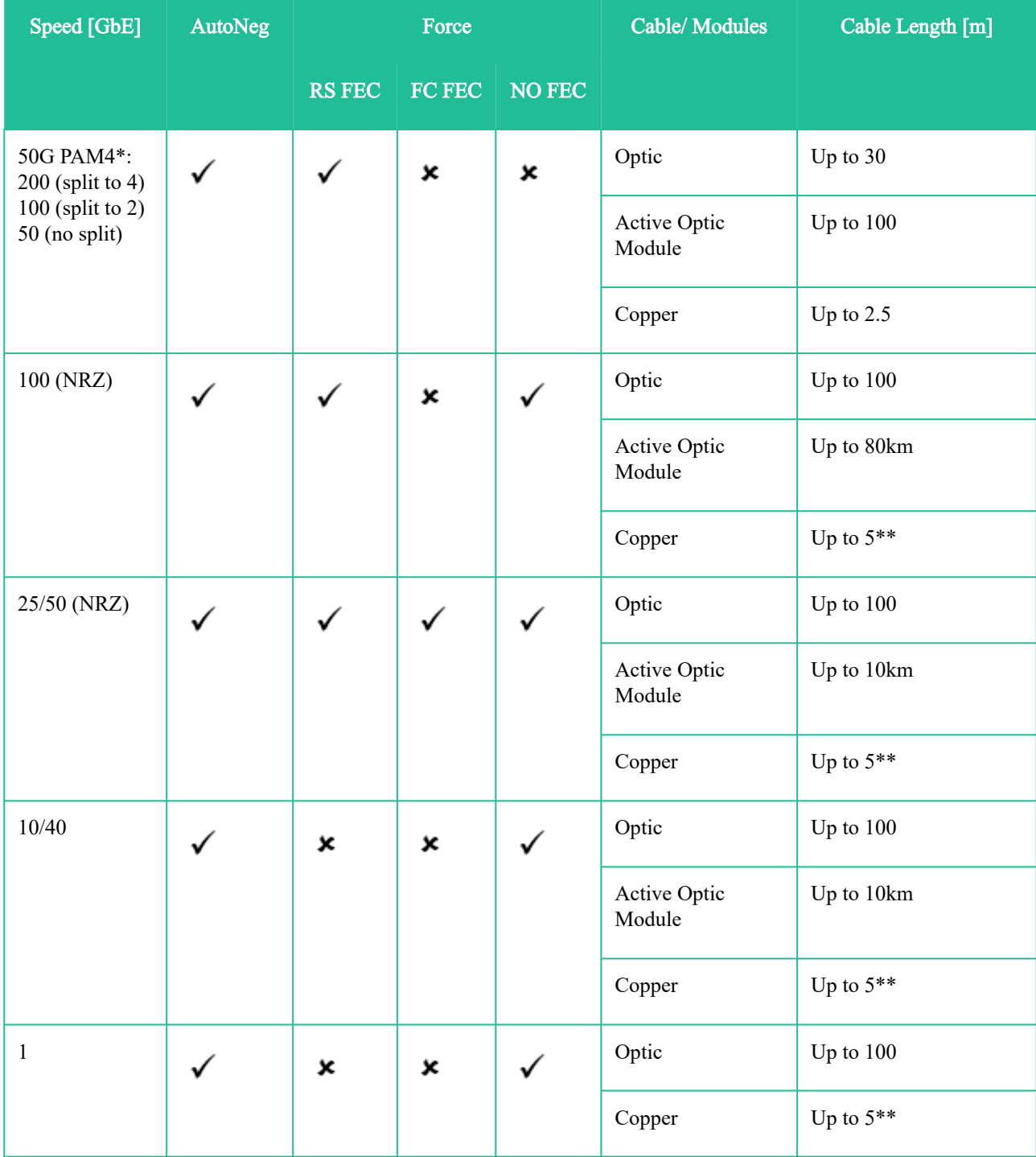

\*PAM4 is only supported on SN3700 system and is the system's default

\*\*On SN3420 system, copper cables are supported up to 3m

When Connecting NVIDIA-to-NVIDIA in PAM4, Auto-Neg should always be enabled

## <span id="page-13-0"></span>3.7.3 Spectrum Supported Port Speeds

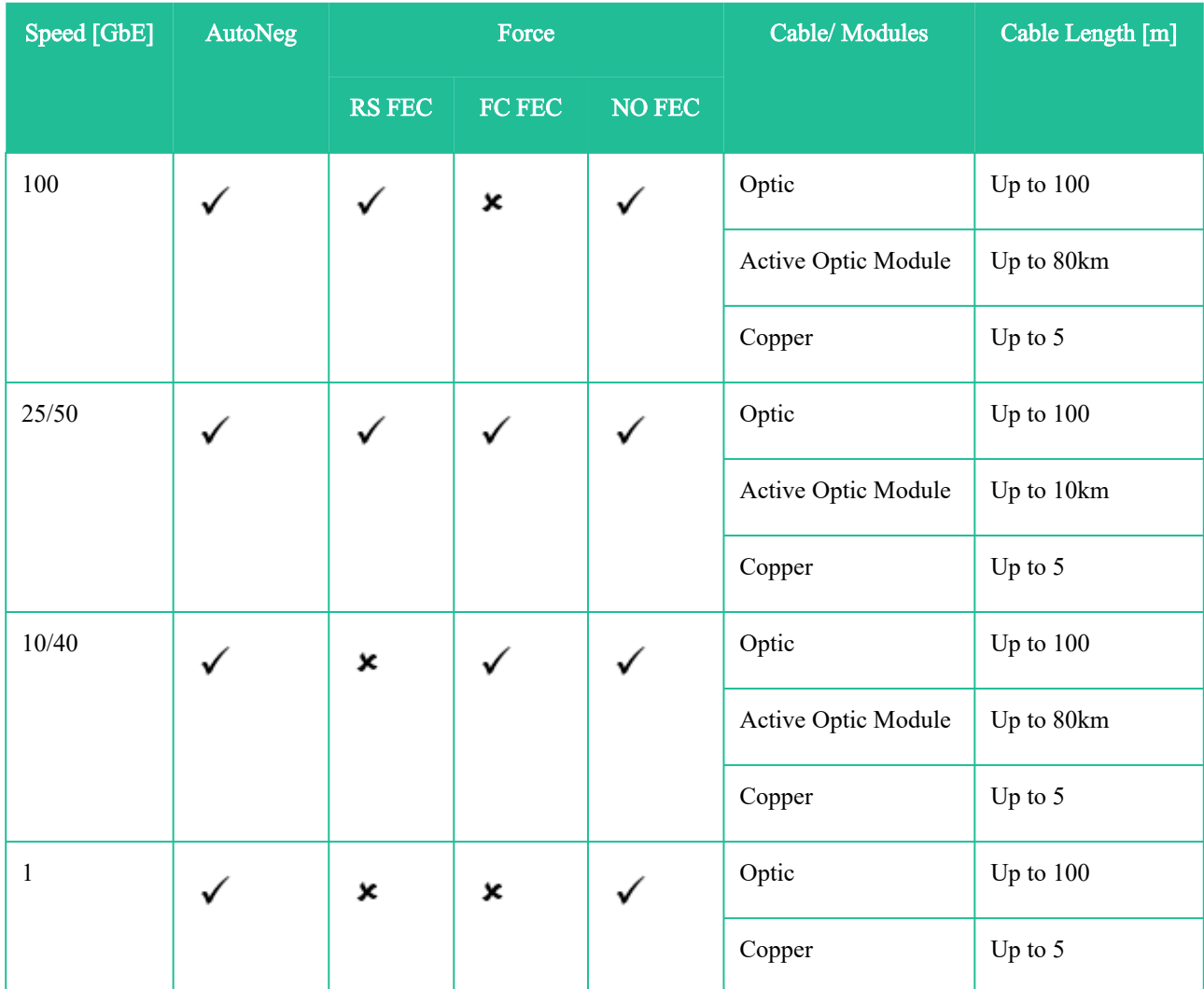

## <span id="page-13-1"></span>3.8 Supported Scale

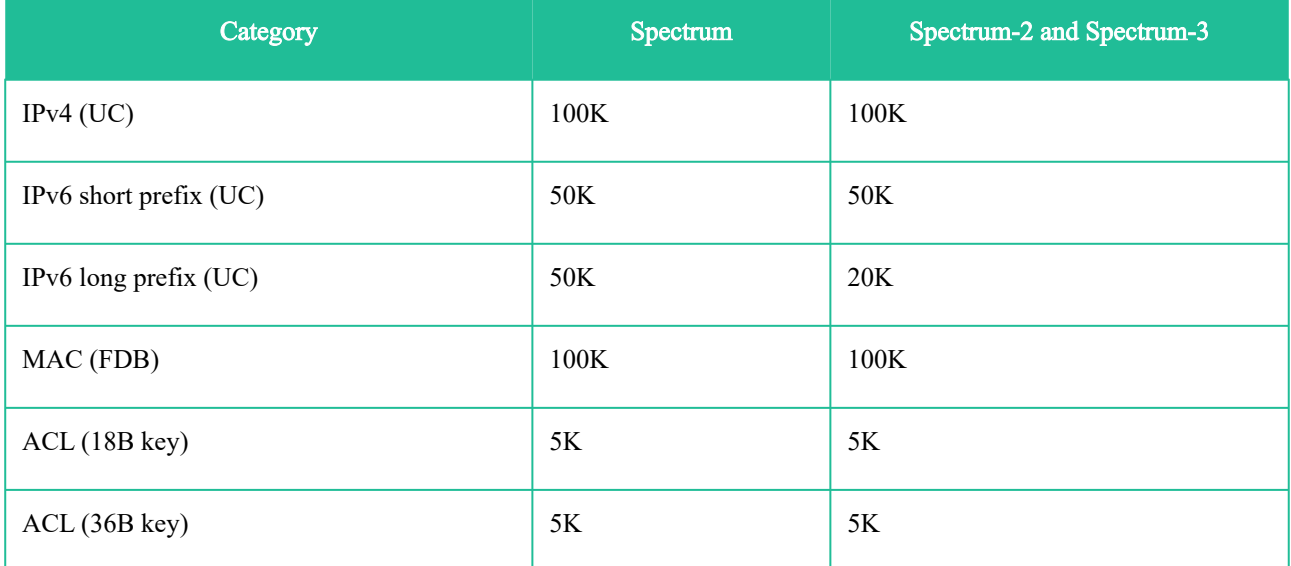

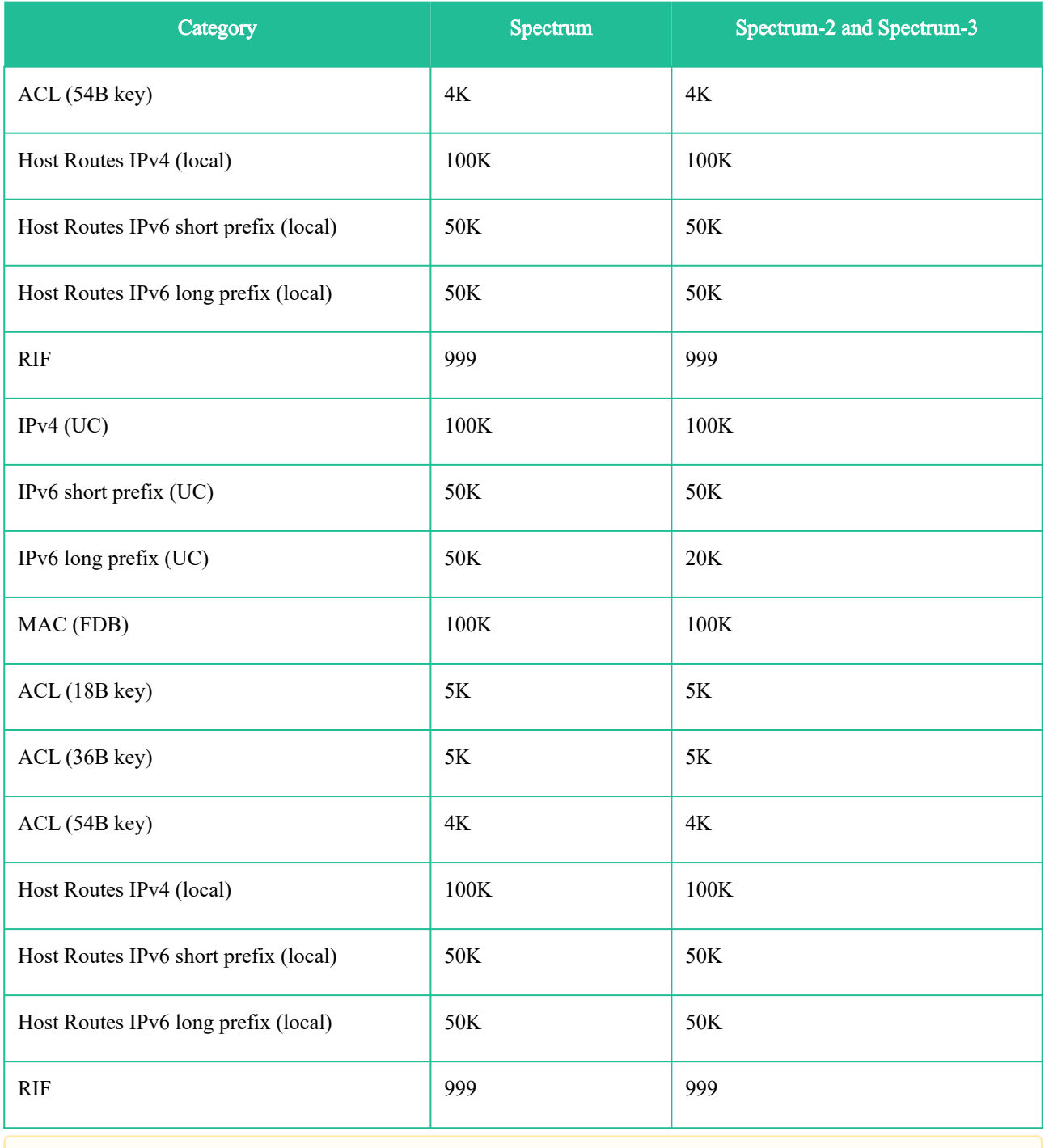

To reach the maximal numbers, use each category separately.

# <span id="page-15-0"></span>4 Changes and New Features

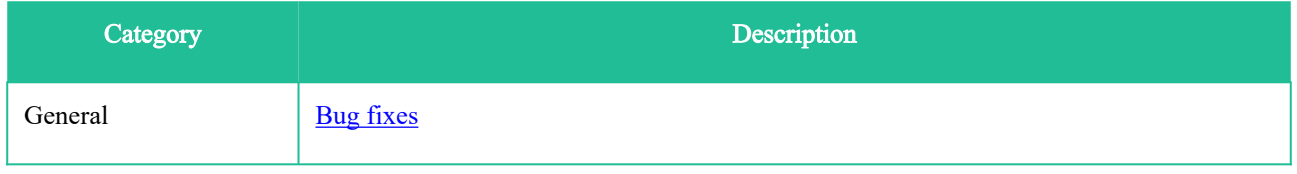

## <span id="page-15-1"></span>4.1 Customer Affecting Changes

There are no new Customer Affecting Changes in this version. For a list of Customer Affecting Changes from previous versions, see [Customer Affecting Changes History](#page-48-0) section.

# <span id="page-16-0"></span>5 Bug Fixes in This Version

[The following table lists the bug fixes in this software release. For bug fixes from previous versions, see](#page-57-0) Bug Fixes History section.

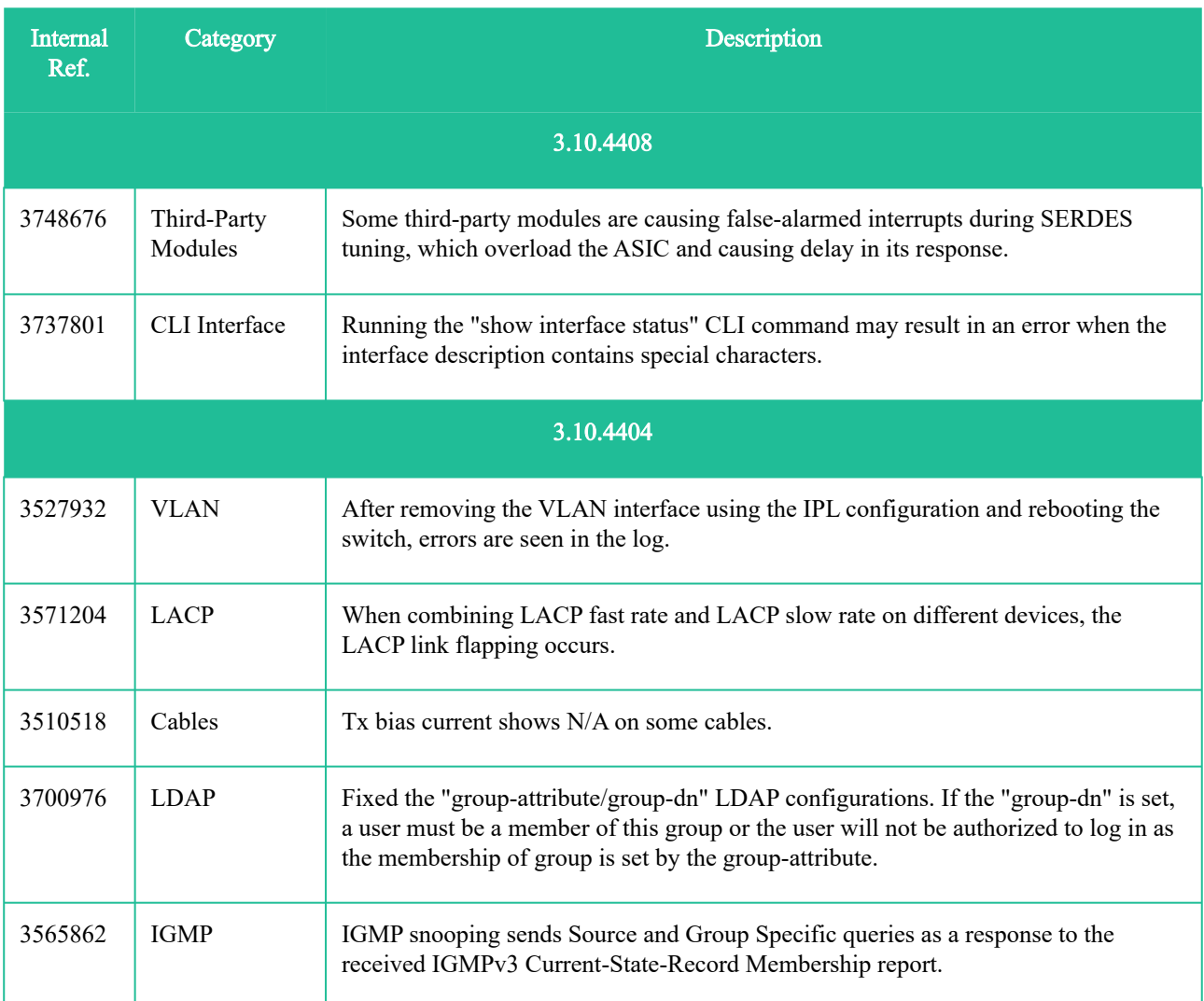

## <span id="page-17-0"></span>6 Known Issues

The following sections describe Onyx® known issues in this software release and possible workarounds.

<span id="page-17-1"></span>**A** For hardware issues, refer to the switch support product page.

## 6.1 General Known Issues

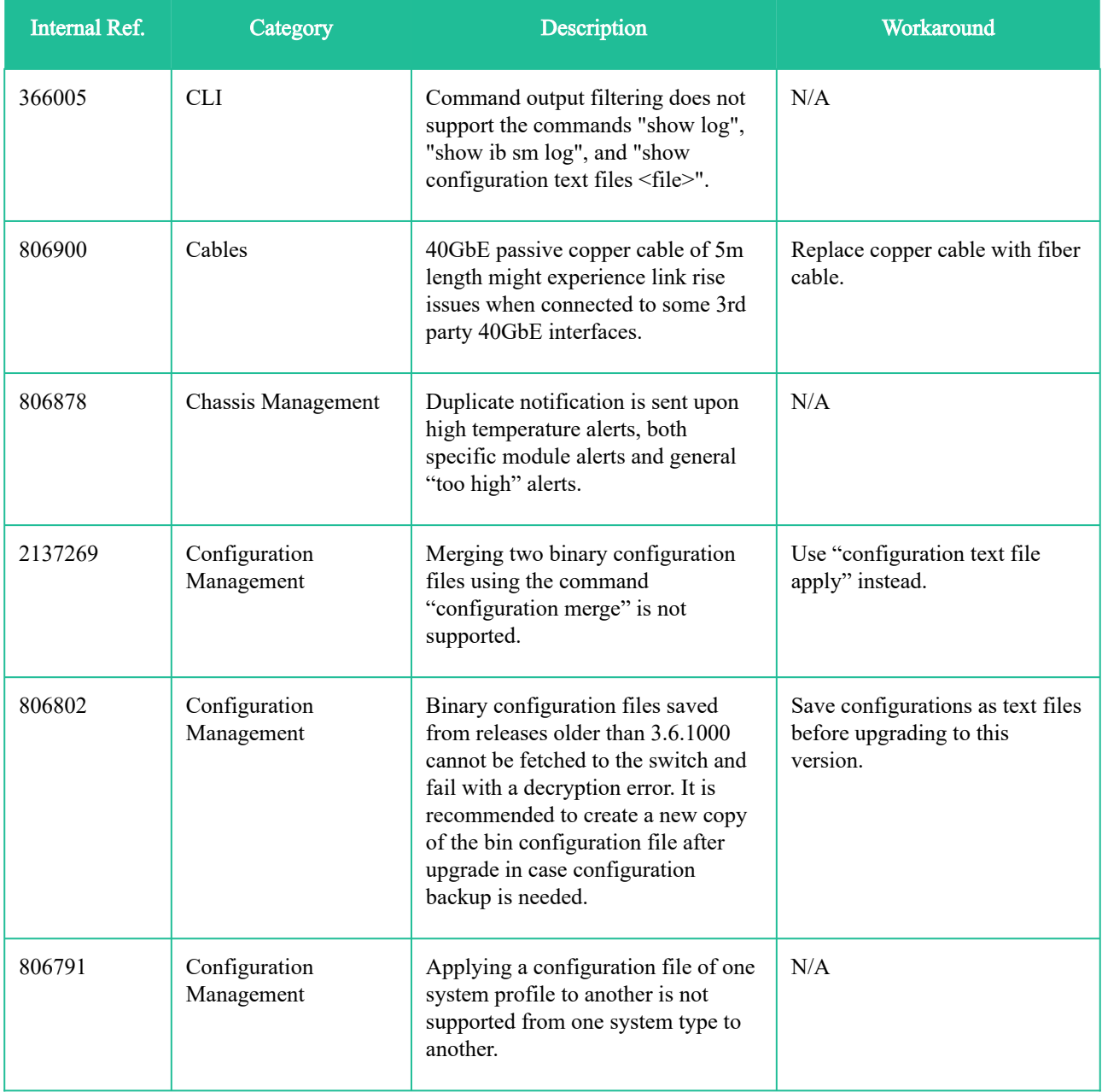

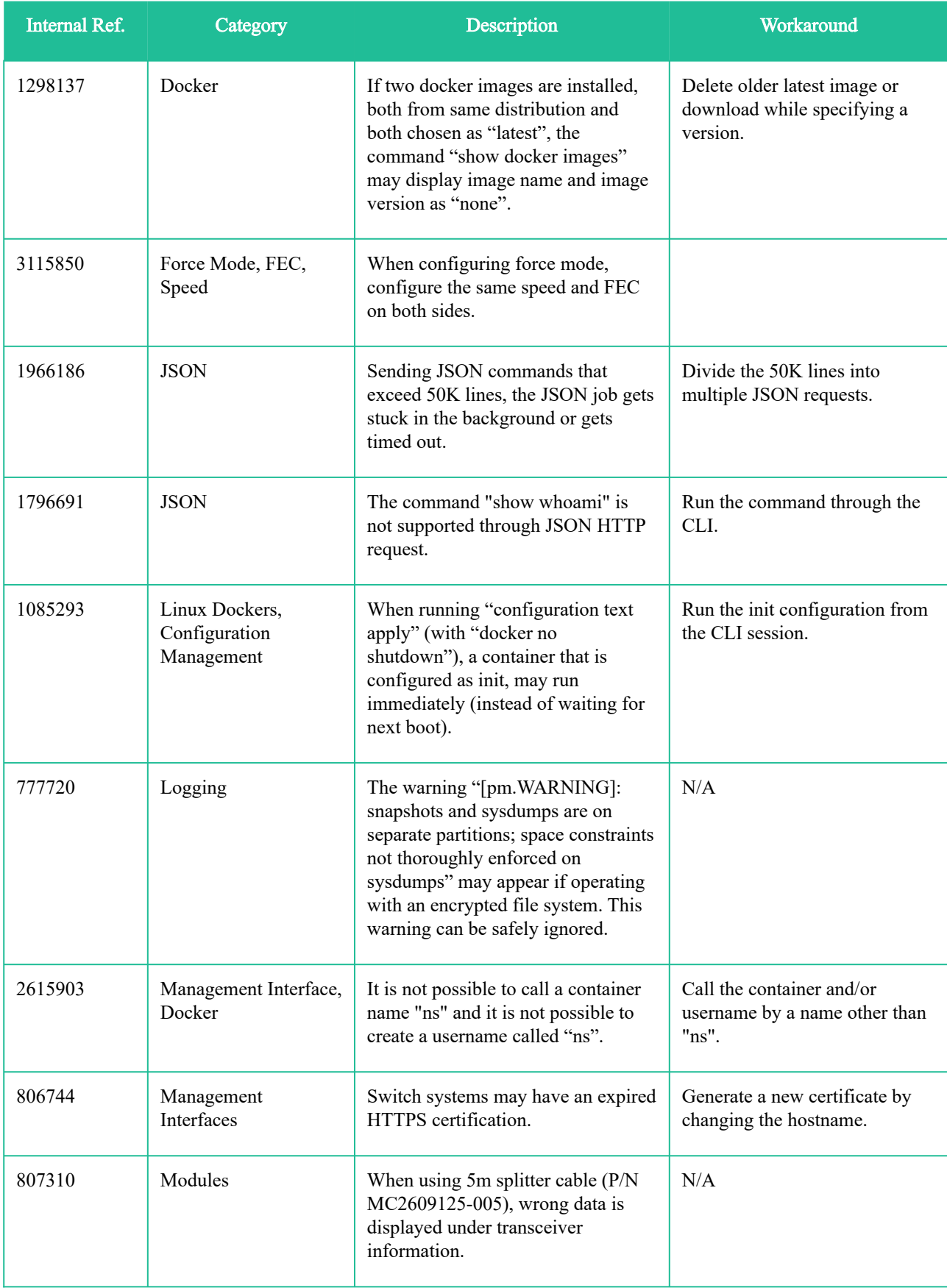

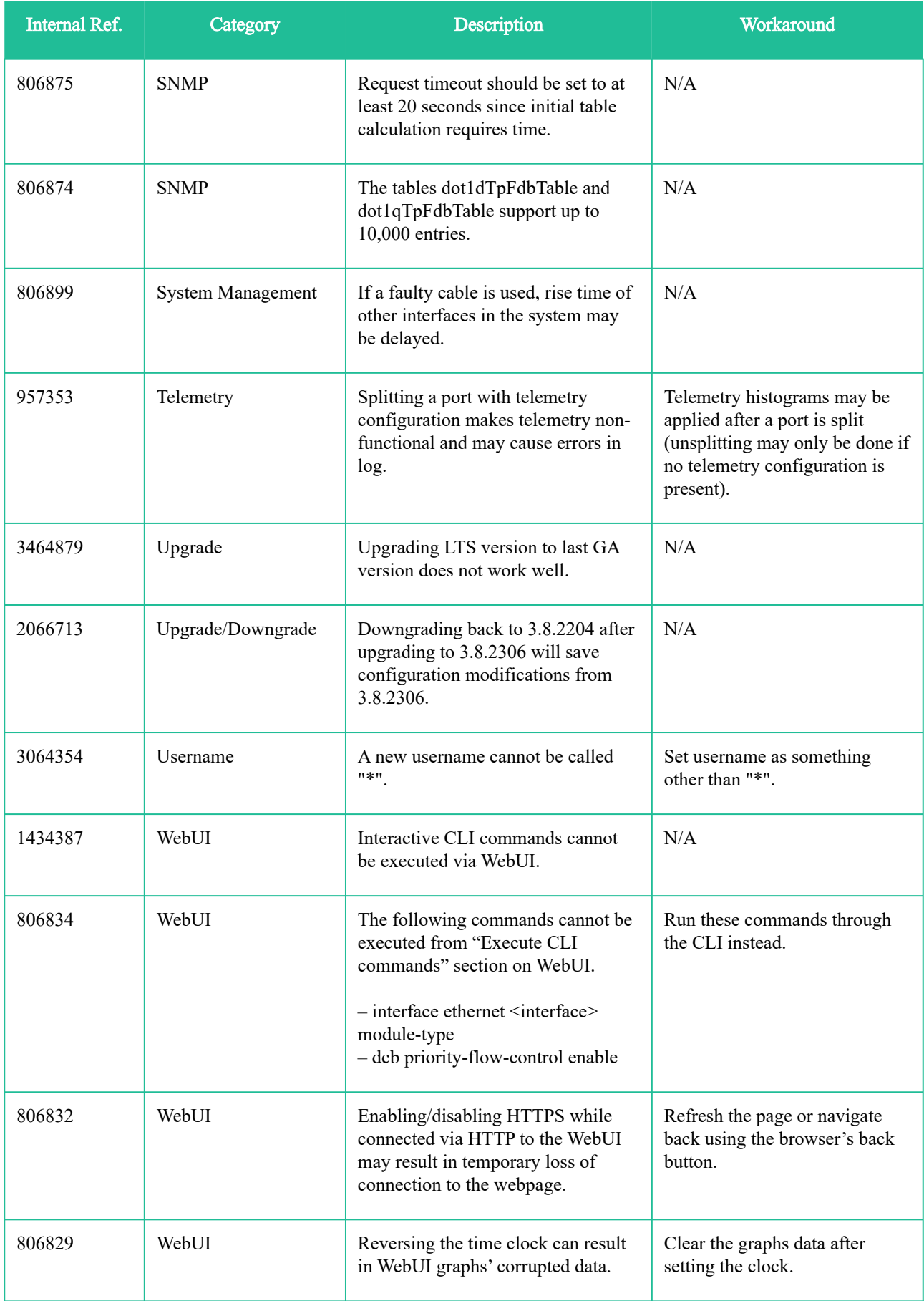

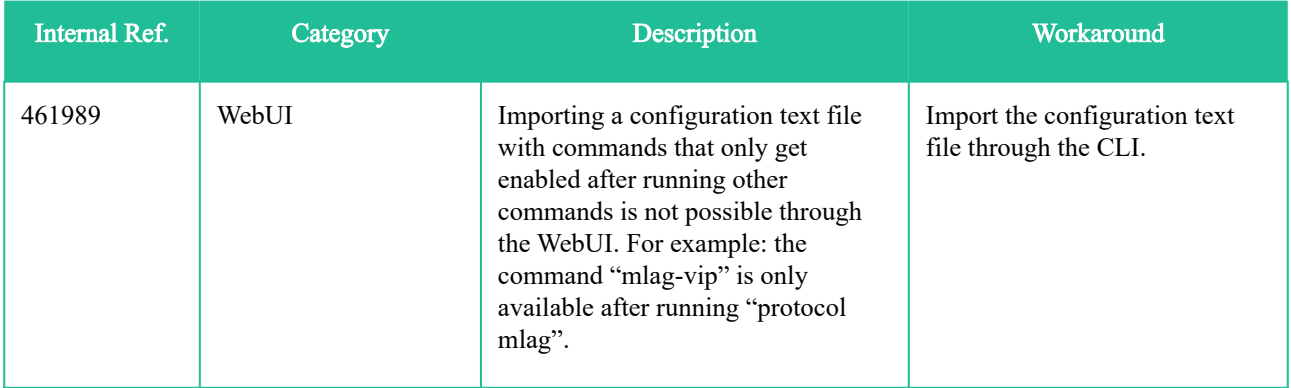

## <span id="page-20-0"></span>6.2 Ethernet Known Issues

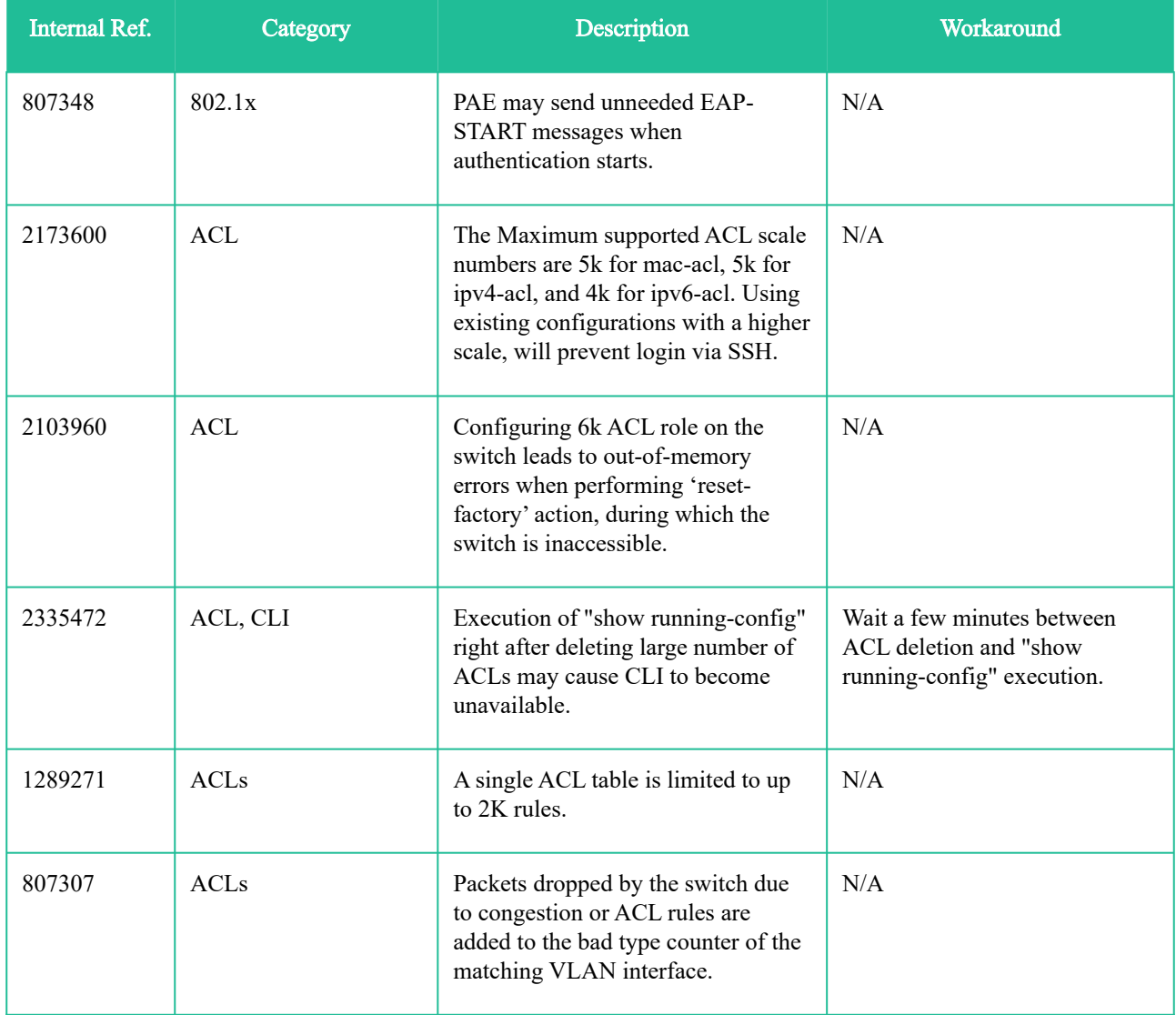

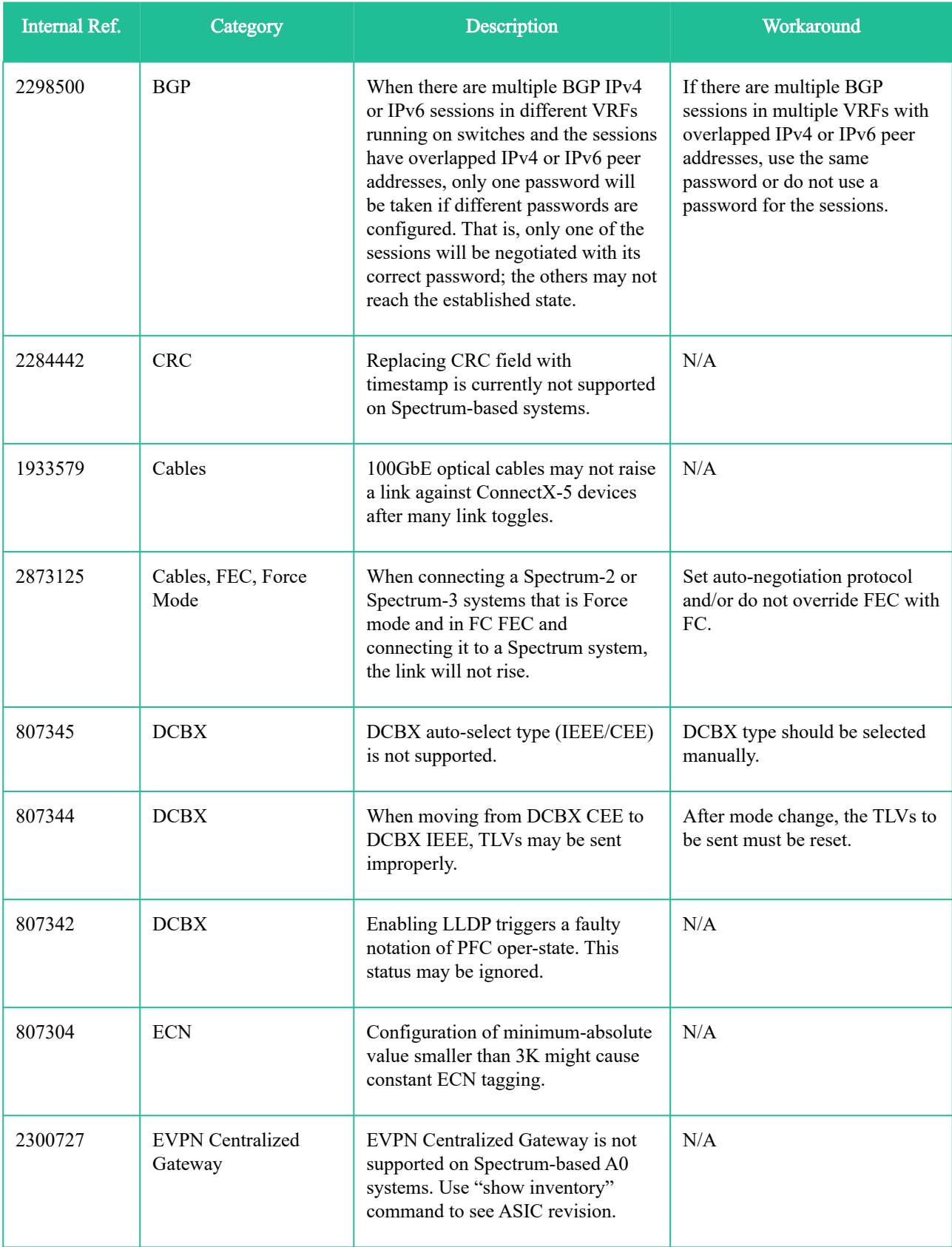

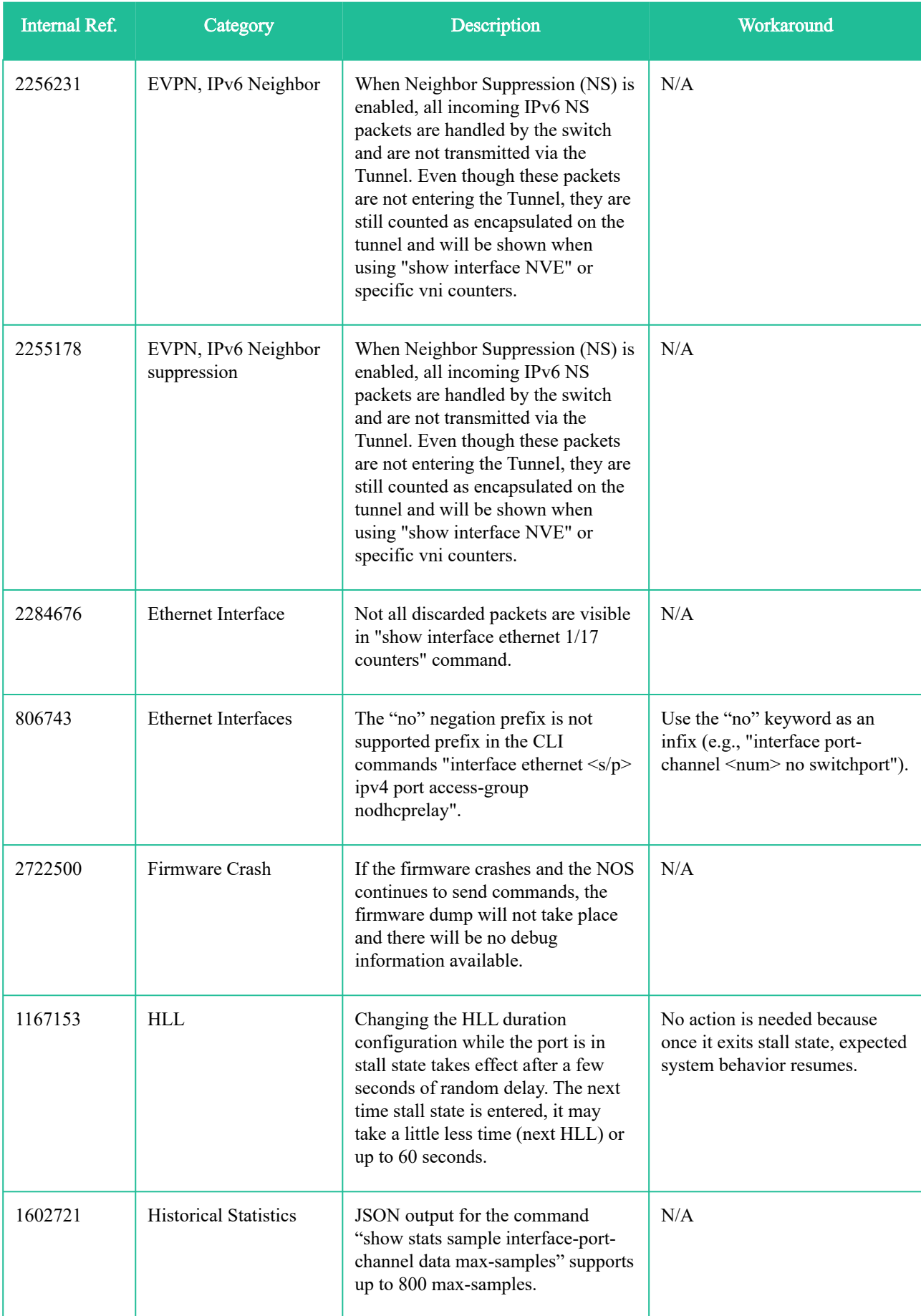

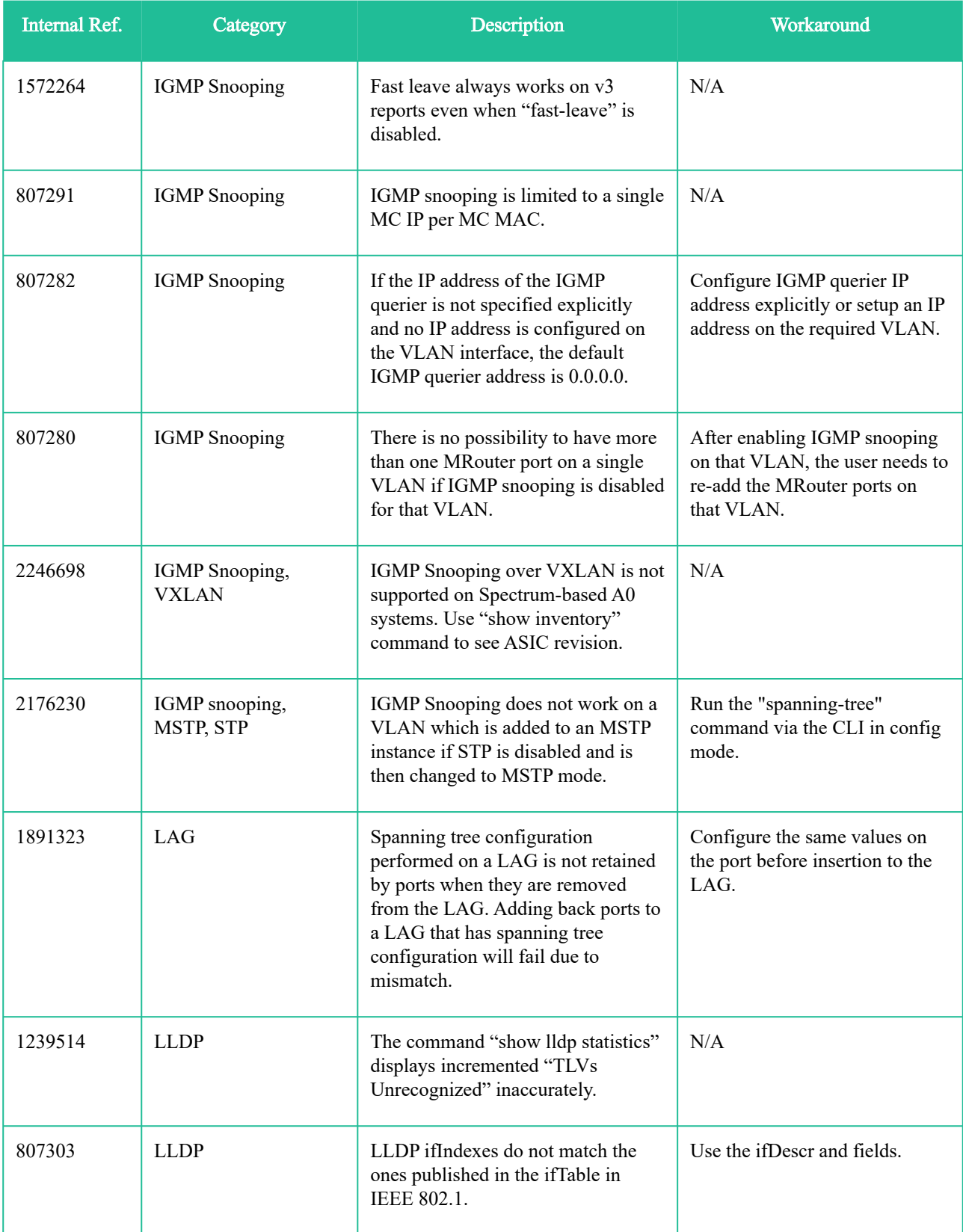

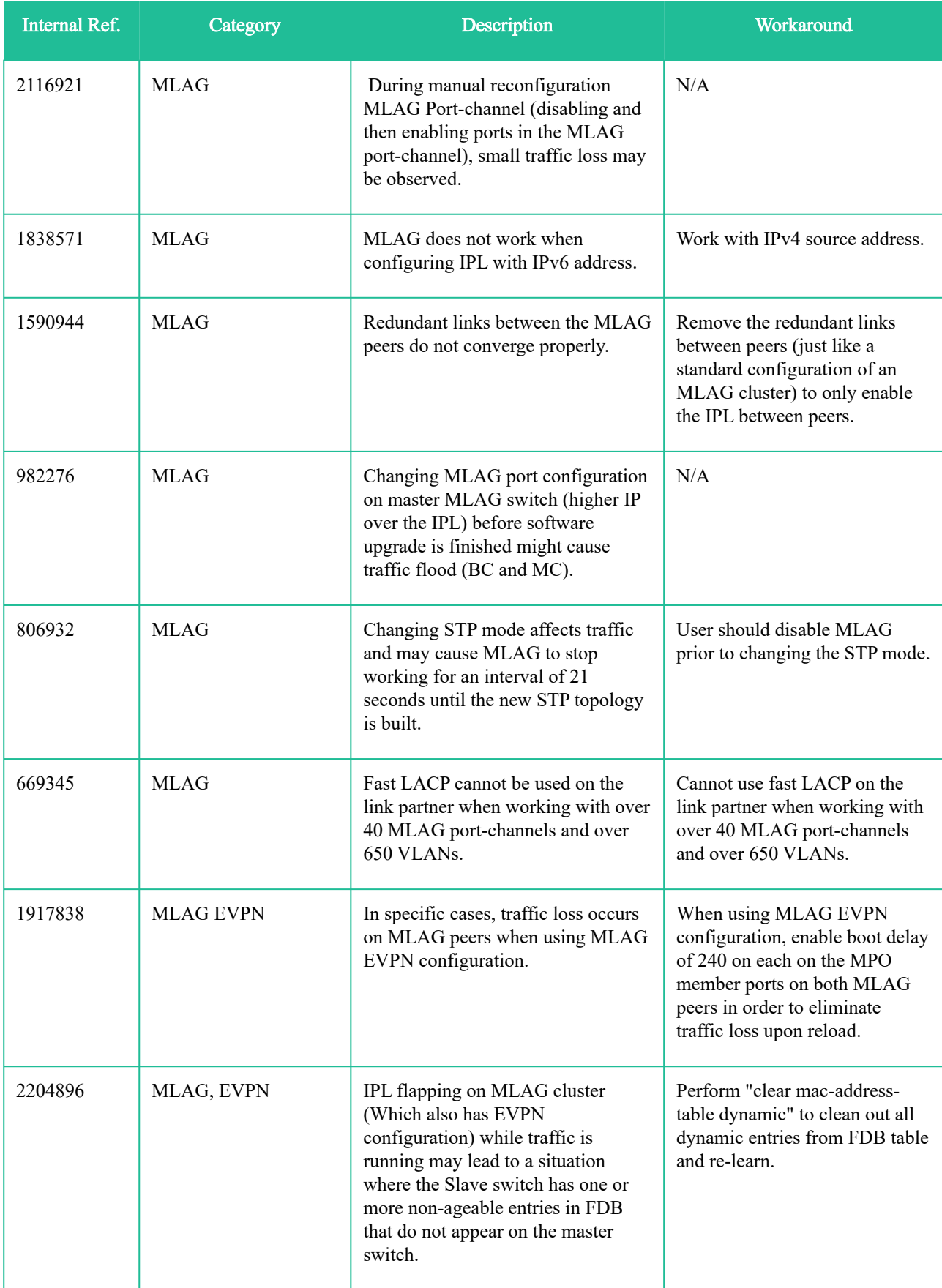

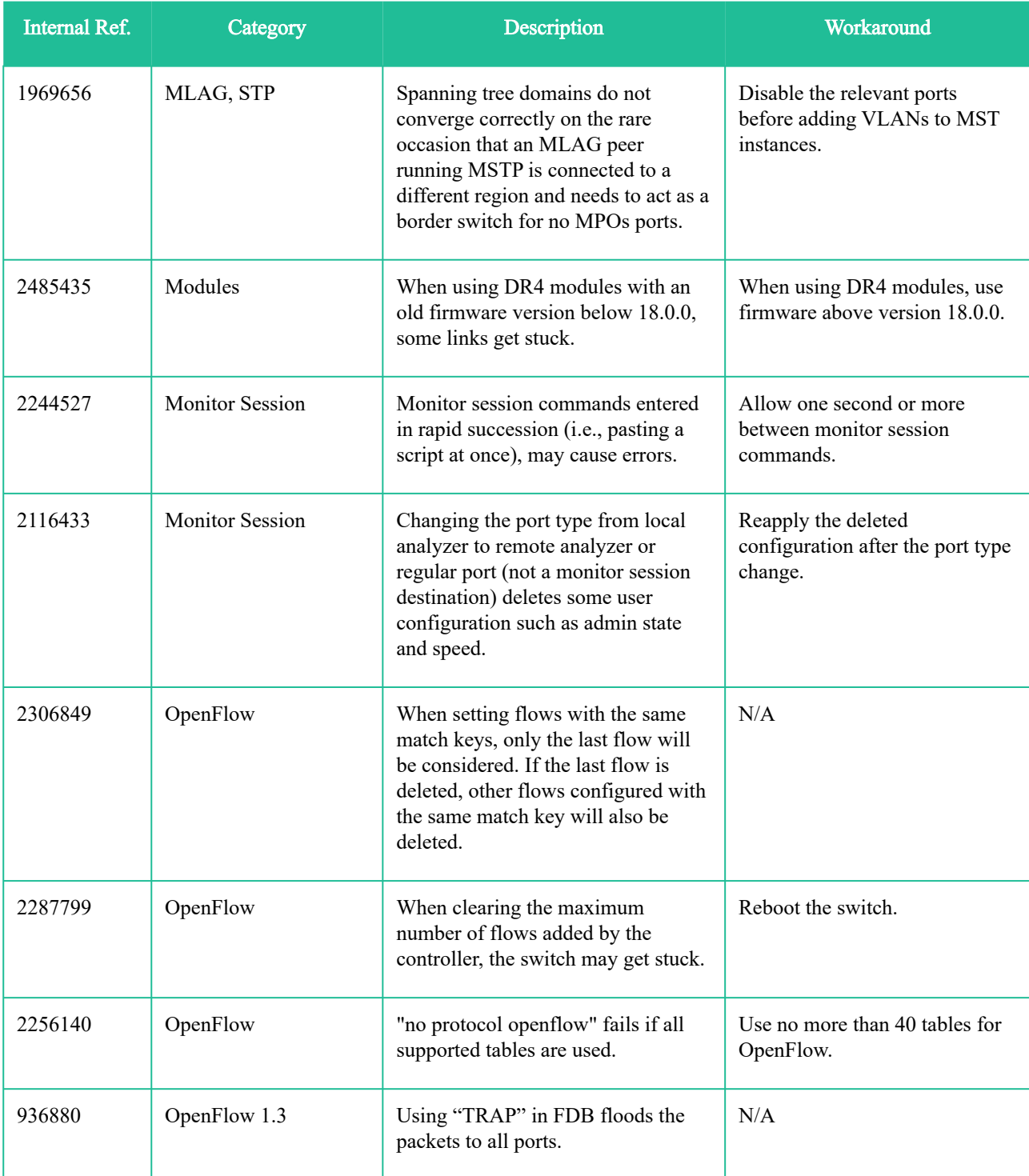

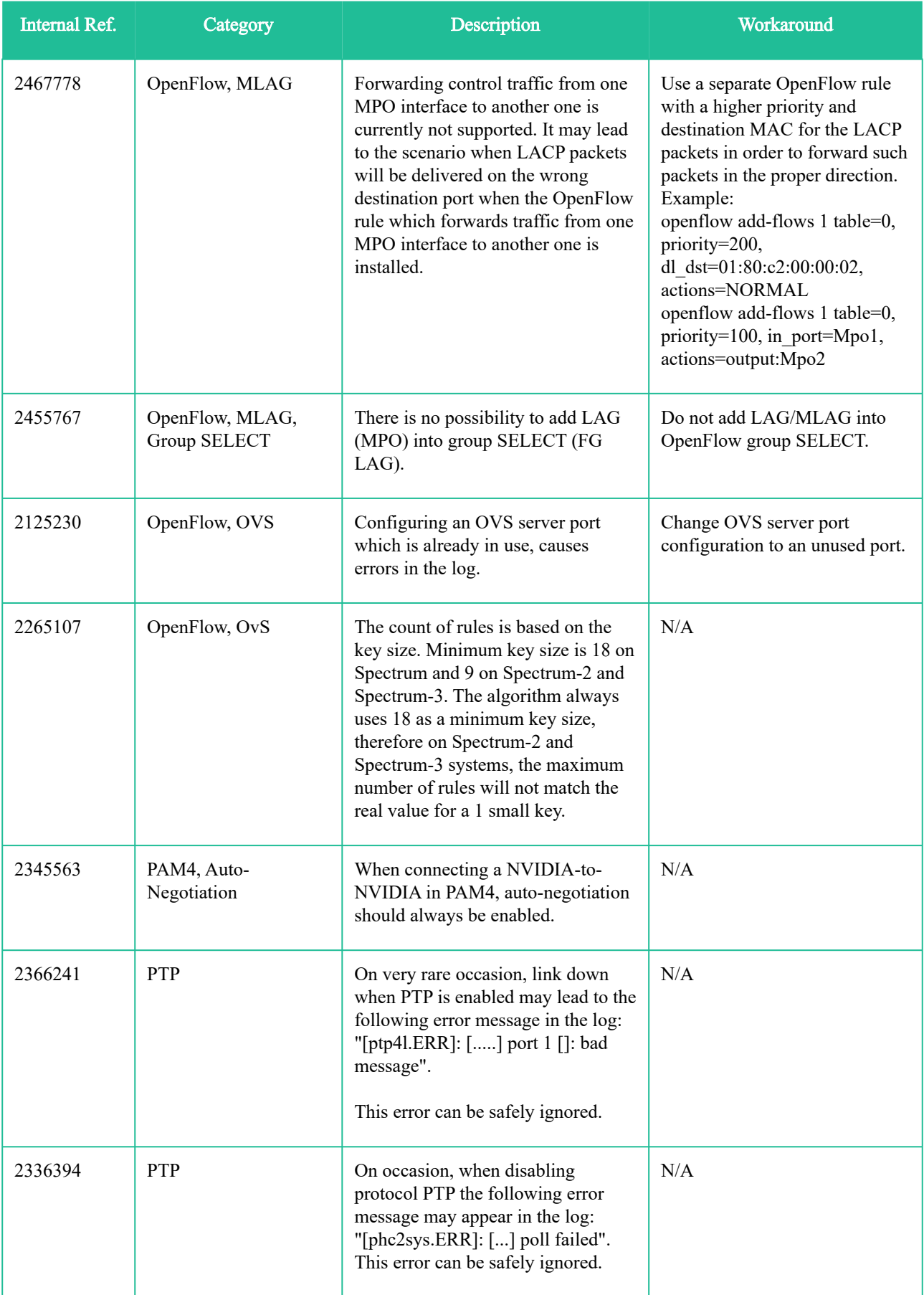

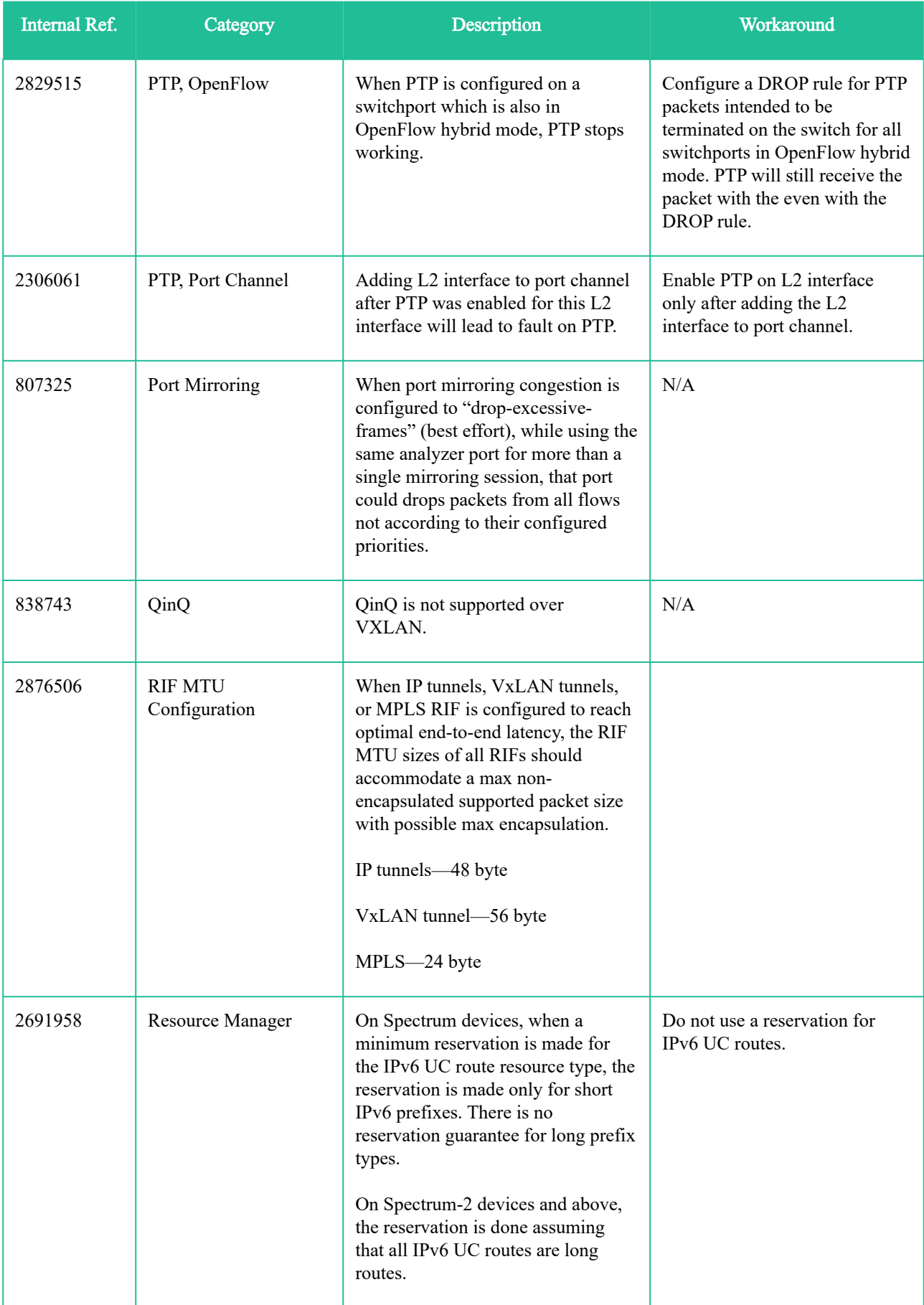

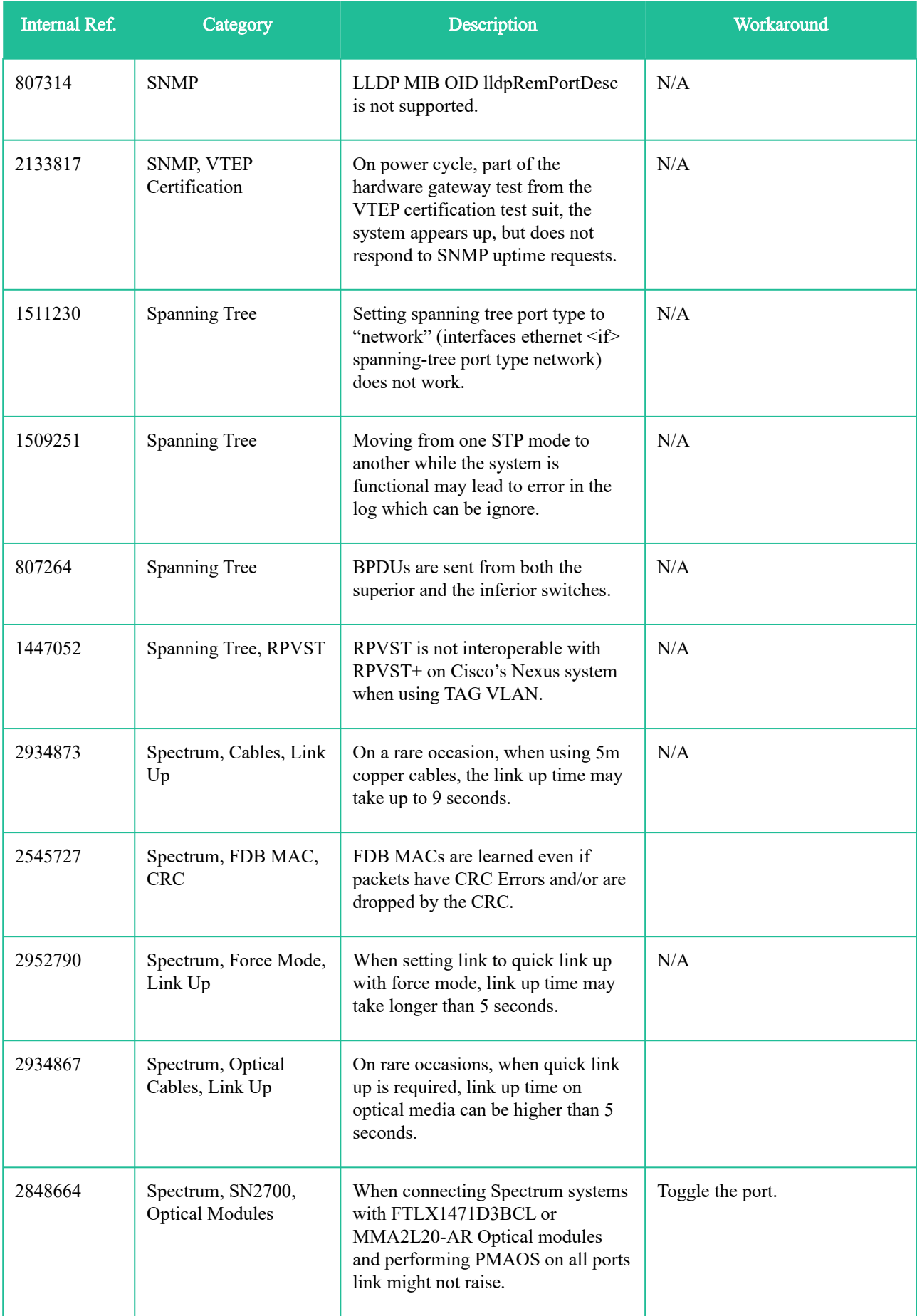

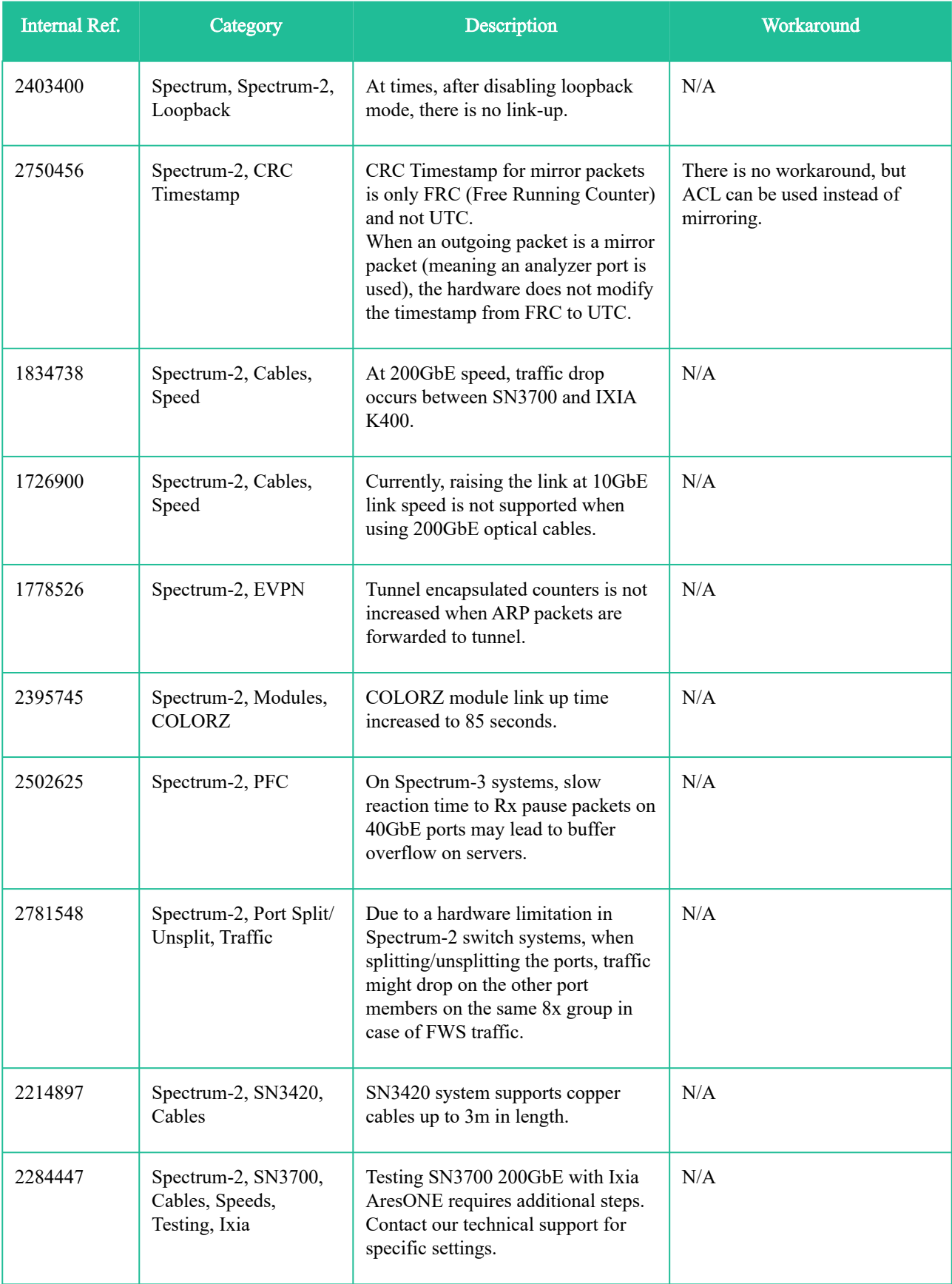

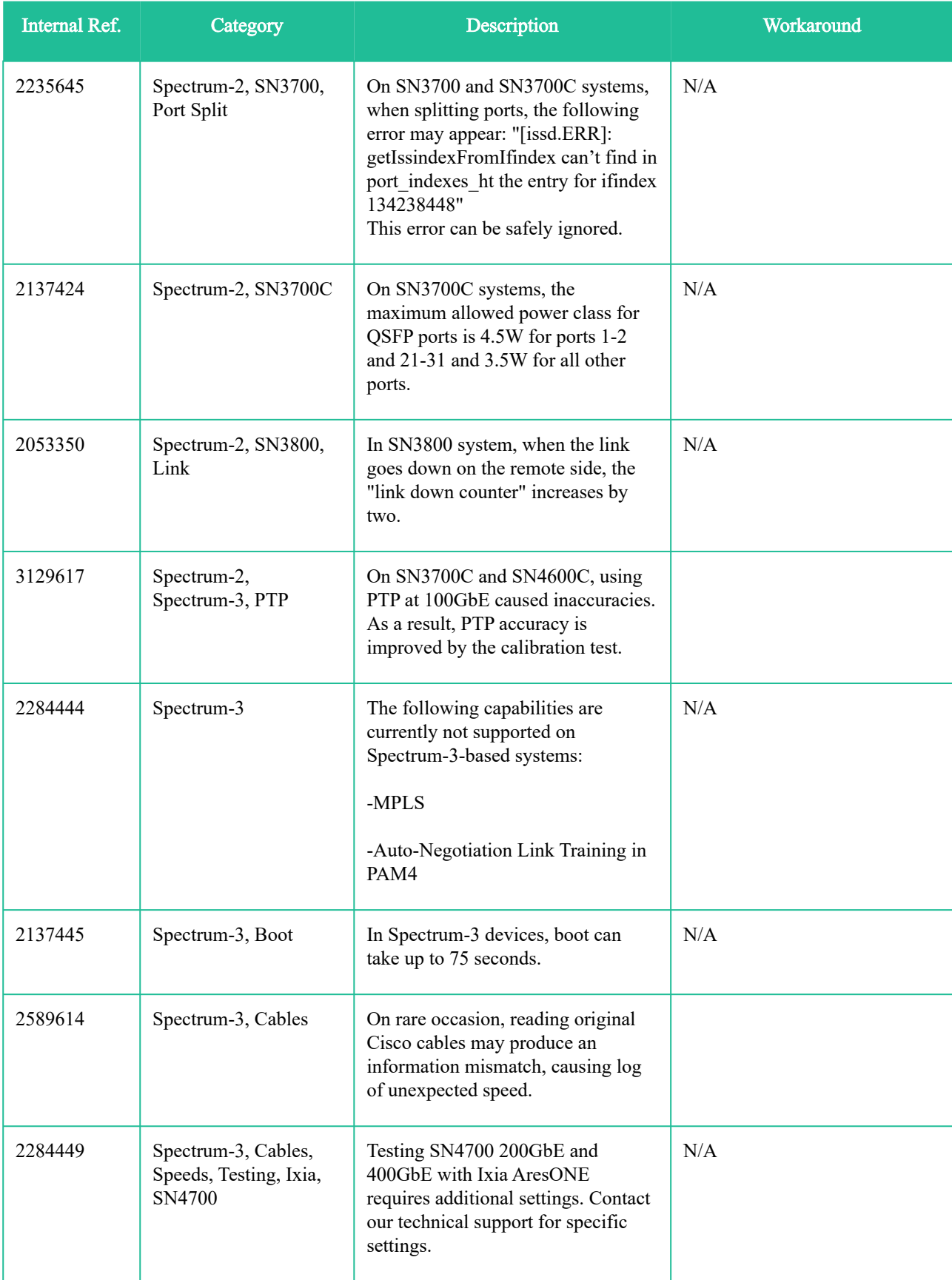

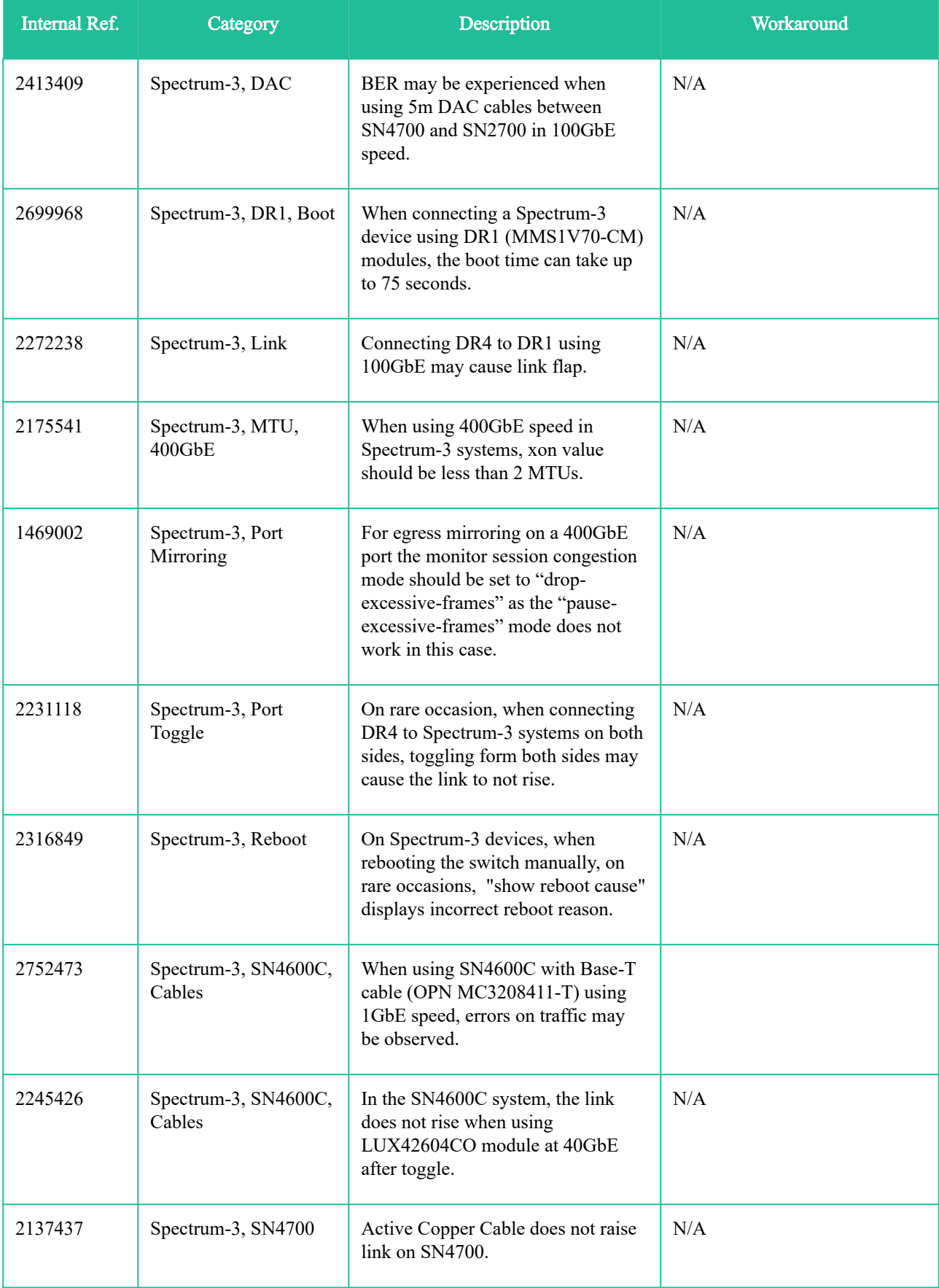

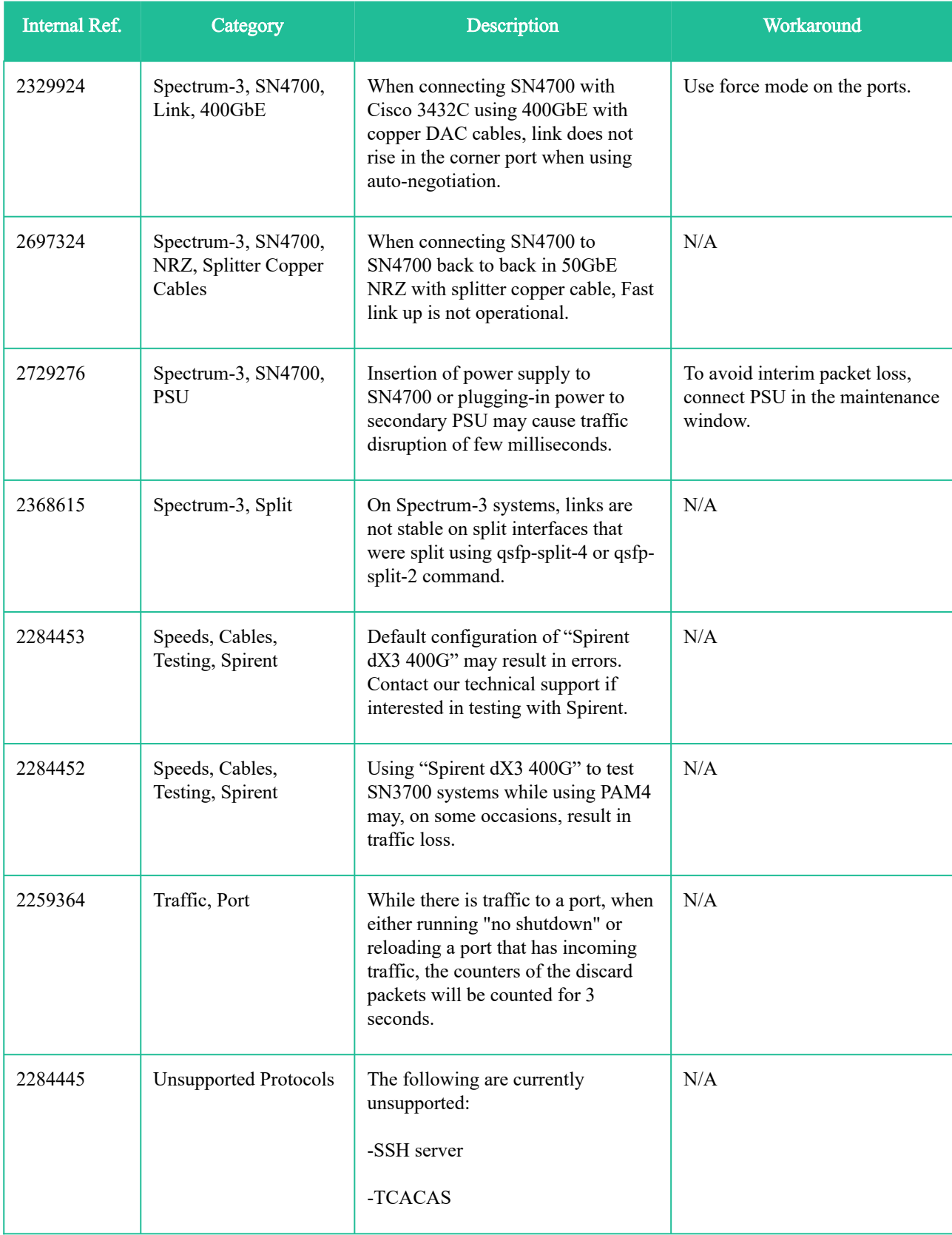

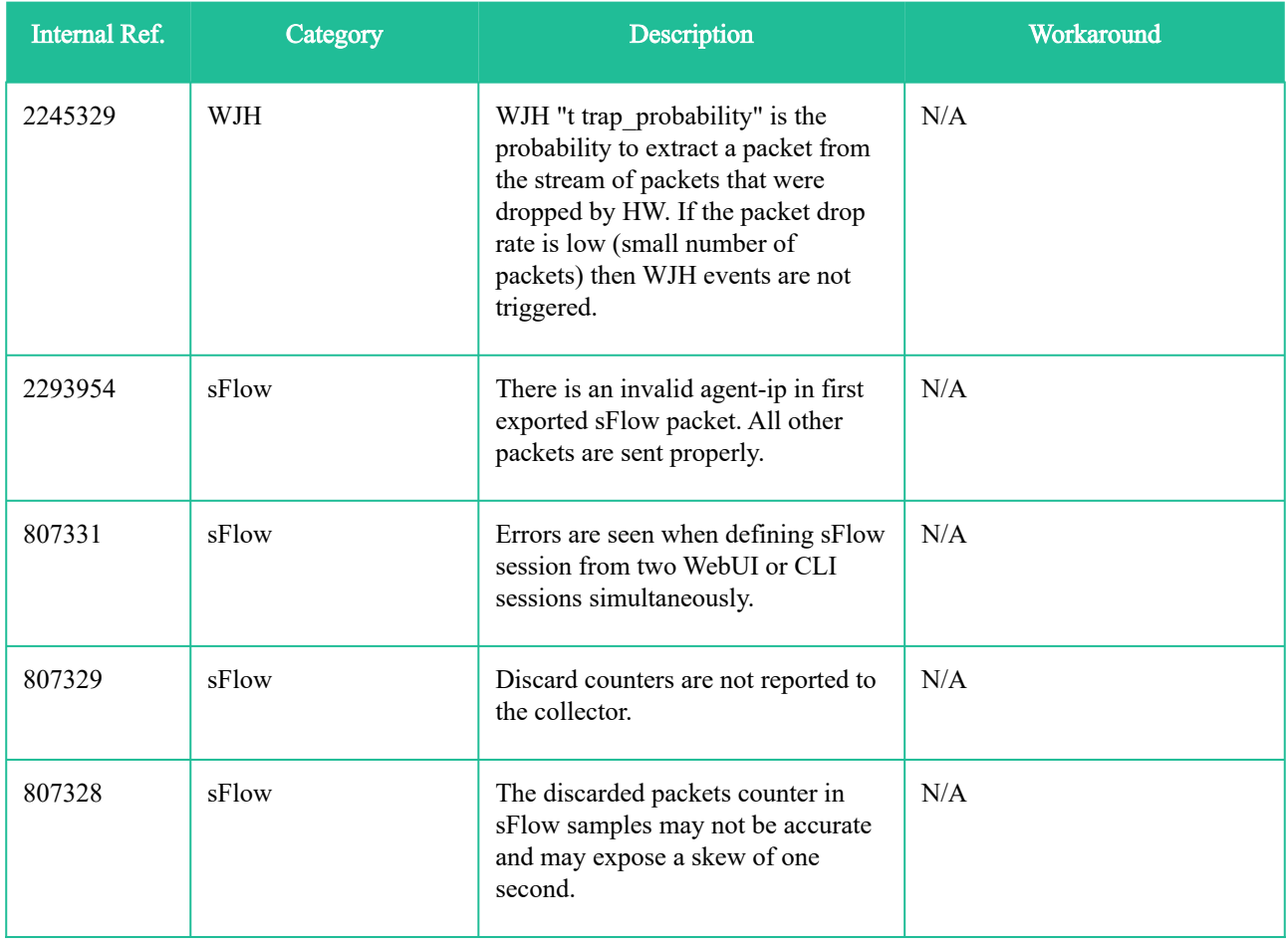

## <span id="page-33-0"></span>6.3 IP Routing Issues

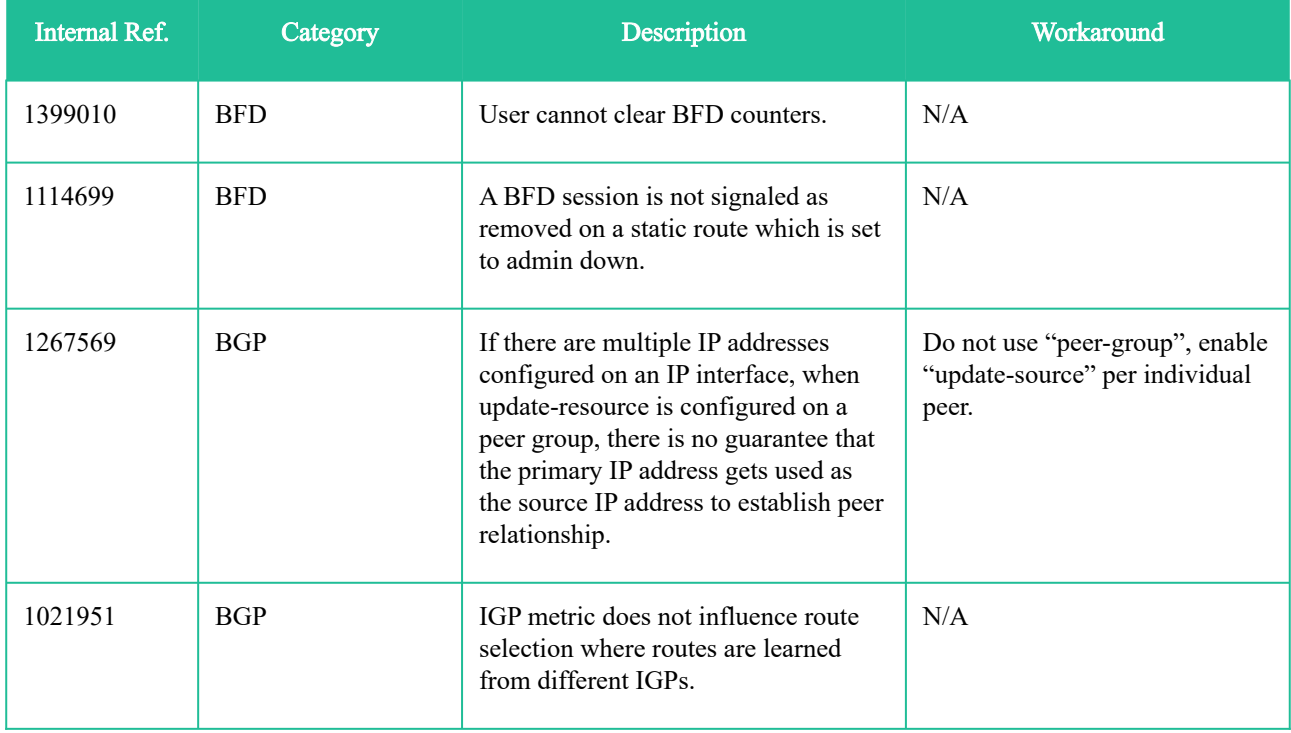

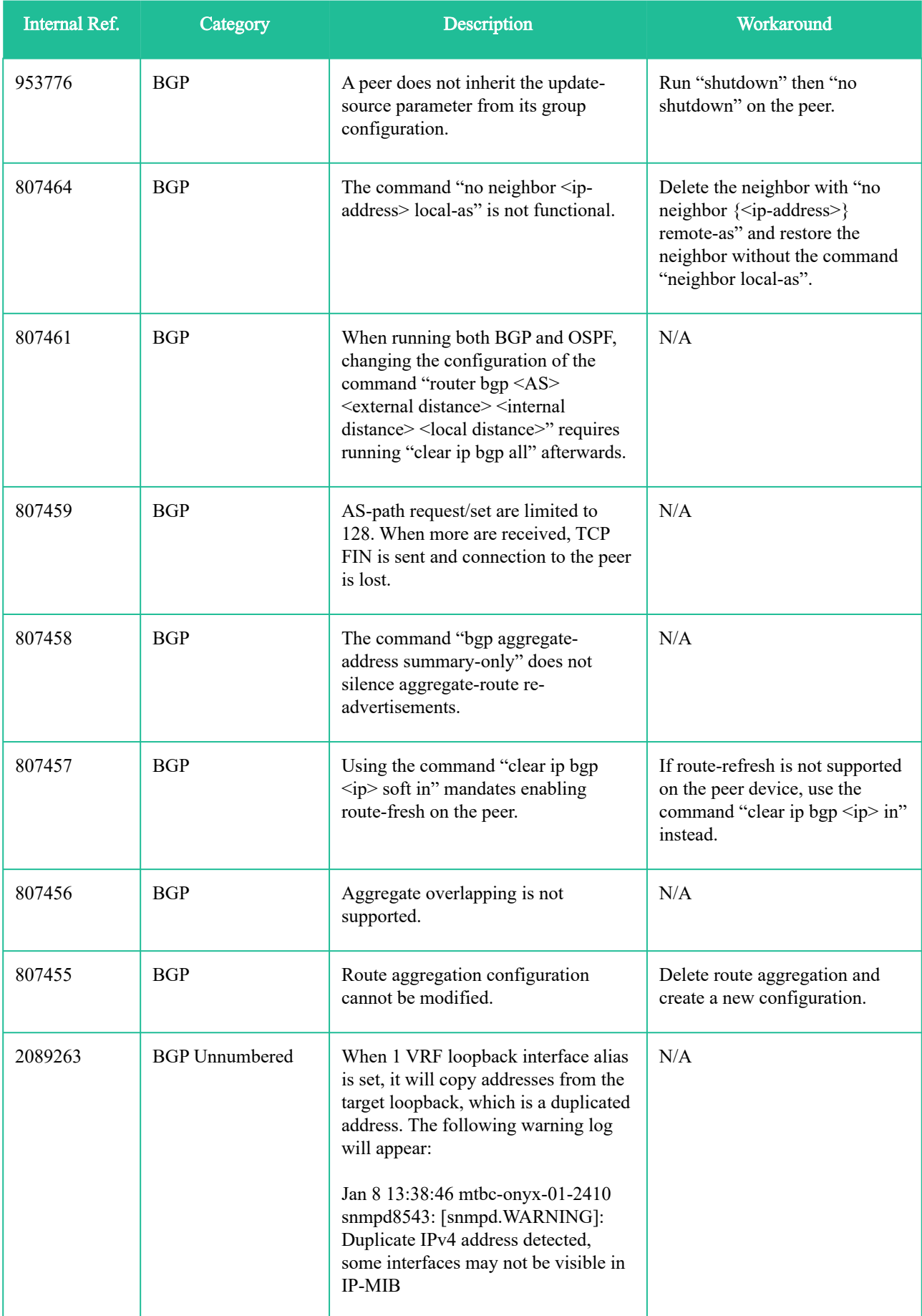

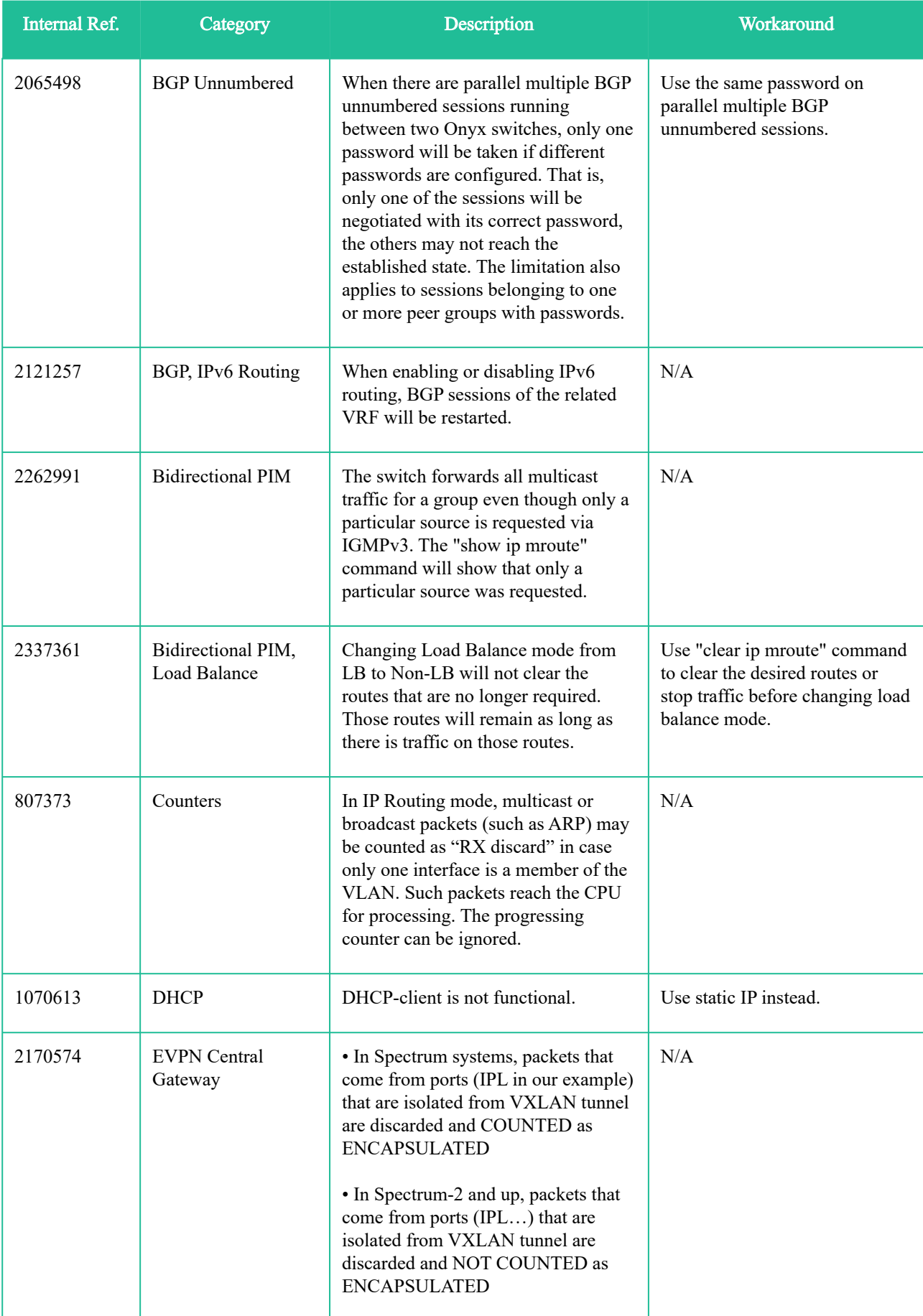

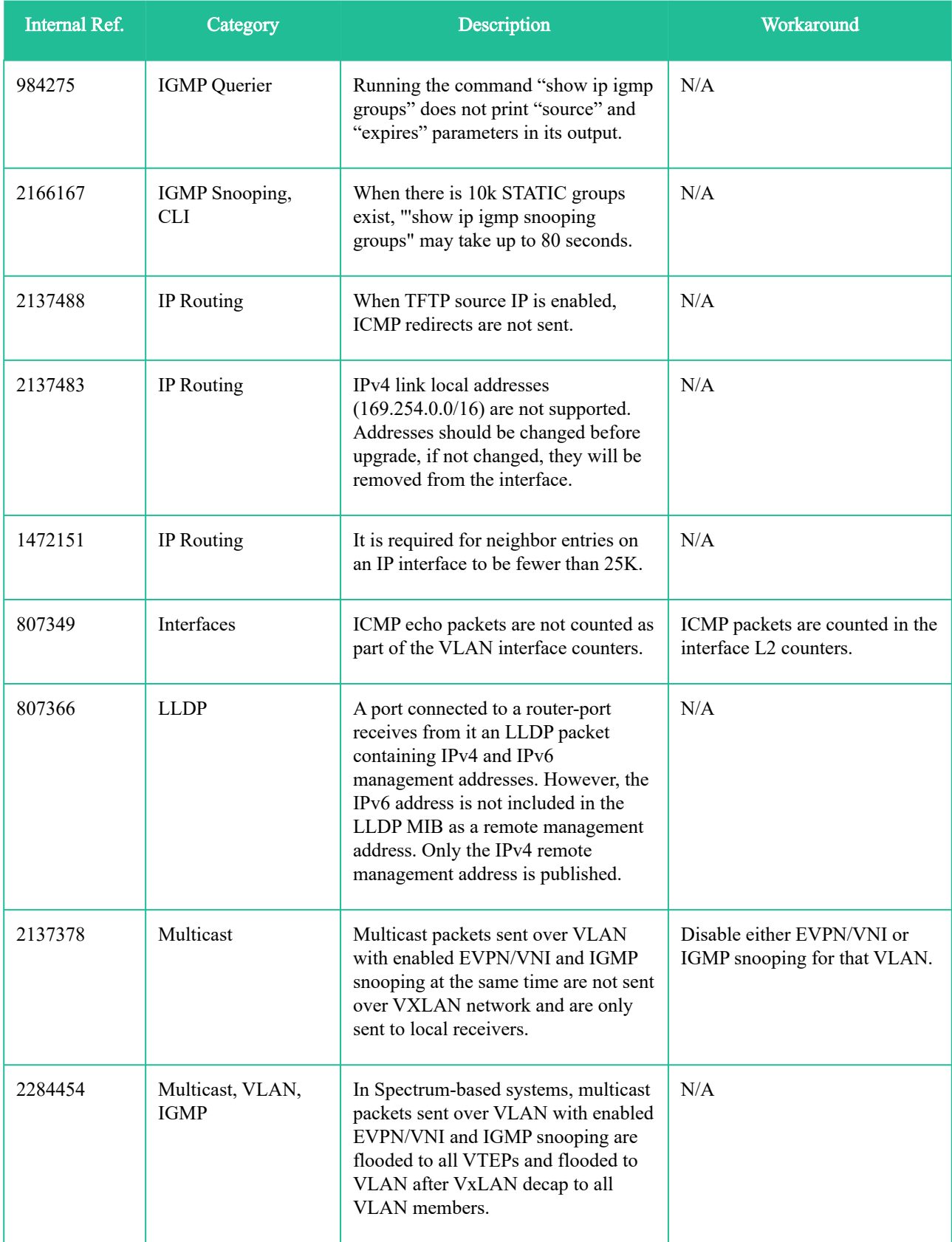

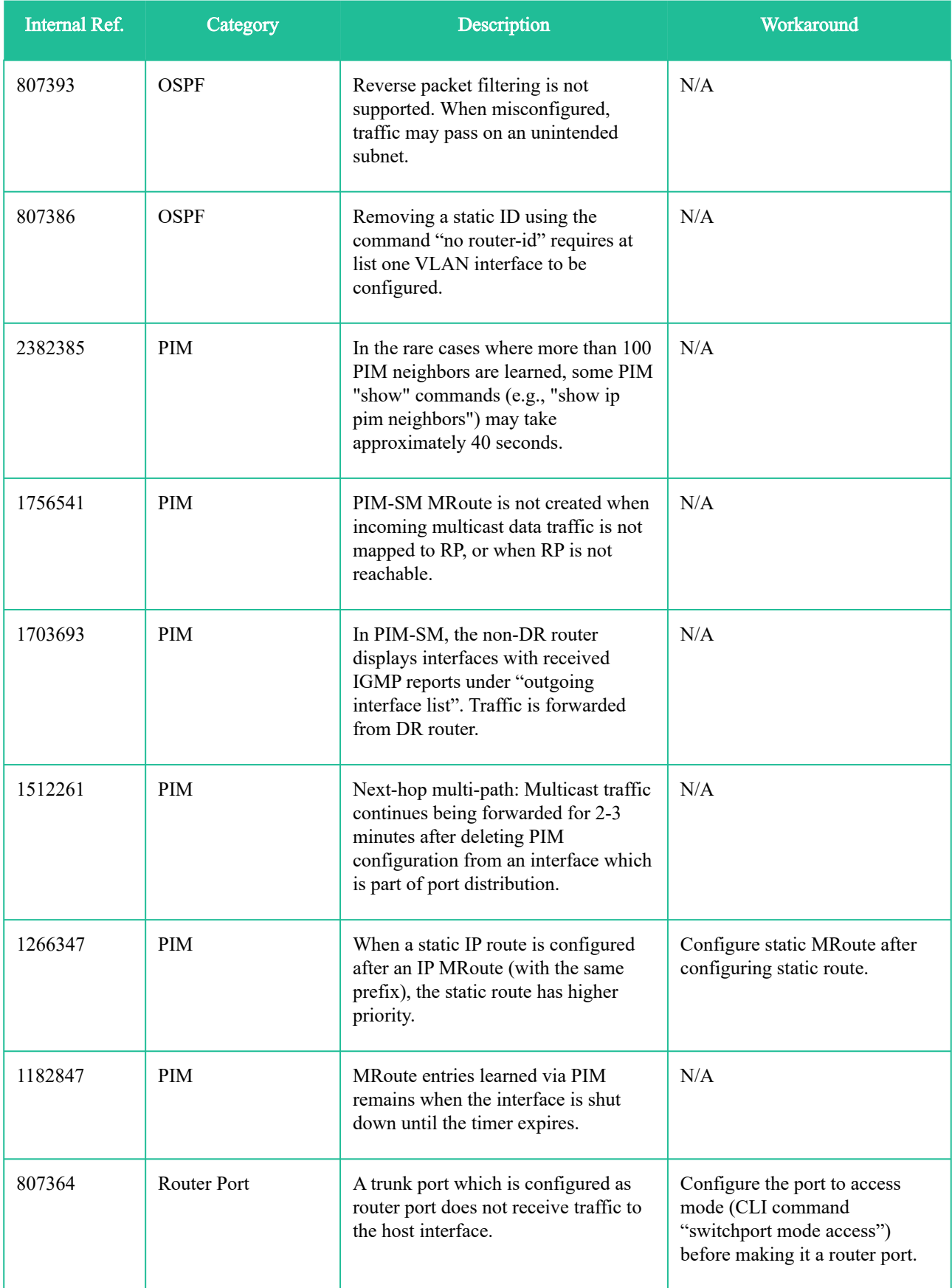

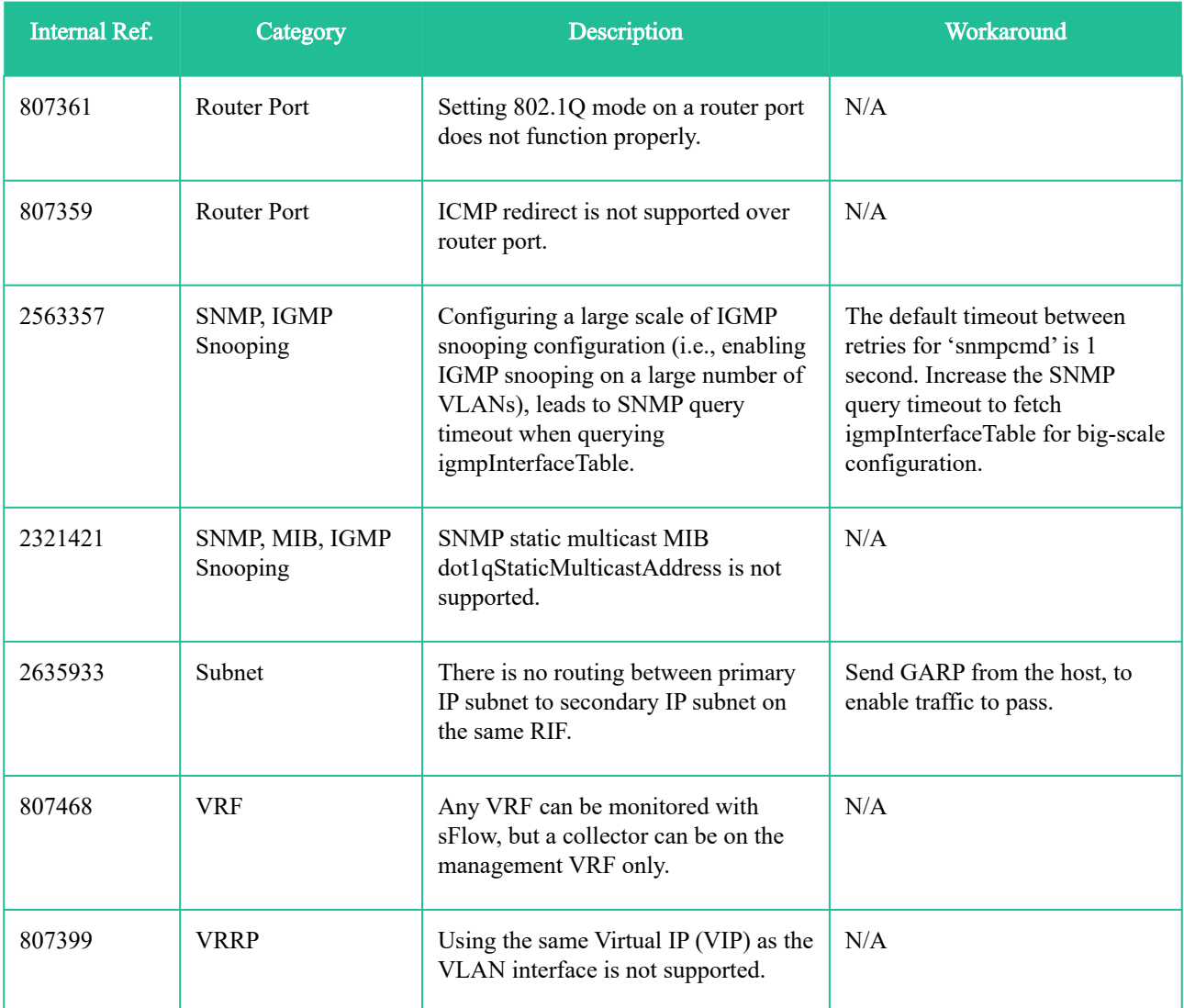

# <span id="page-39-0"></span>7 Changes and New Features History

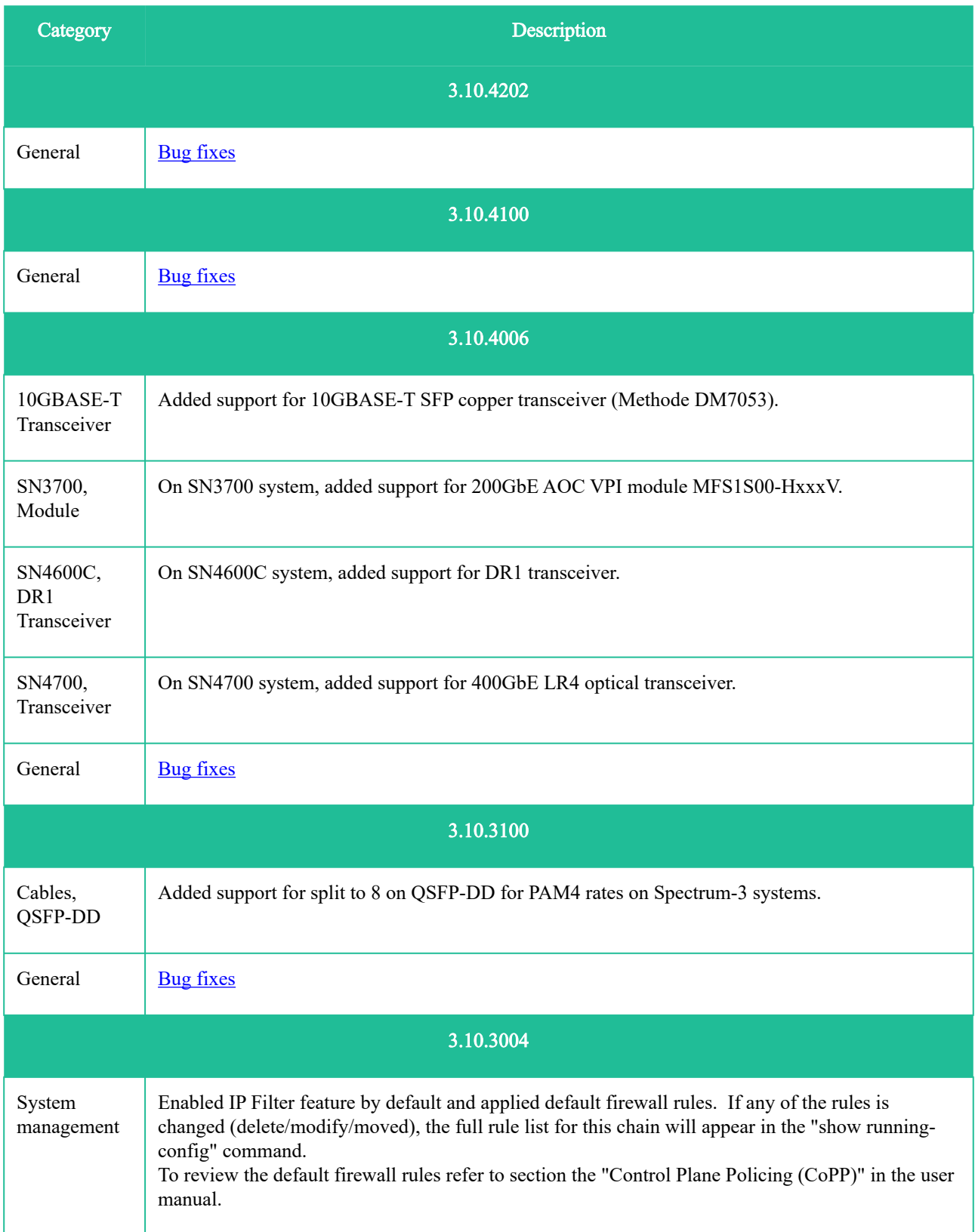

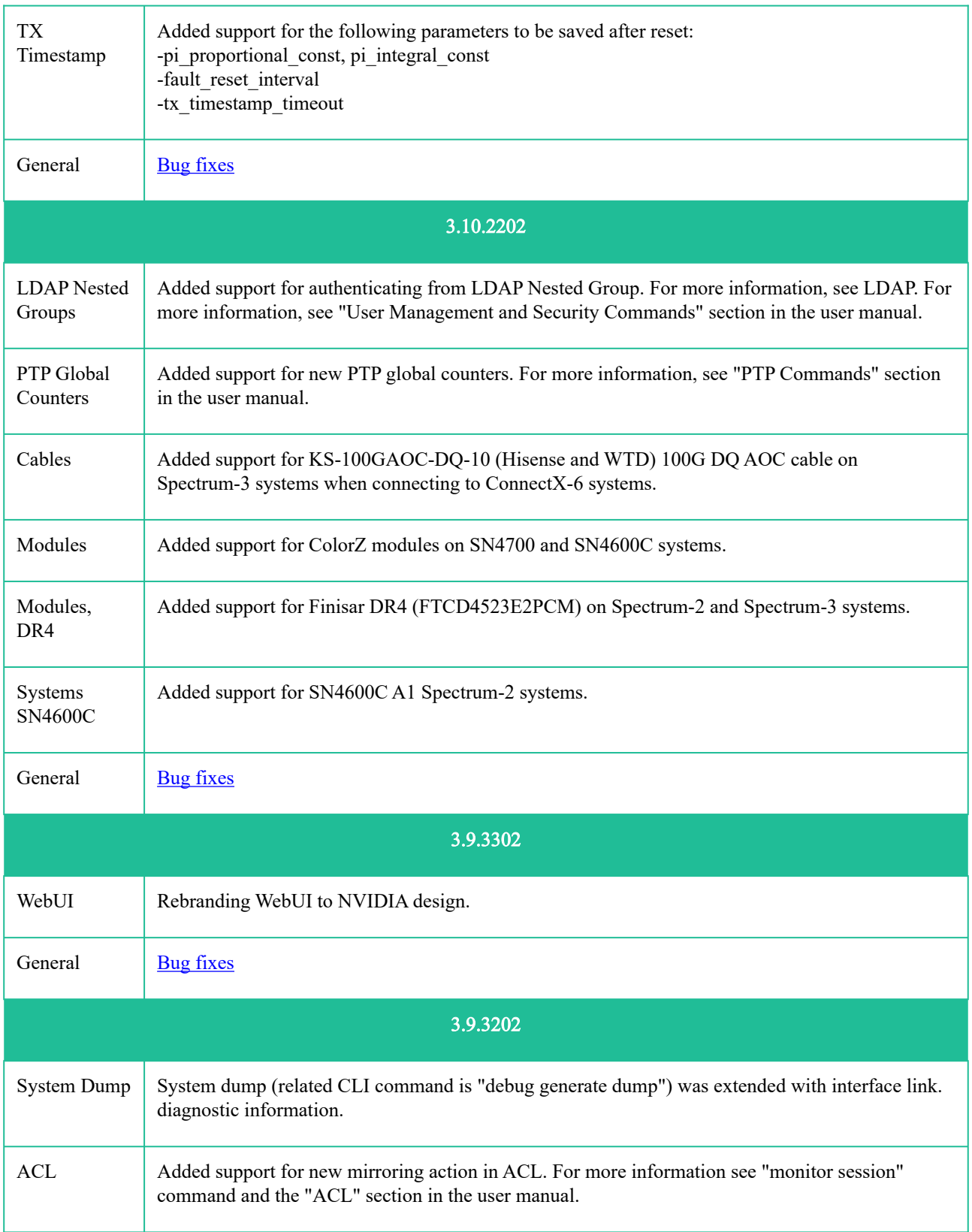

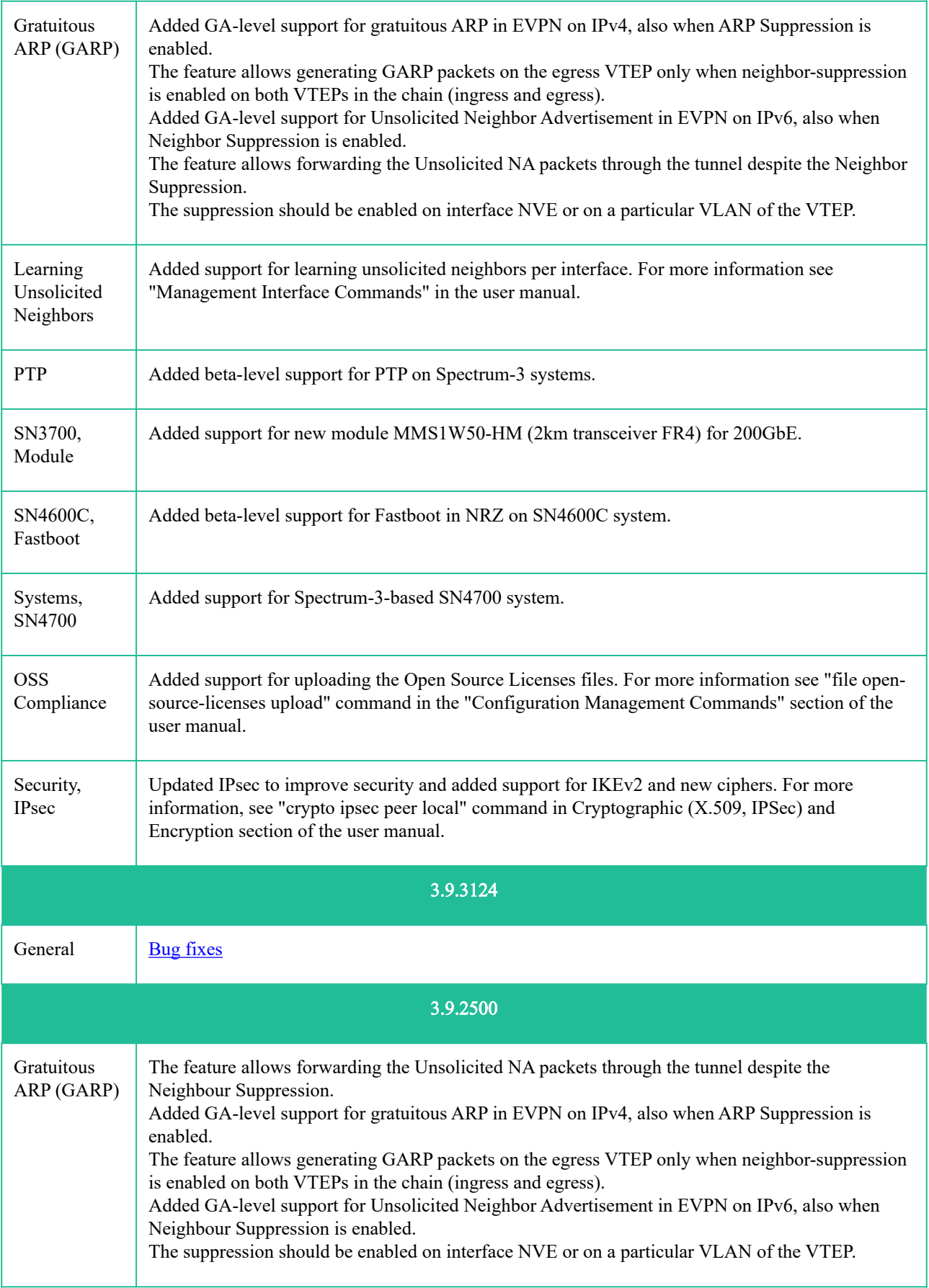

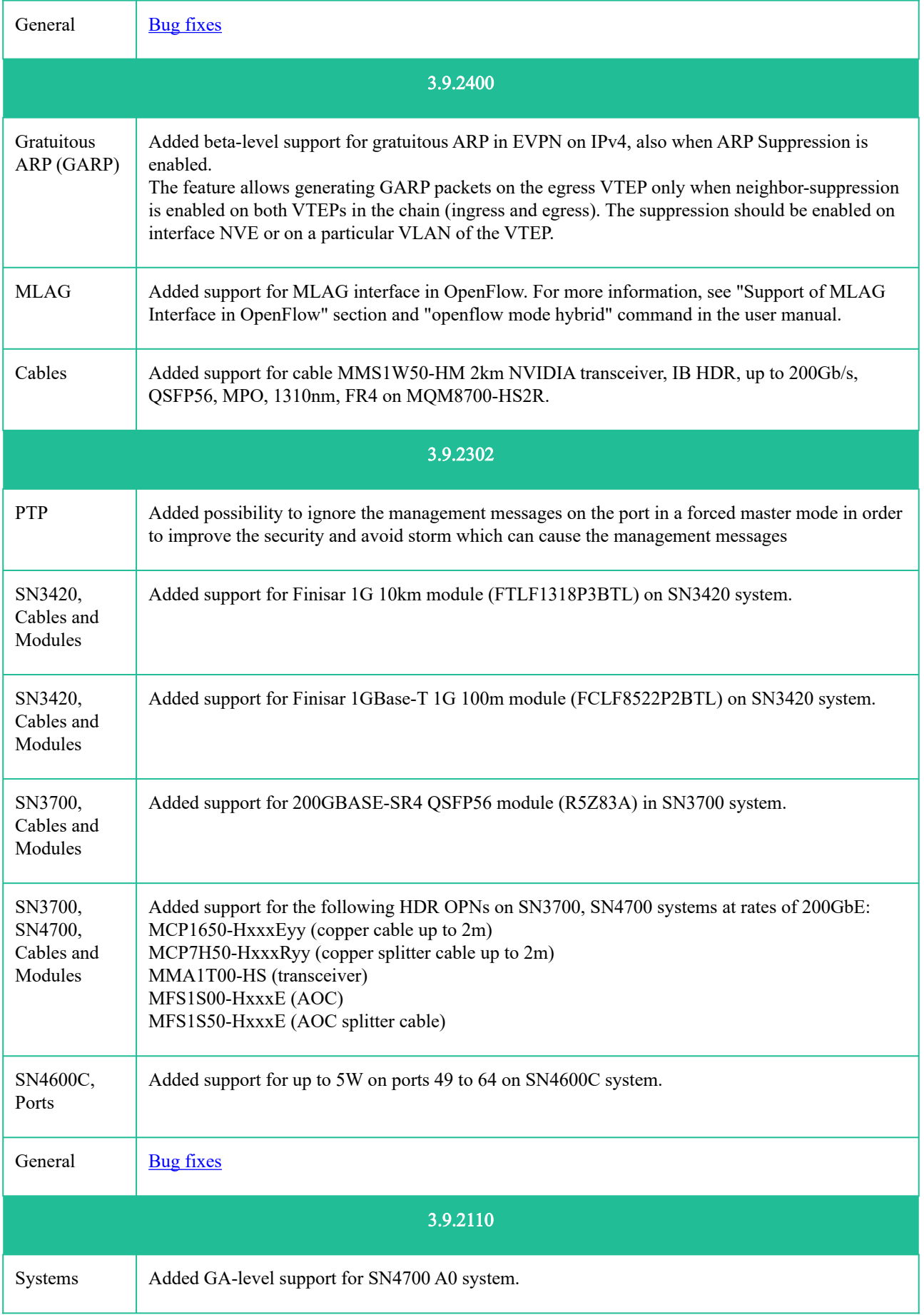

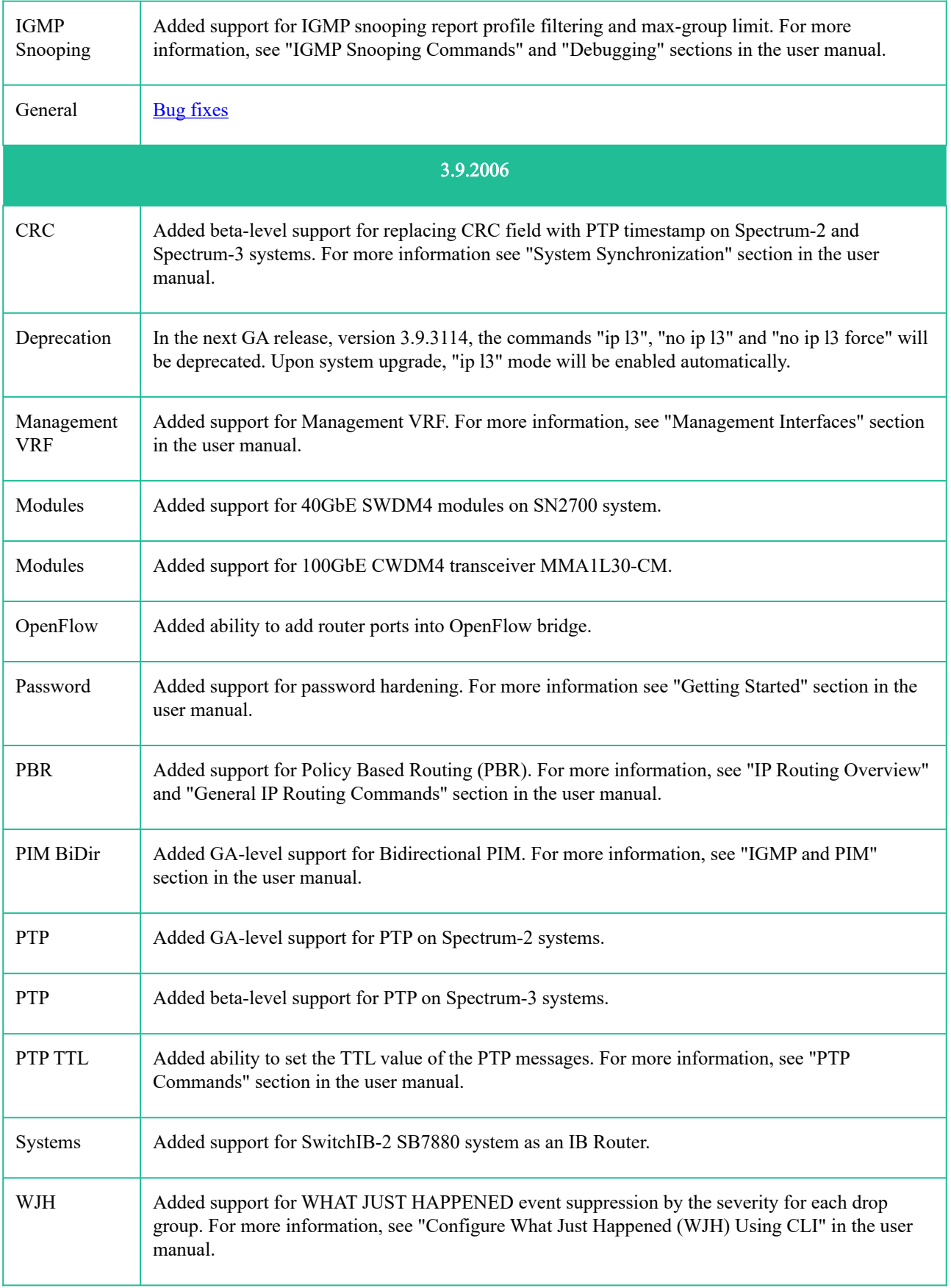

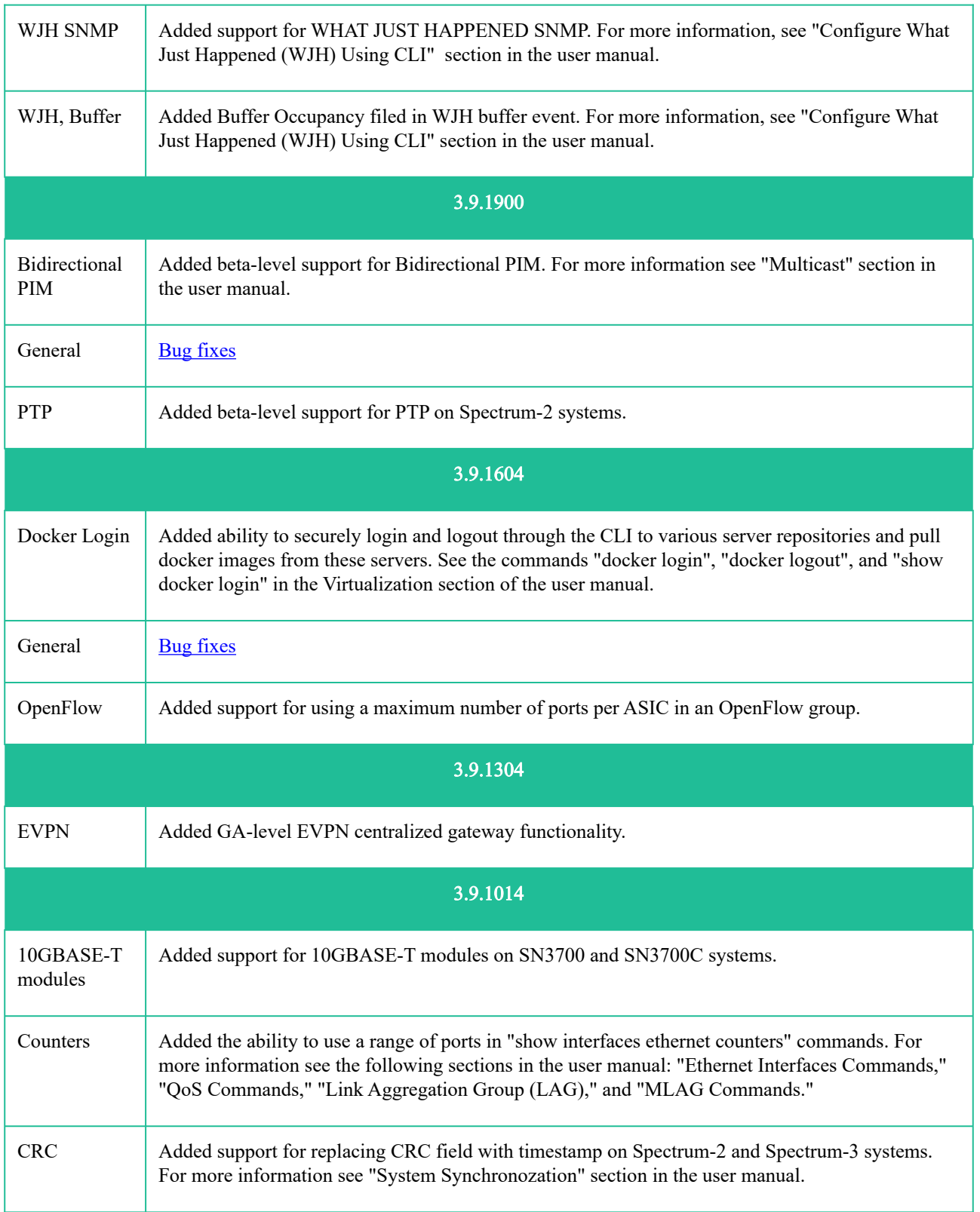

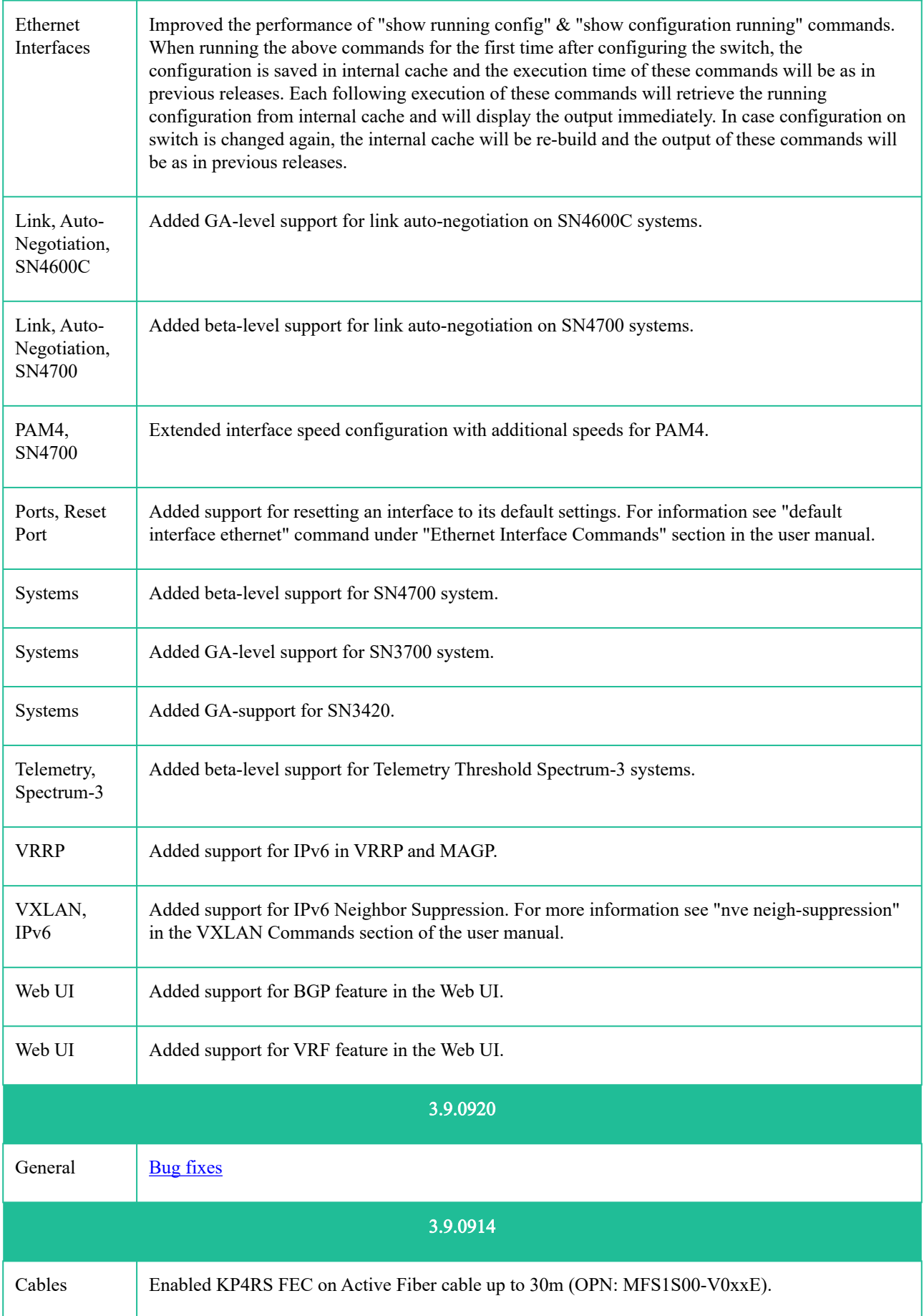

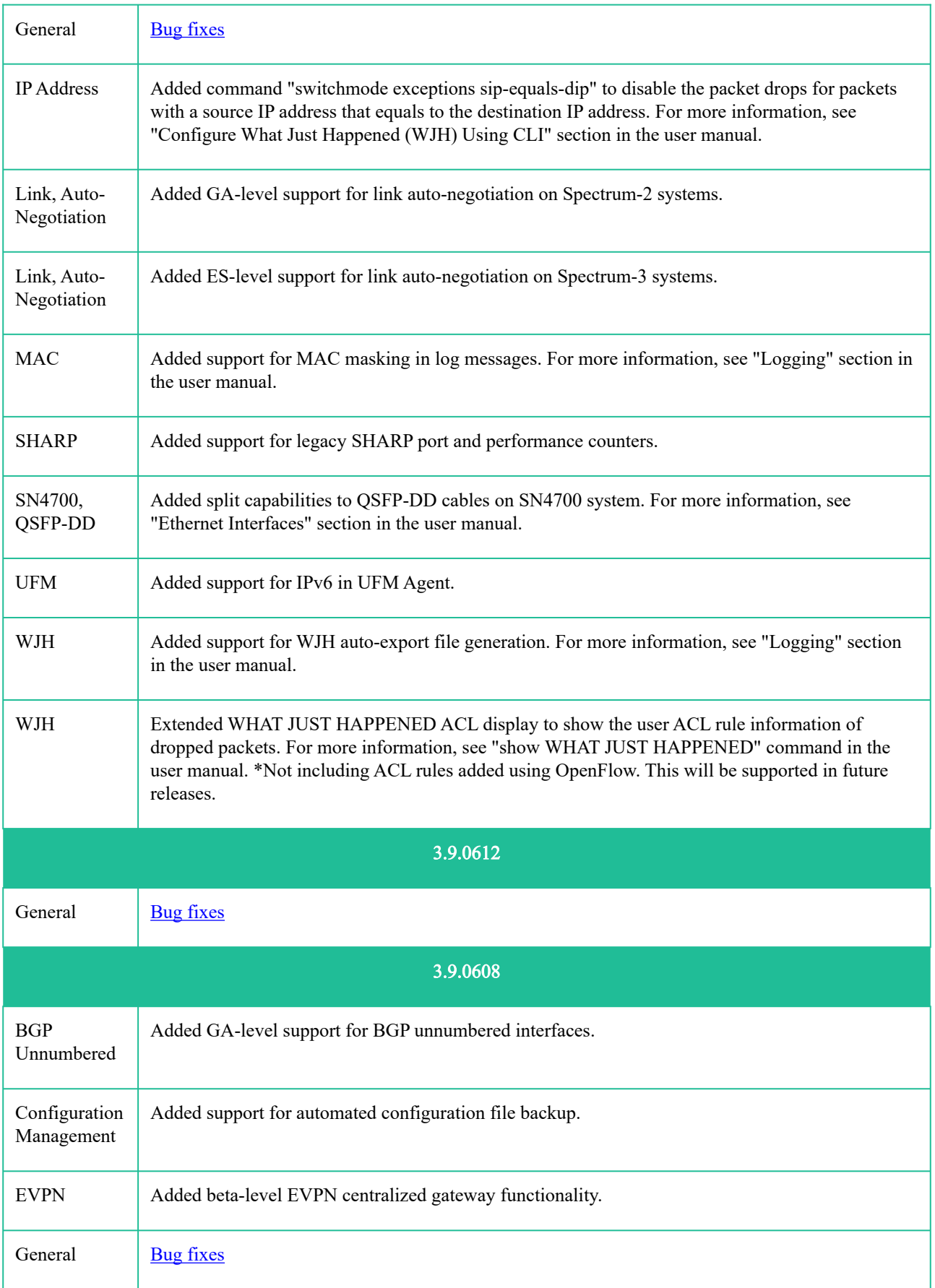

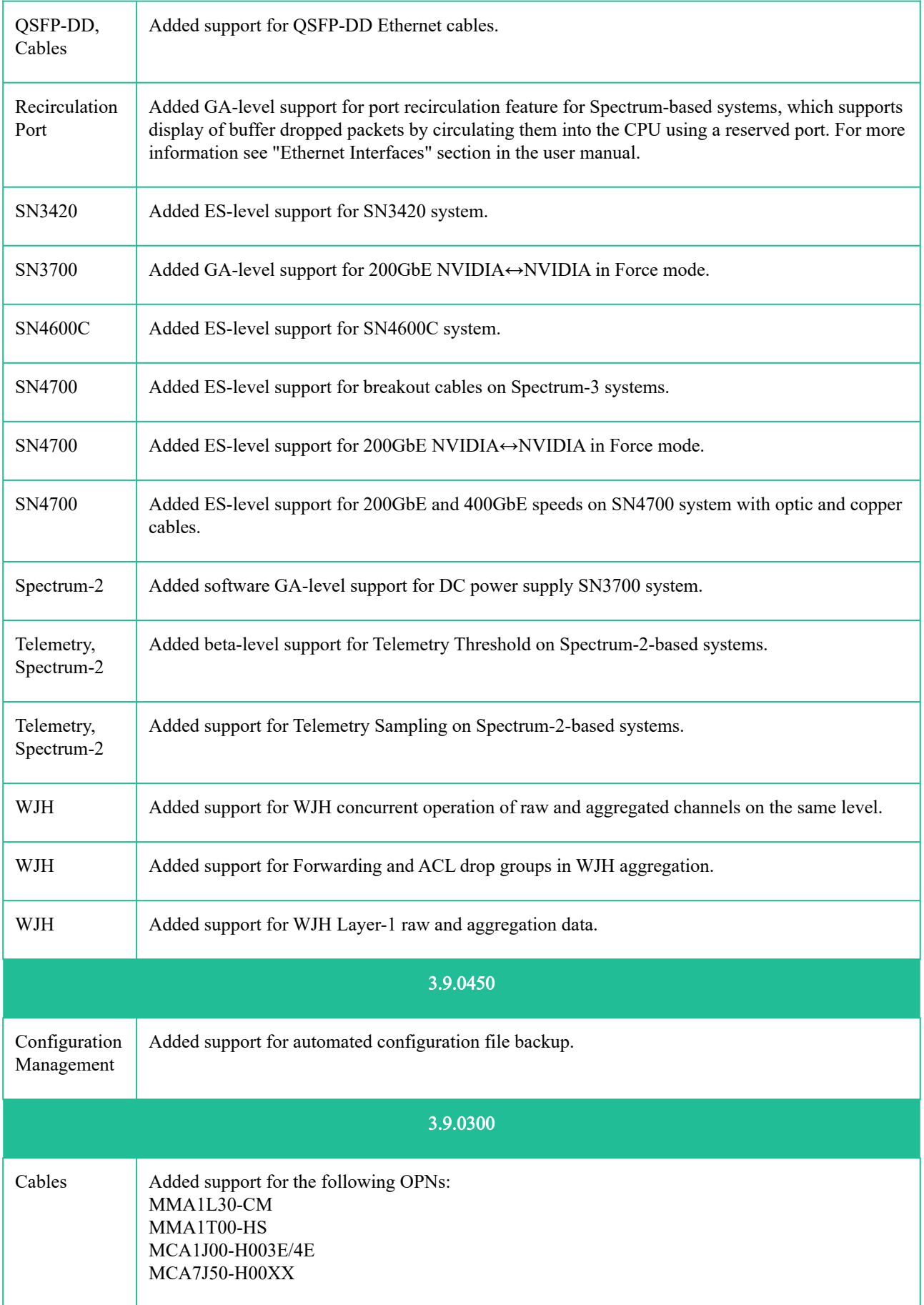

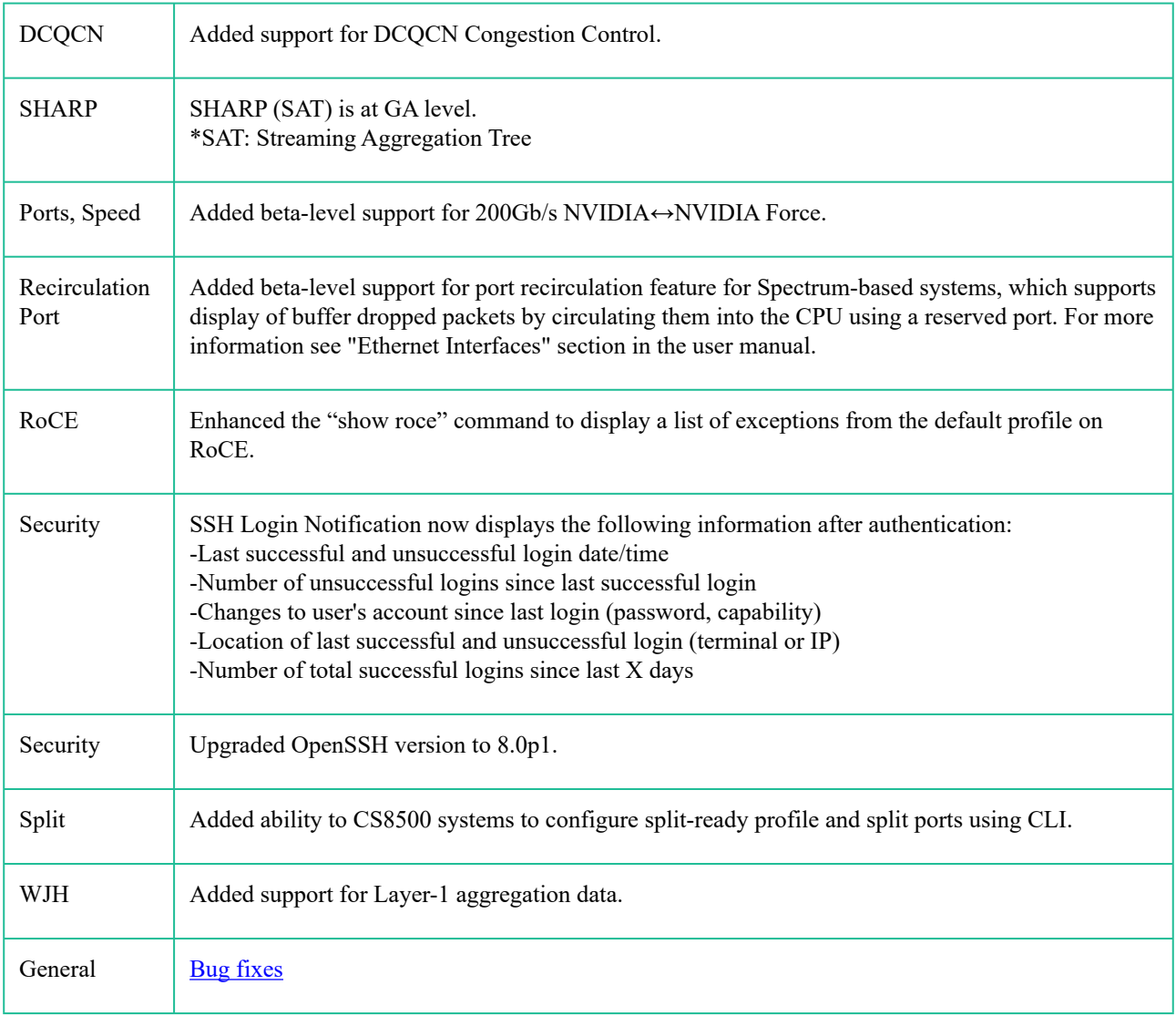

## <span id="page-48-0"></span>7.1 Customer Affecting Changes History

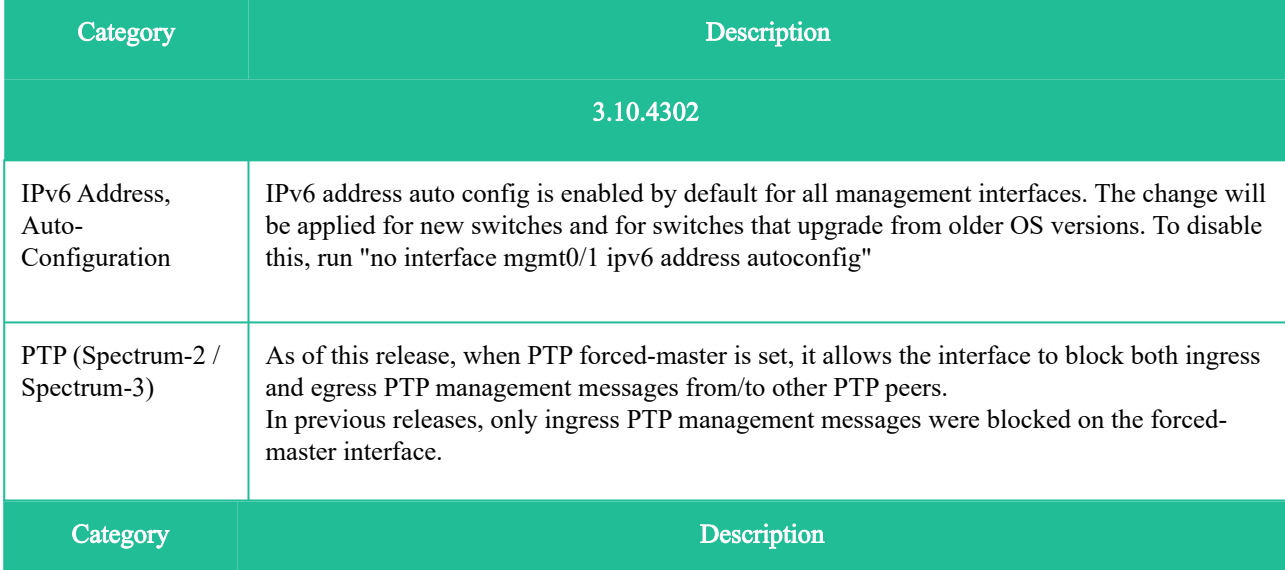

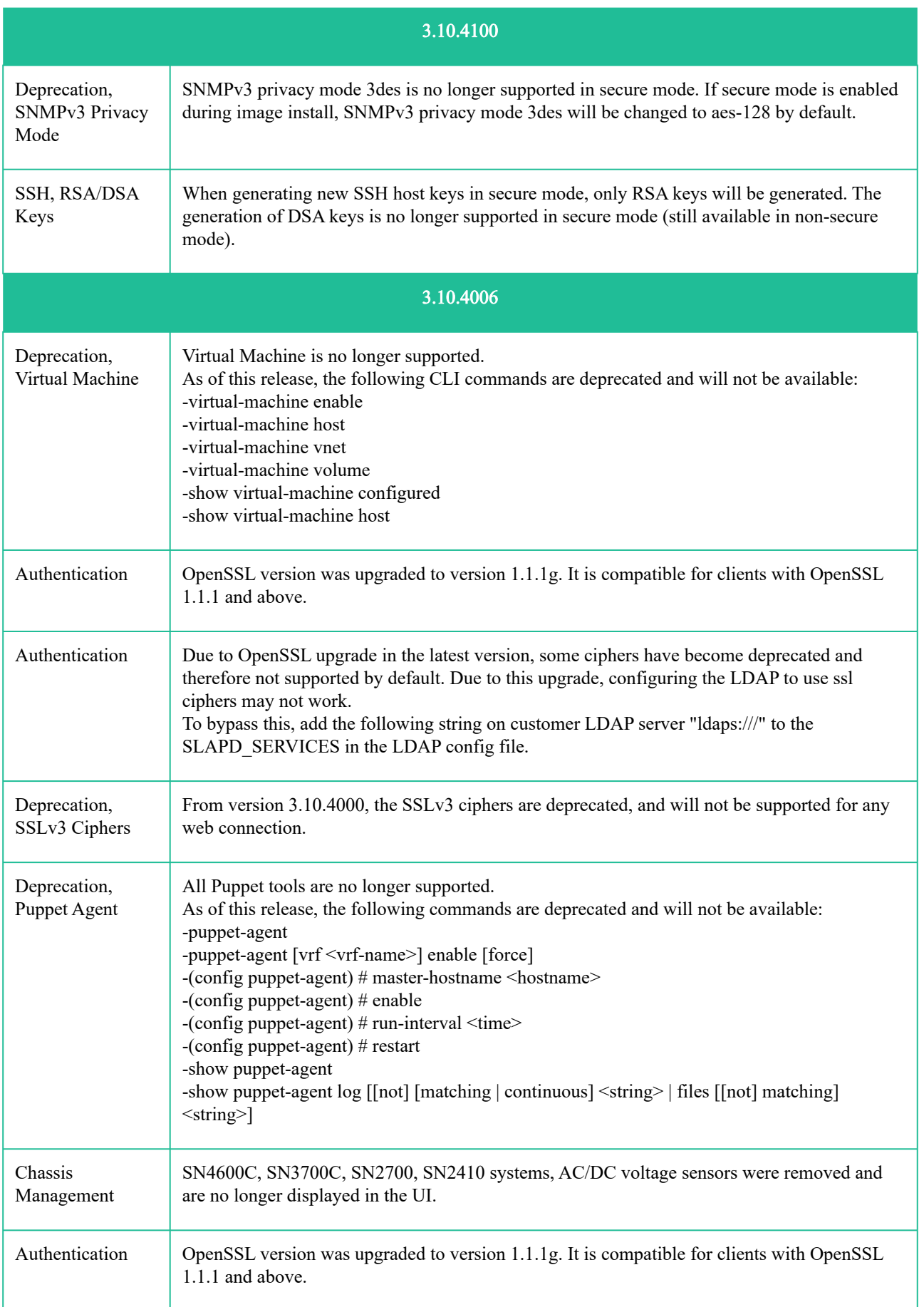

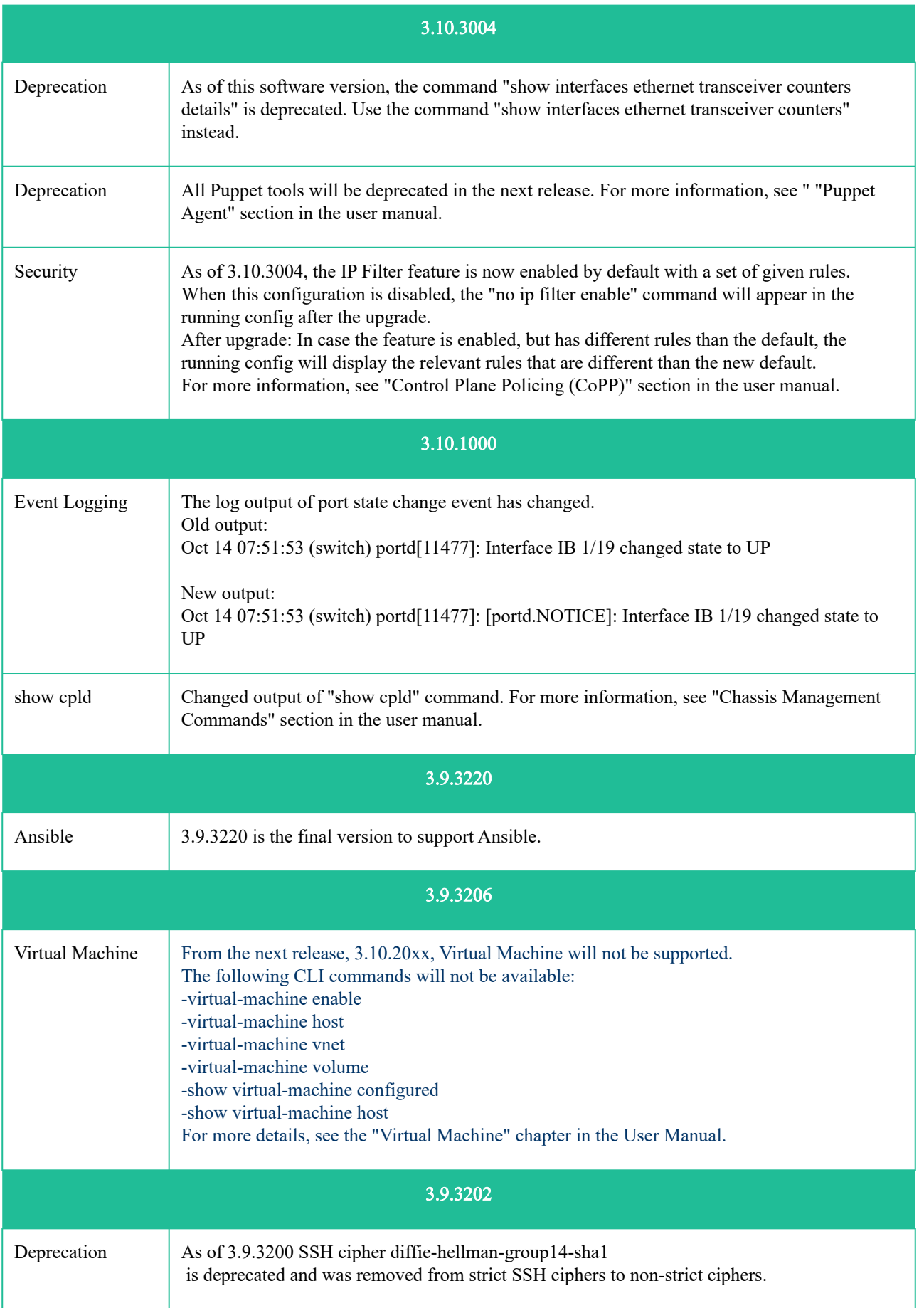

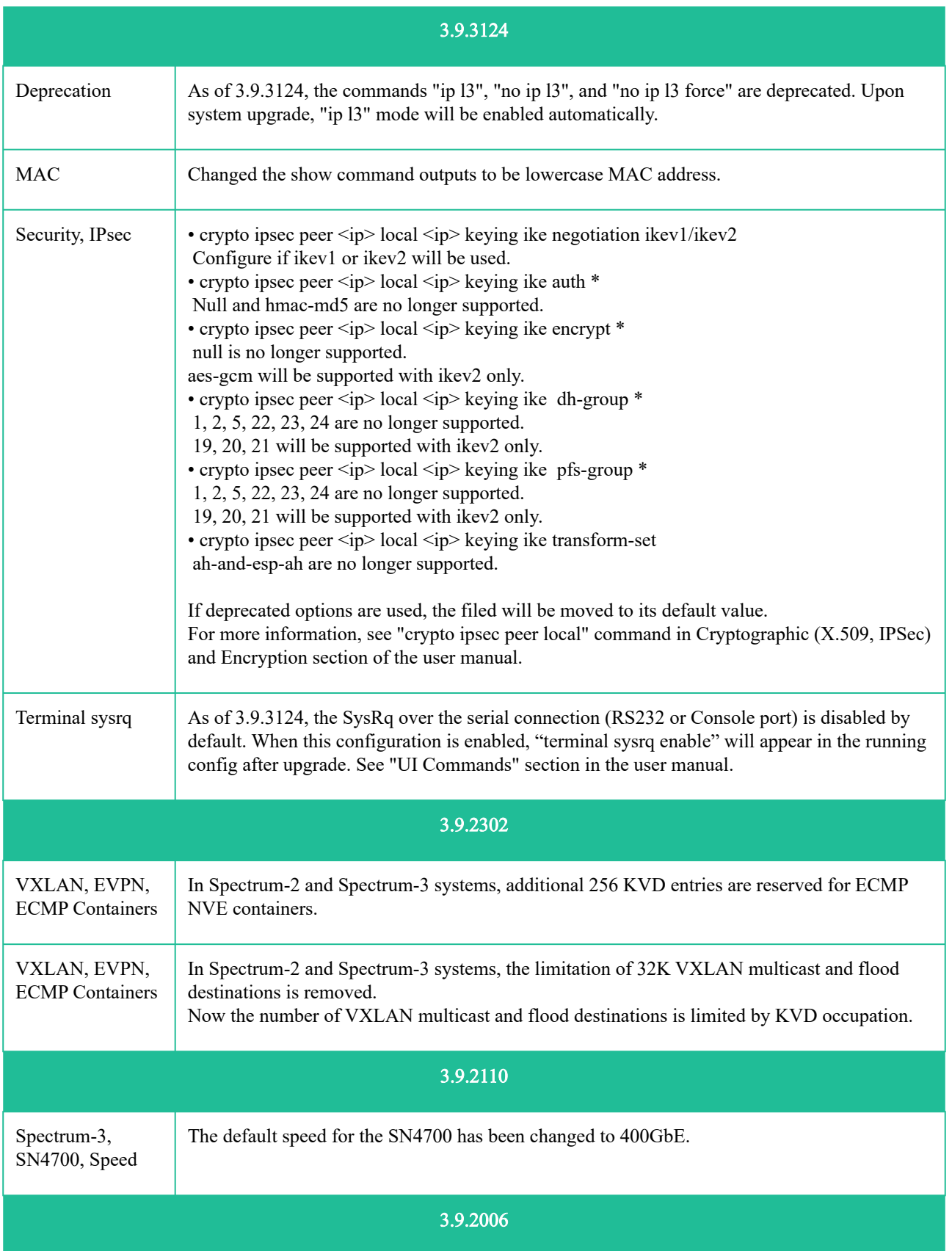

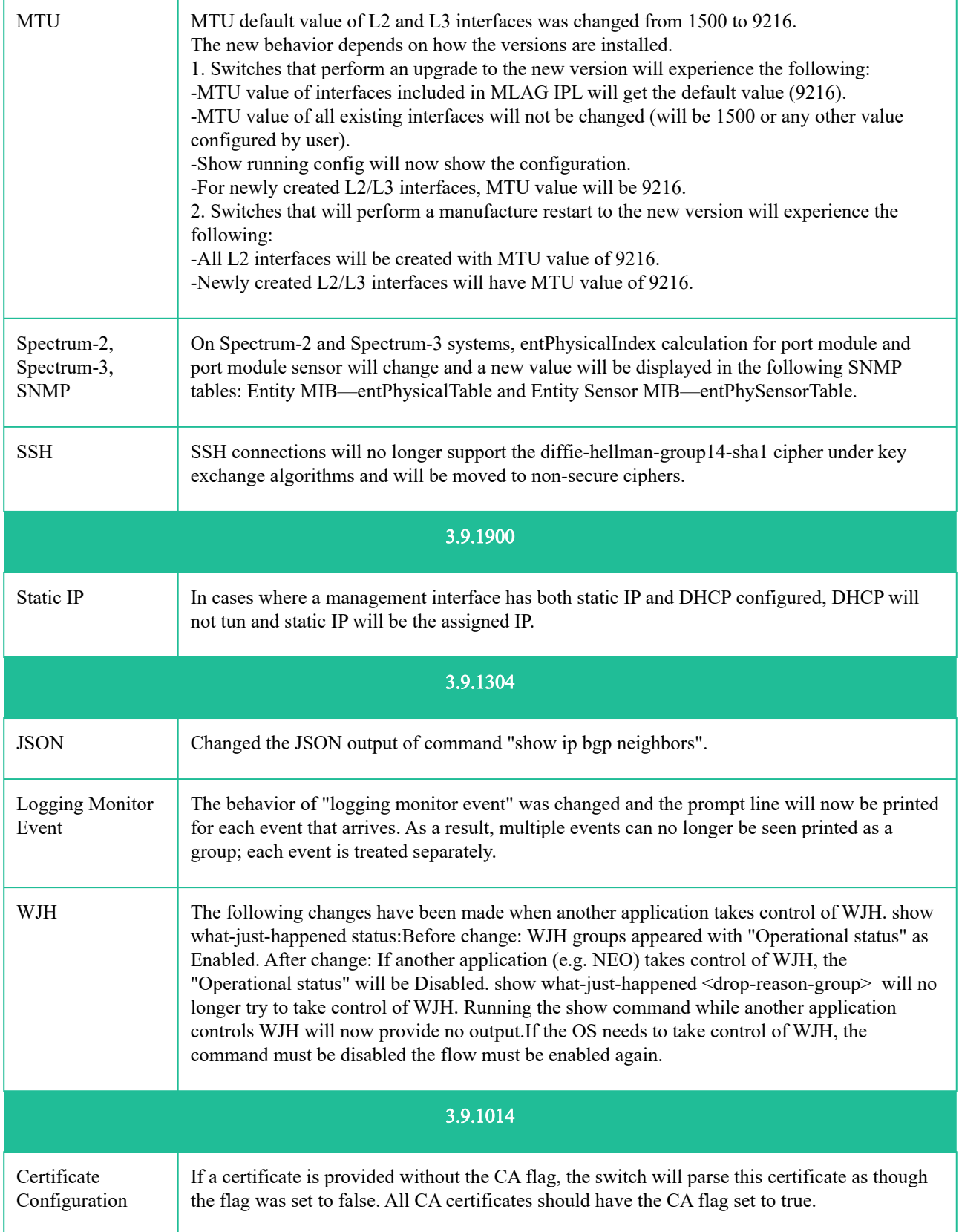

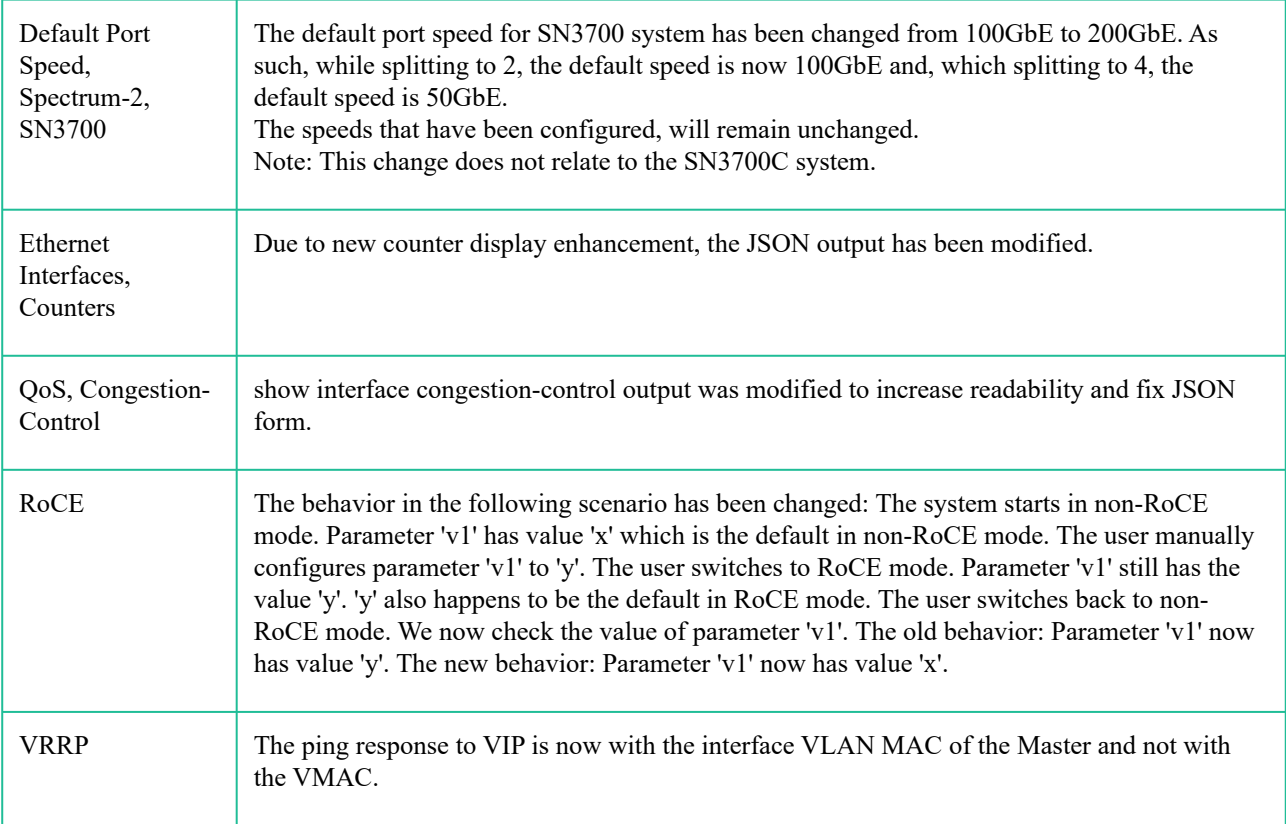

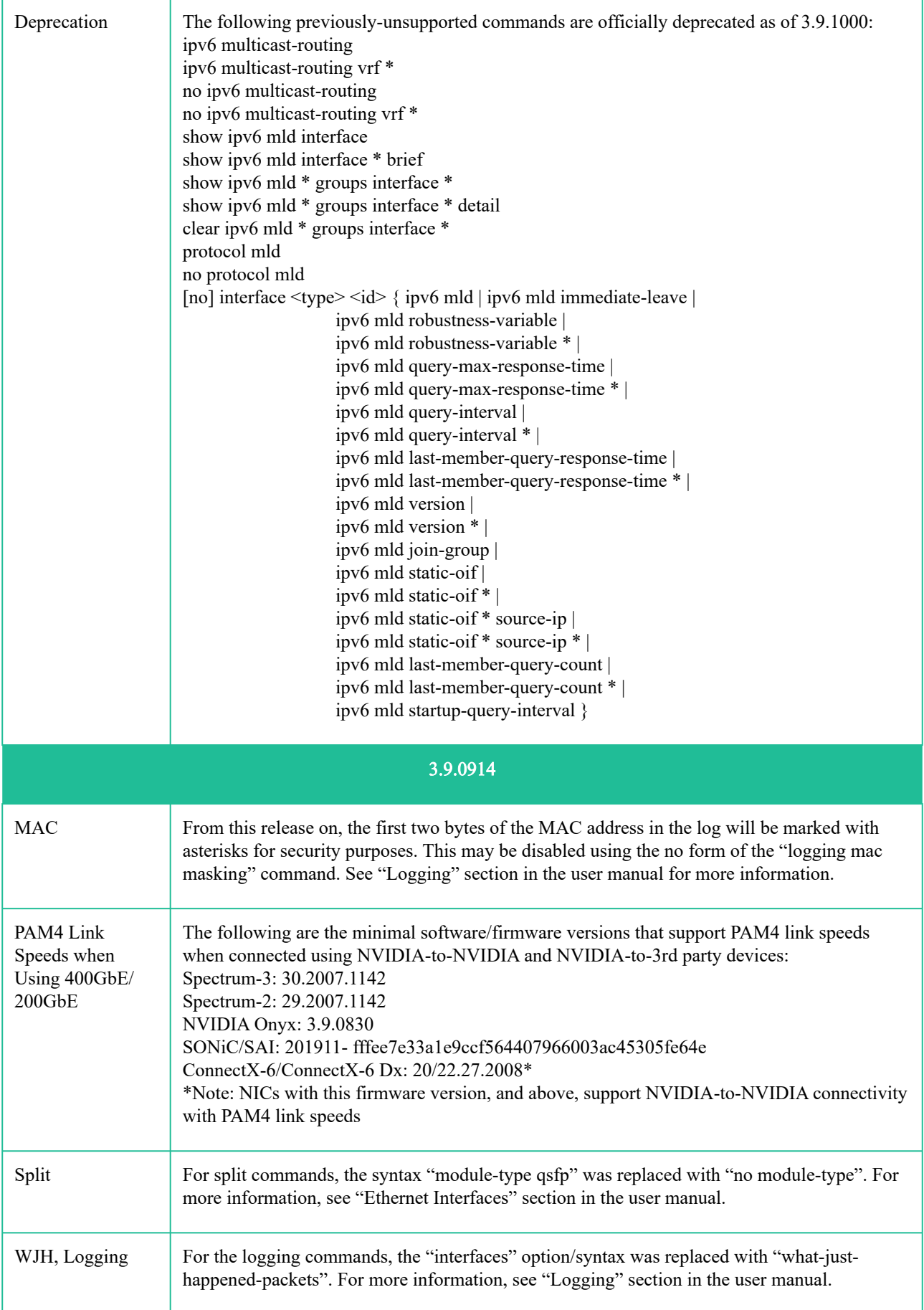

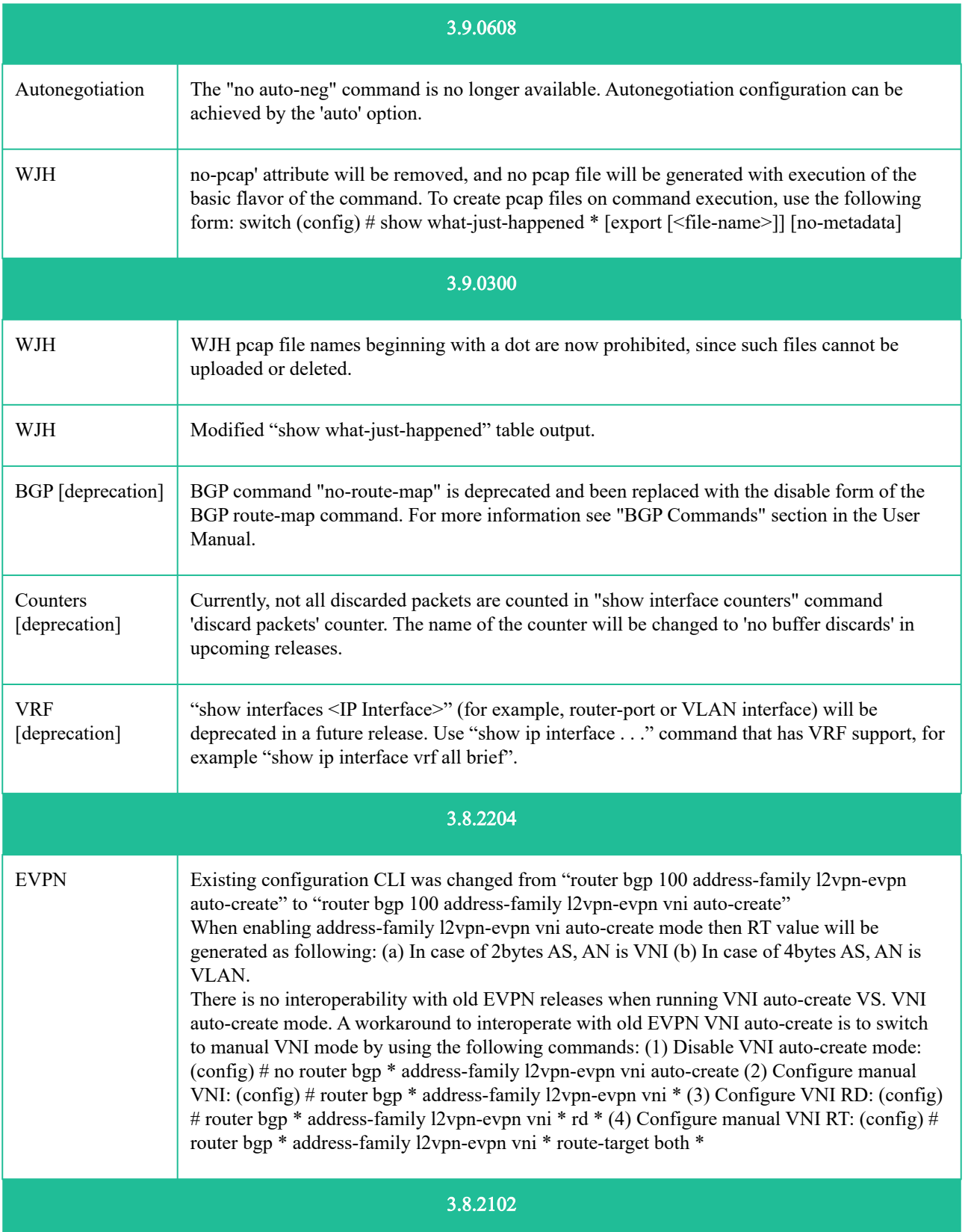

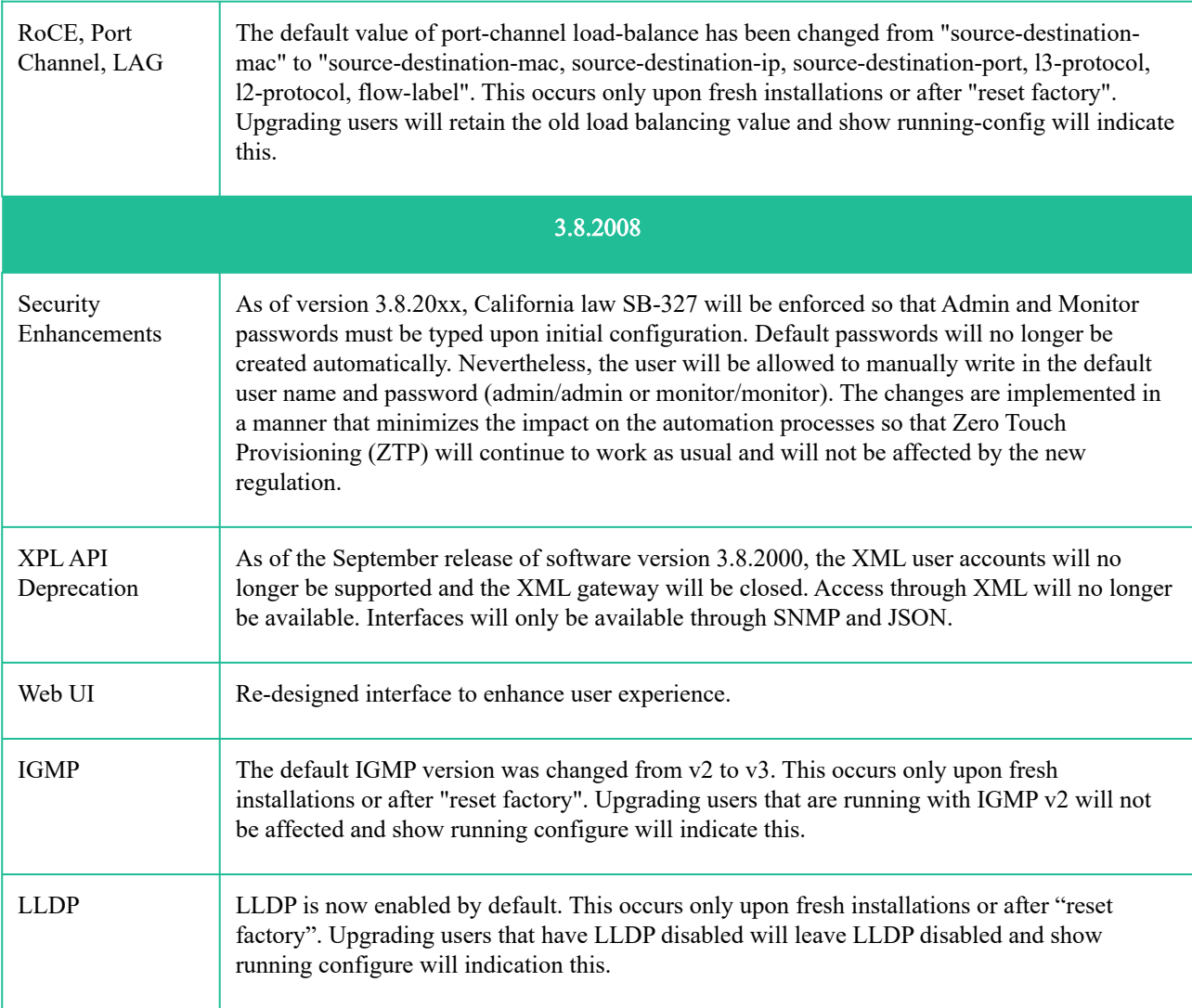

# <span id="page-57-0"></span>8 Bug Fixes History

This section includes bug fixes history of three major releases back. For older releases history, please refer to the relevant versions.  $\triangle$ 

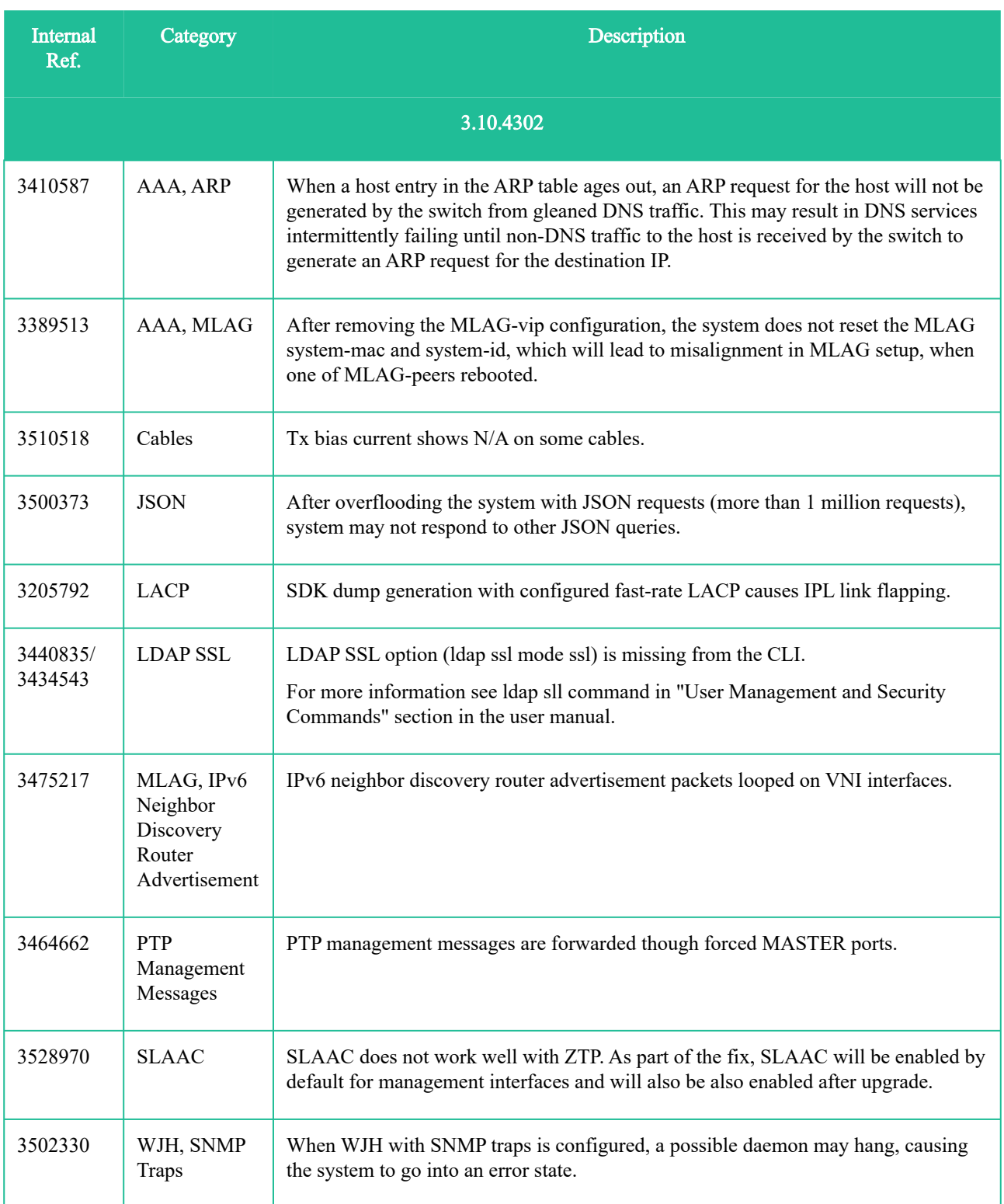

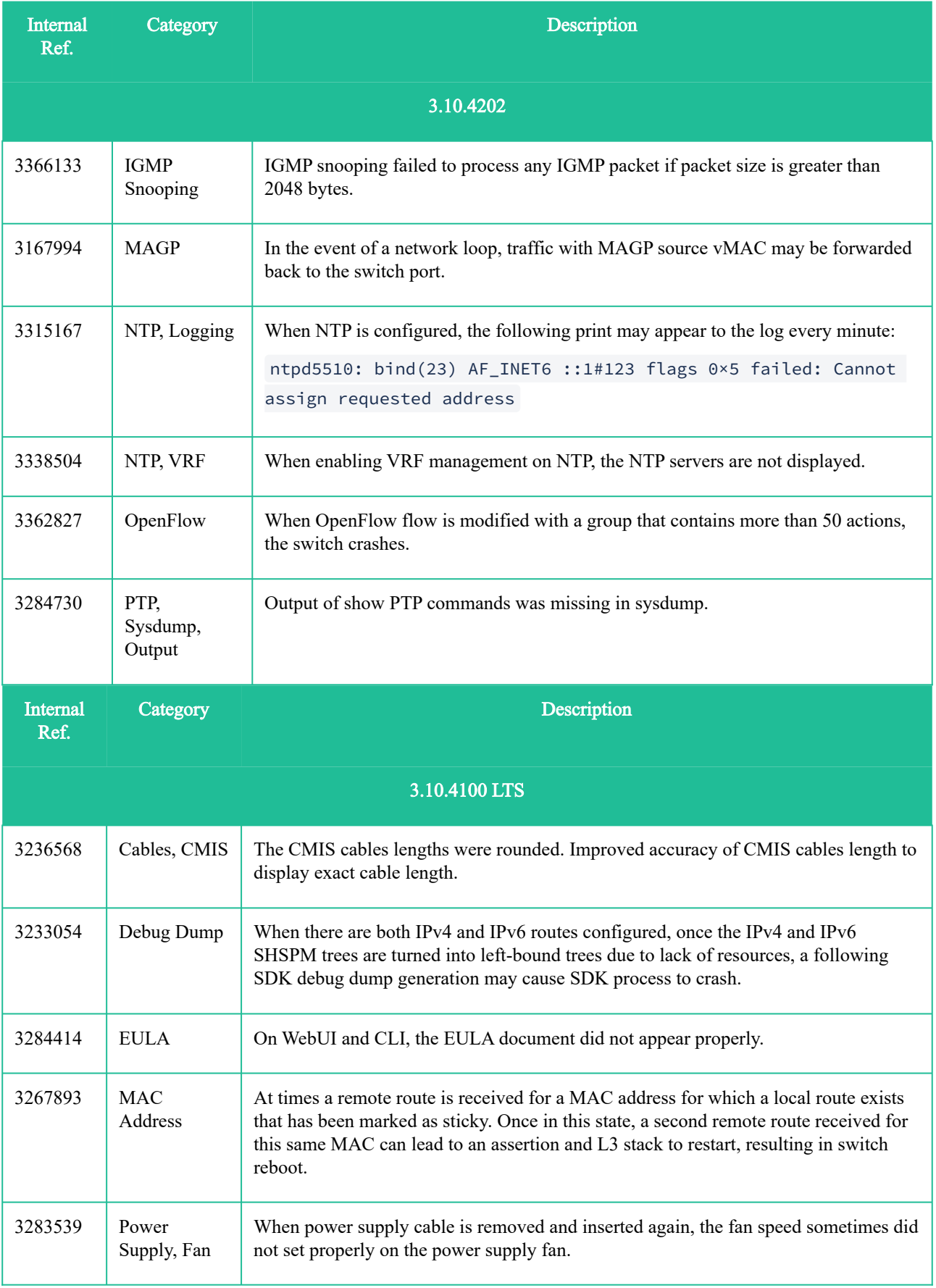

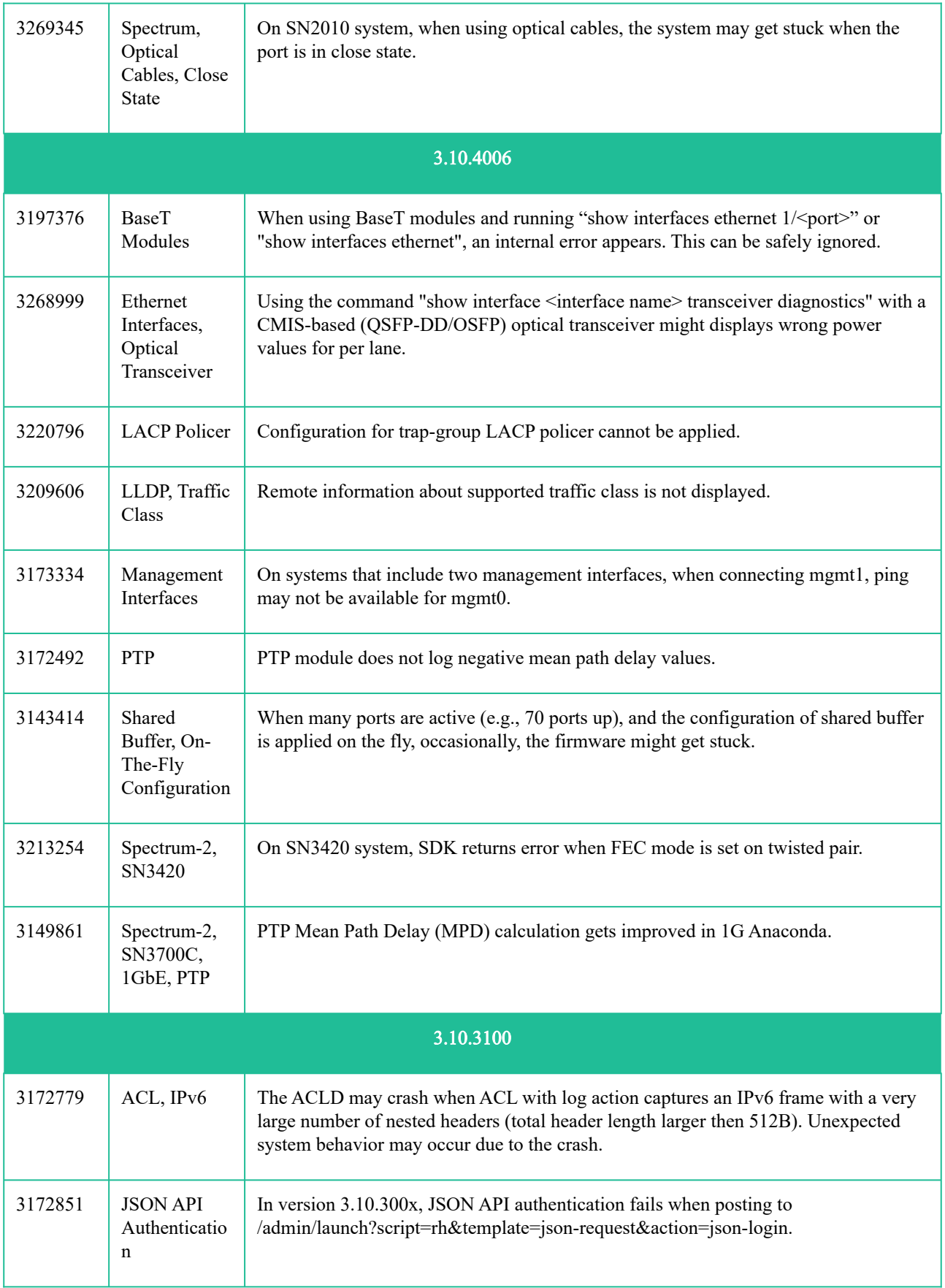

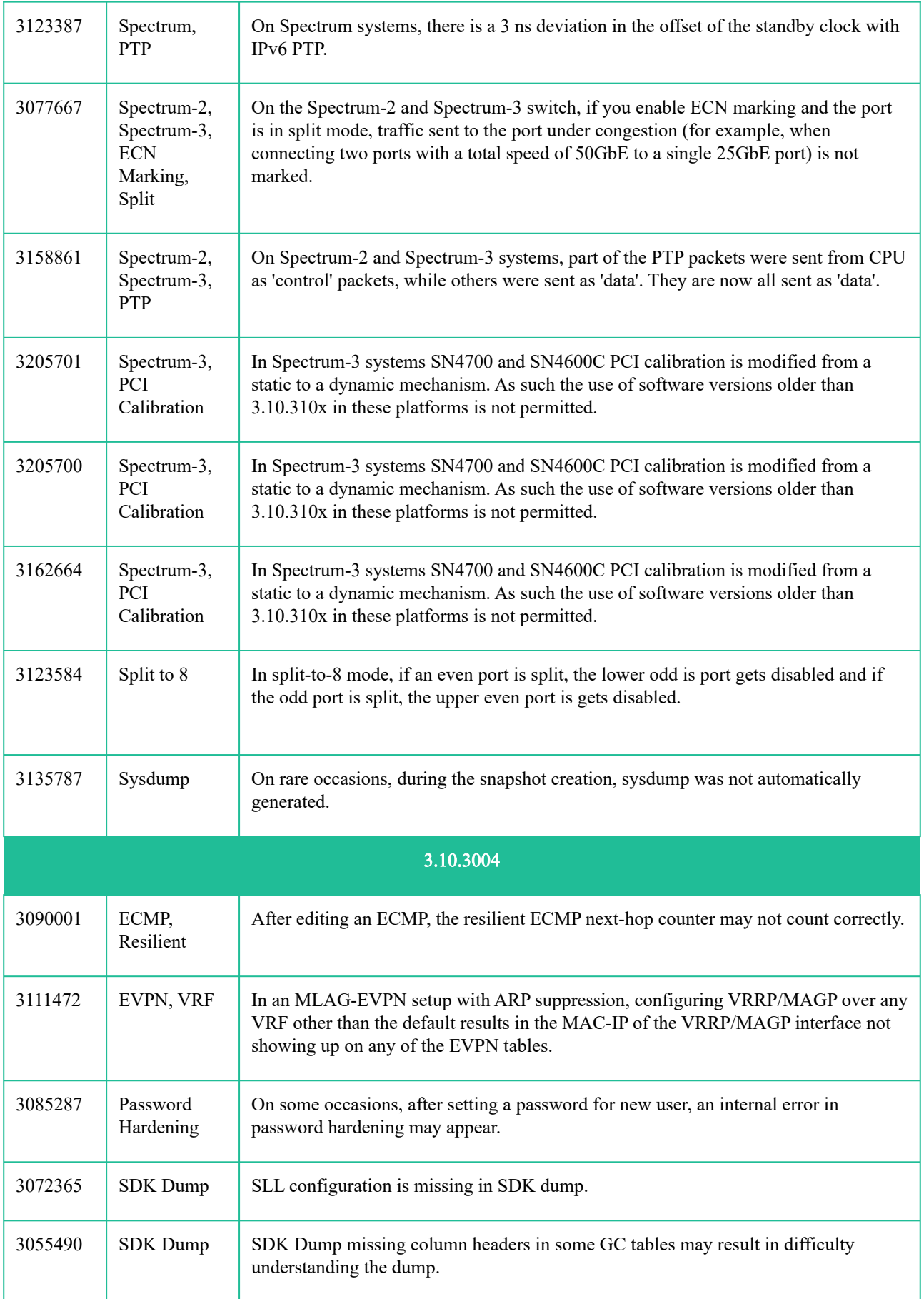

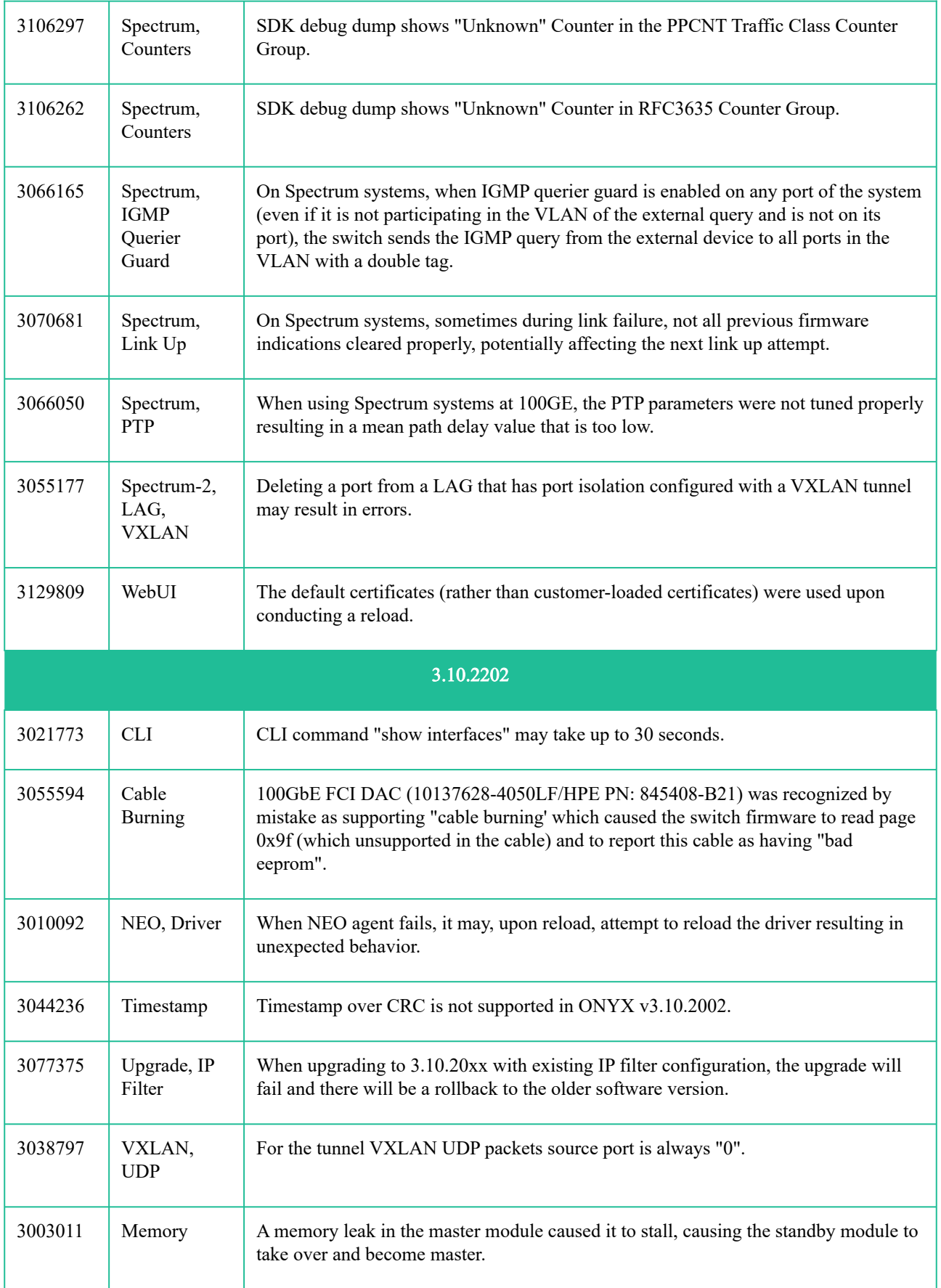

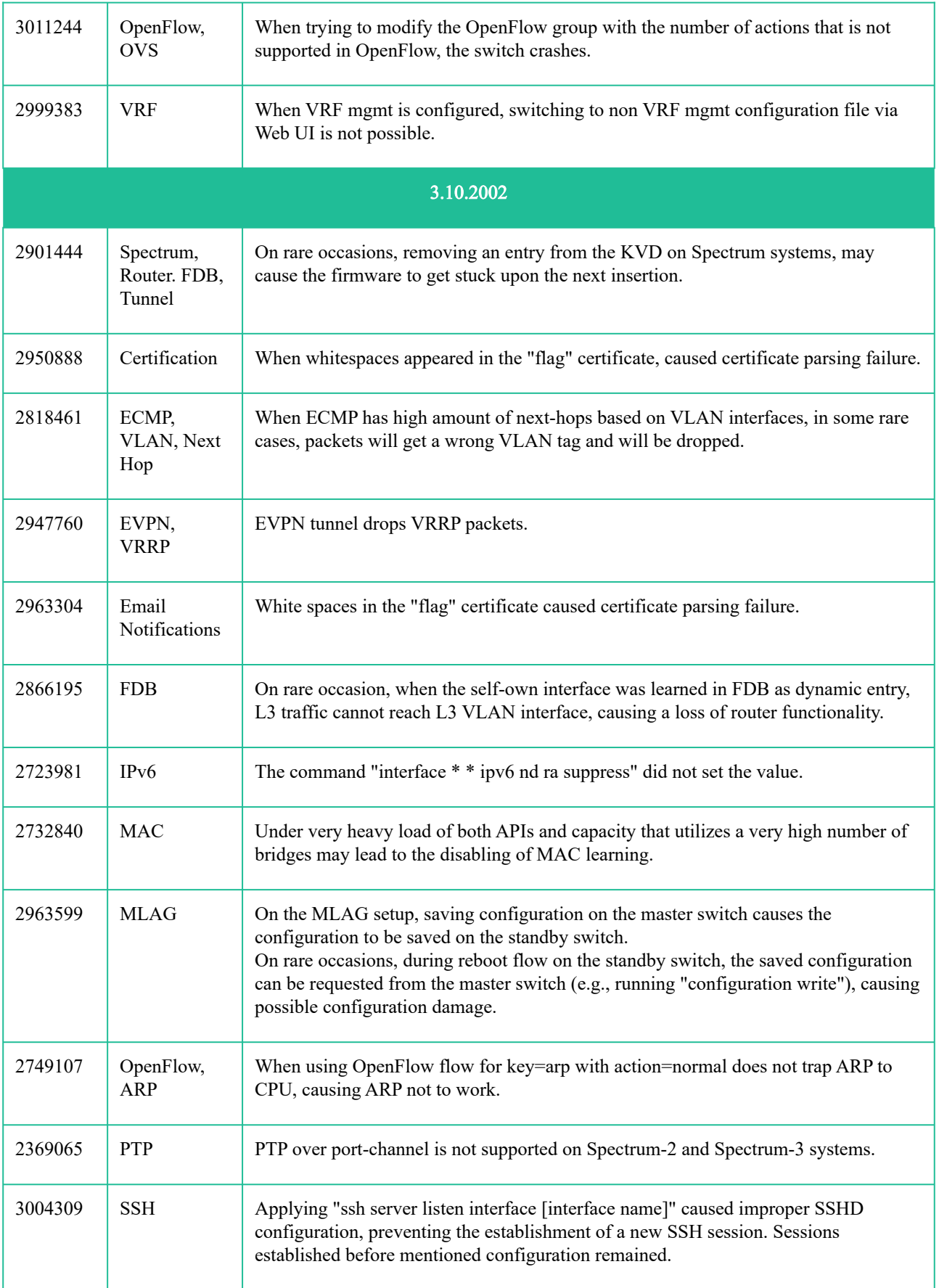

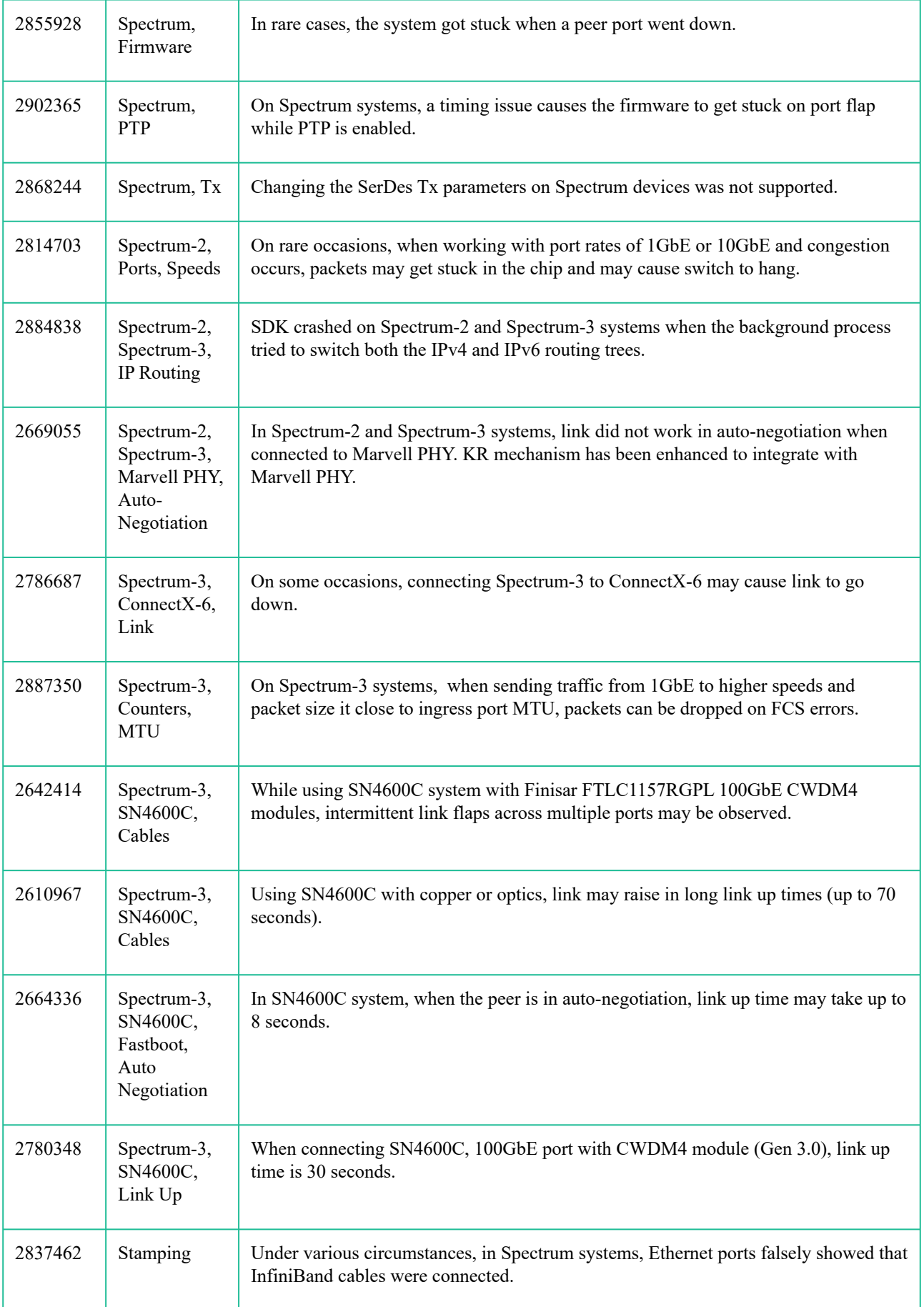

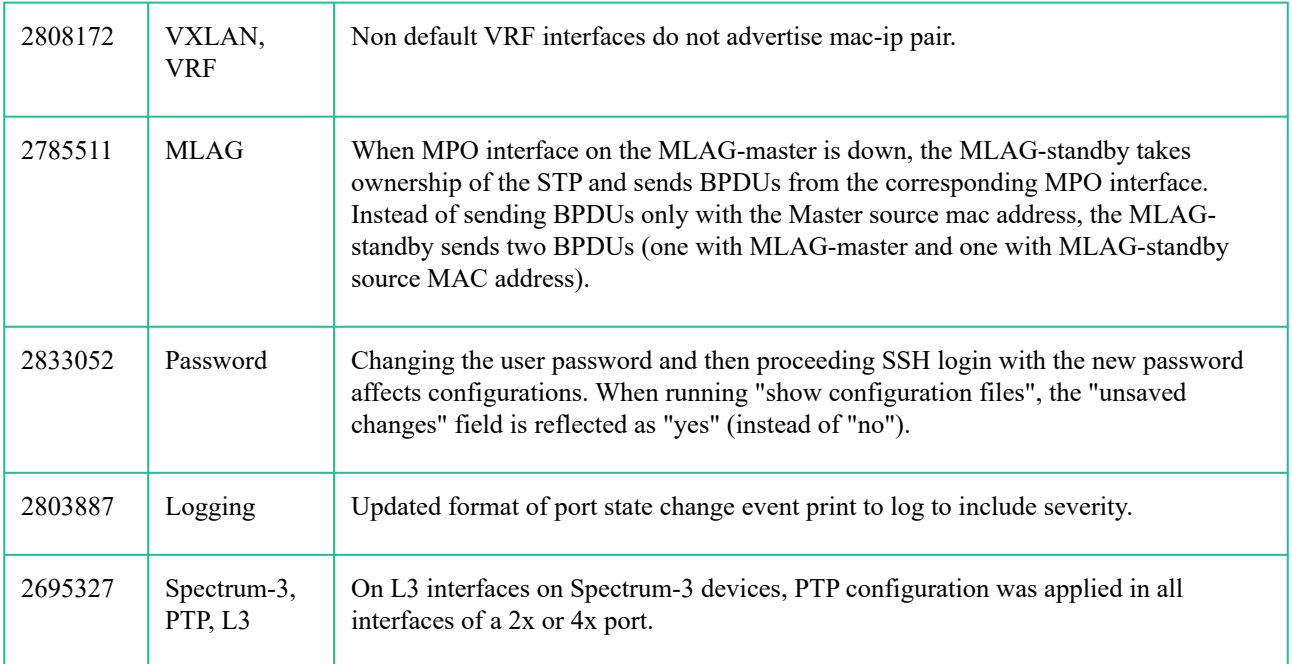

## <span id="page-65-1"></span><span id="page-65-0"></span>9 Support and Other Resources

#### 9.1 Accessing Hewlett Packard Enterprise Support

• For live assistance, go to the Contact Hewlett Packard Enterprise Worldwide website:

<http://www.hpe.com/assistance>

• To access documentation and support services, go to the Hewlett Packard Enterprise Support Center website:

<http://www.hpe.com/support/hpesc>

#### <span id="page-65-2"></span>9.1.1 Information to Collect

- Technical support registration number (if applicable)
- Product name, model or version, and serial number
- Operating system name and version
- Firmware version
- Error messages
- Product-specific reports and logs
- Add-on products or components
- Third-party products or components

## <span id="page-65-3"></span>9.2 Accessing Updates

- Some software products provide a mechanism for accessing software updates through the product interface. Review your product documentation to identify the recommended software update method.
- To download product updates: Hewlett Packard Enterprise Support Center [wwww.hpe.com/support/hpesc](http://wwww.hpe.com/support/hpesc) Hewlett Packard Enterprise Support Center: Software downloads [wwww.hpe.com/support/downloads](http://wwww.hpe.com/support/downloads) Software Depot [wwww.hpe.com/support/softwaredepot](http://wwww.hpe.com/support/softwaredepot)
- To subscribe to eNewsletters and alerts: [wwww.hpe.com/support/e-updates](http://wwww.hpe.com/support/e-updates)
- To view and update your entitlements, and to link your contracts and warranties with your profile, go to the Hewlett Packard Enterprise Support Center More Information on Access to Support Materials page: [www.hpe.com/support/AccessToSupportMaterials](http://www.hpe.com/support/AccessToSupportMaterials)
- Important: Access to some updates might require product entitlement when accessed through the Hewlett Packard Enterprise Support Center. You must have an HPE Passport set up with relevant entitlements.  $\mathbf{A}$

## <span id="page-65-4"></span>9.3 Customer Self Repair

Hewlett Packard Enterprise customer self repair (CSR) programs allow you to repair your product. If a CSR part needs to be replaced, it will be shipped directly to you so that you can install it at your convenience. Some parts do not qualify for CSR. Your Hewlett Packard Enterprise authorized service provider will determine whether a repair can be accomplished by CSR.

For more information about CSR, contact your local service provider or go to the CSR website: <http://www.hpe.com/support/selfrepair>

### <span id="page-66-0"></span>9.4 Remote Support

Remote support is available with supported devices as part of your warranty or contractual support agreement. It provides intelligent event diagnosis, and automatic, secure submission of hardware event notifications to Hewlett Packard Enterprise, which will initiate a fast and accurate resolution based on your product's service level. Hewlett Packard Enterprise strongly recommends that you register your device for remote support.

<span id="page-66-1"></span>If your product includes additional remote support details, use search to locate that information.

#### 9.4.1 Remote Support and Proactive Care Information

HPE Get Connected [www.hpe.com/services/getconnected](http://www.hpe.com/services/getconnected)

HPE Proactive Care services [www.hpe.com/services/proactivecare](http://www.hpe.com/services/proactivecare)

HPE Proactive Care service: Supported products list [www.hpe.com/services/proactivecaresupportedproducts](http://www.hpe.com/services/proactivecaresupportedproducts)

HPE Proactive Care advanced service: Supported products list [www.hpe.com/services/proactivecareadvancedsupportedproducts](http://www.hpe.com/services/proactivecareadvancedsupportedproducts)

#### <span id="page-66-2"></span>9.4.2 Proactive Care Customer Information

Proactive Care central

[www.hpe.com/services/proactivecarecentral](http://www.hpe.com/services/proactivecarecentral)

Proactive Care service activation

[www.hpe.com/services/proactivecarecentralgetstarted](http://www.hpe.com/services/proactivecarecentralgetstarted)

#### <span id="page-66-3"></span>9.5 Warranty Information

To view the warranty for your product or to view the Safety and Compliance Information for Server, Storage, Power, Networking, and Rack Products reference document, go to the Enterprise Safety and Compliance website:

[www.hpe.com/support/Safety-Compliance-EnterpriseProducts](http://www.hpe.com/support/Safety-Compliance-EnterpriseProducts)

#### <span id="page-66-4"></span>9.5.1 Additional warranty information

HPE ProLiant and x86 Servers and Options

[www.hpe.com/support/ProLiantServers-Warranties](http://www.hpe.com/support/ProLiantServers-Warranties)

HPE Enterprise Servers

[www.hpe.com/support/EnterpriseServers-Warranties](http://www.hpe.com/support/EnterpriseServers-Warranties)

HPE Storage Products

[www.hpe.com/support/Storage-Warranties](http://www.hpe.com/support/Storage-Warranties)

HPE Networking Products

[www.hpe.com/support/Networking-Warranties](http://www.hpe.com/support/Networking-Warranties)

### <span id="page-67-0"></span>9.6 Regulatory Information

To view the regulatory information for your product, view the Safety and Compliance Information for Server, Storage, Power, Networking, and Rack Products, available at the Hewlett Packard Enterprise Support Center:

<span id="page-67-1"></span>[www.hpe.com/support/Safety-Compliance-EnterpriseProducts](http://www.hpe.com/support/Safety-Compliance-EnterpriseProducts)

#### 9.6.1 Additional Regulatory Information

Hewlett Packard Enterprise is committed to providing our customers with information about the chemical substances in our products as needed to comply with legal requirements such as REACH (Regulation EC No 1907/2006 of the European Parliament and the Council). A chemical information report for this product can be found at:

#### [www.hpe.com/info/reach](http://www.hpe.com/info/reach)

For Hewlett Packard Enterprise product environmental and safety information and compliance data, including RoHS and REACH, see:

#### [www.hpe.com/info/ecodata](http://www.hpe.com/info/ecodata)

For Hewlett Packard Enterprise environmental information, including company programs, product recycling, and energy efficiency, see:

<span id="page-67-2"></span>[www.hpe.com/info/environment](http://www.hpe.com/info/environment)

#### 9.7 Documentation Feedback

Hewlett Packard Enterprise is committed to providing documentation that meets your needs. To help us improve the documentation, send any errors, suggestions, or comments to Documentation Feedback (docsfeedback@hpe.com). When submitting your feedback, include the document title, part number, edition, and publication date located on the front cover of the document. For online help content, include the product name, product version, help edition, and publication date located on the legal notices page.

#### <span id="page-67-3"></span>9.8 Websites

#### General Websites

Hewlett Packard Enterprise Information Library [www.hpe.com/info/EIL](http://www.hpe.com/info/EIL) Single Point of Connectivity Knowledge (SPOCK) Storage compatibility matrix [www.hpe.com/storage/spock](http://www.hpe.com/storage/spock) Storage white papers and analyst reports [www.hpe.com/storage/whitepapers](http://www.hpe.com/storage/whitepapers) For additional websites, see Support and other resources.